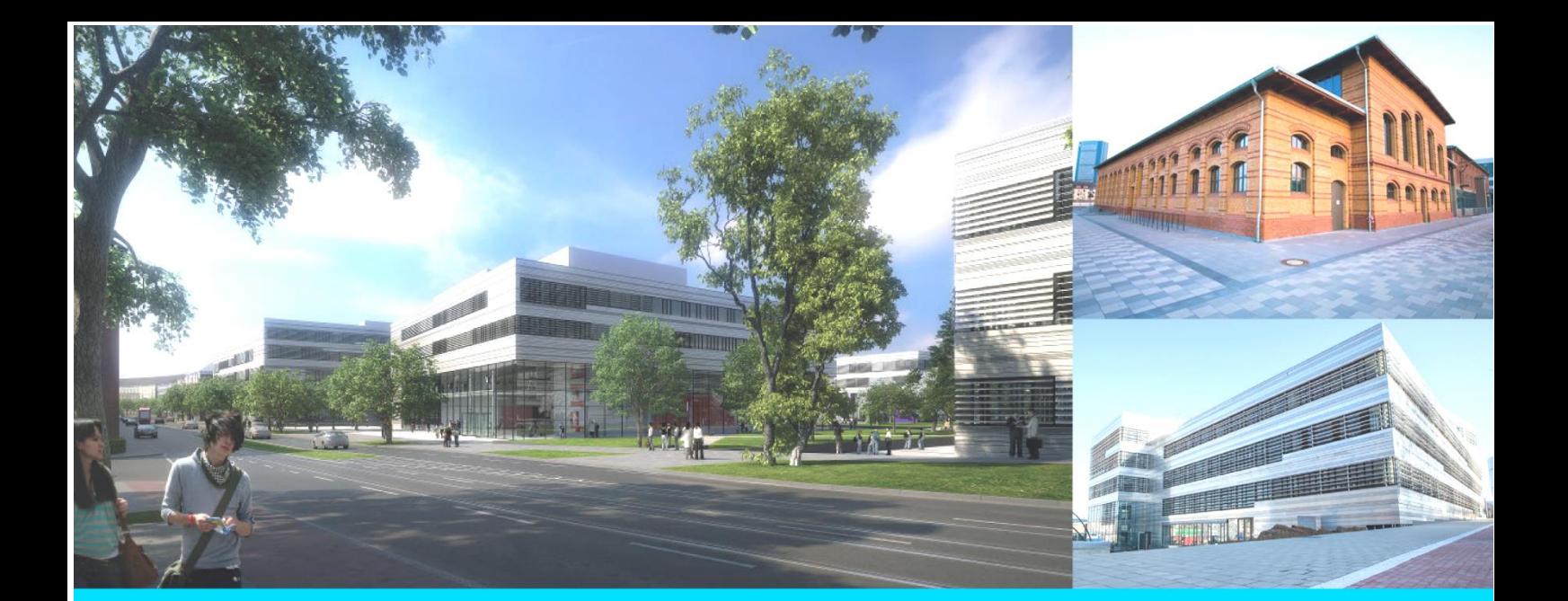

# **ERSTSEMESTER GUIDE** FB ELEKTRO- UND INFORMATIONSTECHNIK

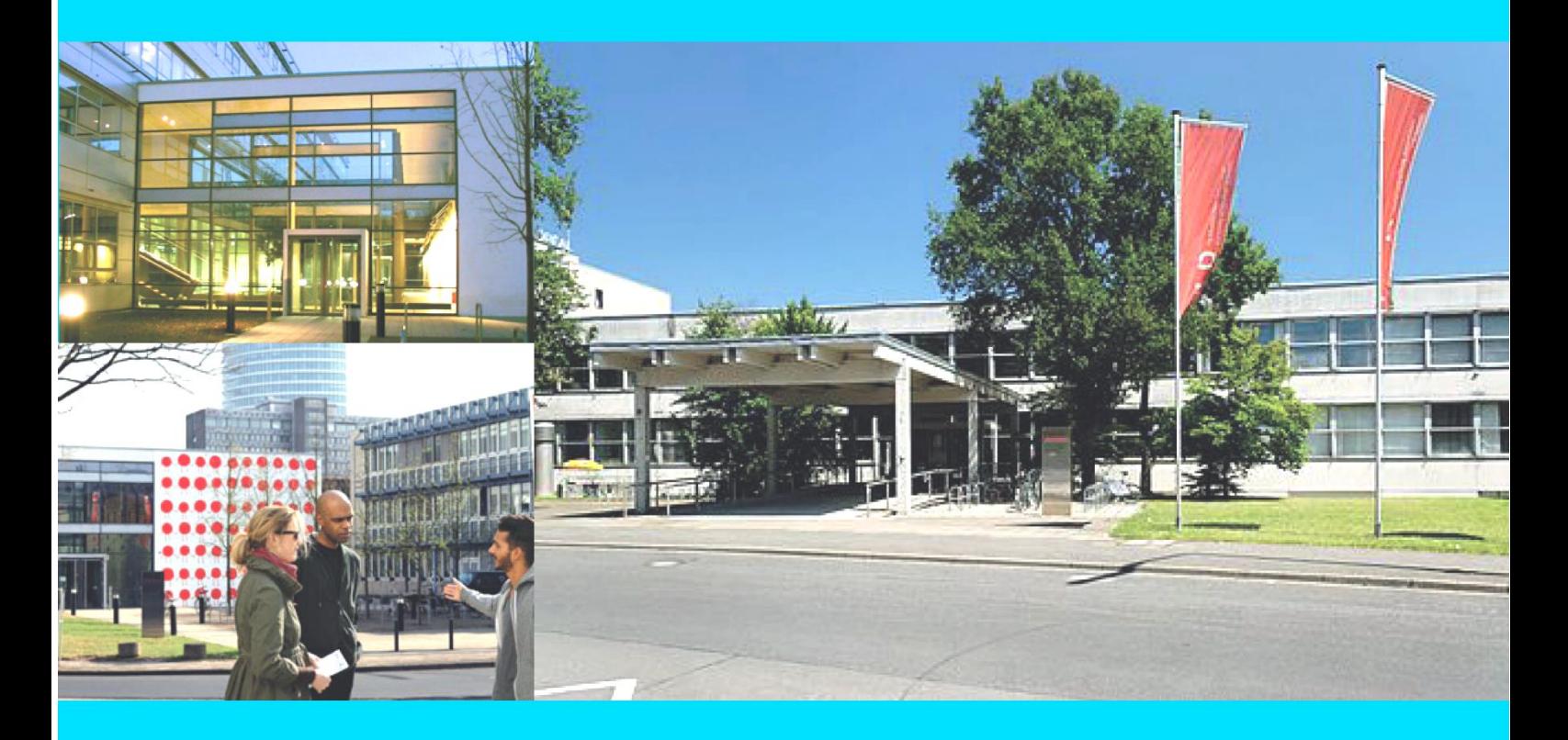

Ein Guide für Studienanfänger des Fachbereichs El an der Hochschule Düsseldorf

> **Hochschule Düsseldorf University of Applied Sciences**

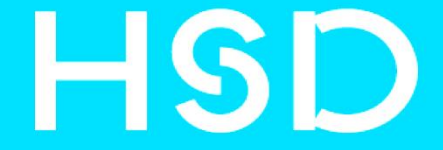

Herzlich Willkommen...

in der Welt der Ableitungen, Faltungen, elektromagnetischen Felder, Zeigerdiagramme, Reaktanzen, und Transformationen.

Du hast vermutlich in den Vorkursen schon etwas Vorlesungs-Flair mitbekommen, aber der Spaß hat gerade erst begonnen... Damit Du in den ersten Wochen nicht planlos umherirrst, haben wir dieses kleine Heft kreiert.

Während der Erstsemester-Einführungswoche werden wir zwar alles Wichtige und Wissenswerte für den Start ins Studium erzählen, aber erfahrungsgemäß hat man besser alles schwarz auf weiß, damit man notfalls noch mal nachschlagen kann, wo genau jetzt der Raum M14 ist und wer oder was noch mal die Fachschaft war.

Wir hoffen dieses Heft wird Dir eine Hilfe sein und wünschen Dir viel Spaß und Erfolg beim Start in einen neuen Lebensabschnitt!

Eure Erstsemestertutoren

# INHALTSVERZEICHNIS...

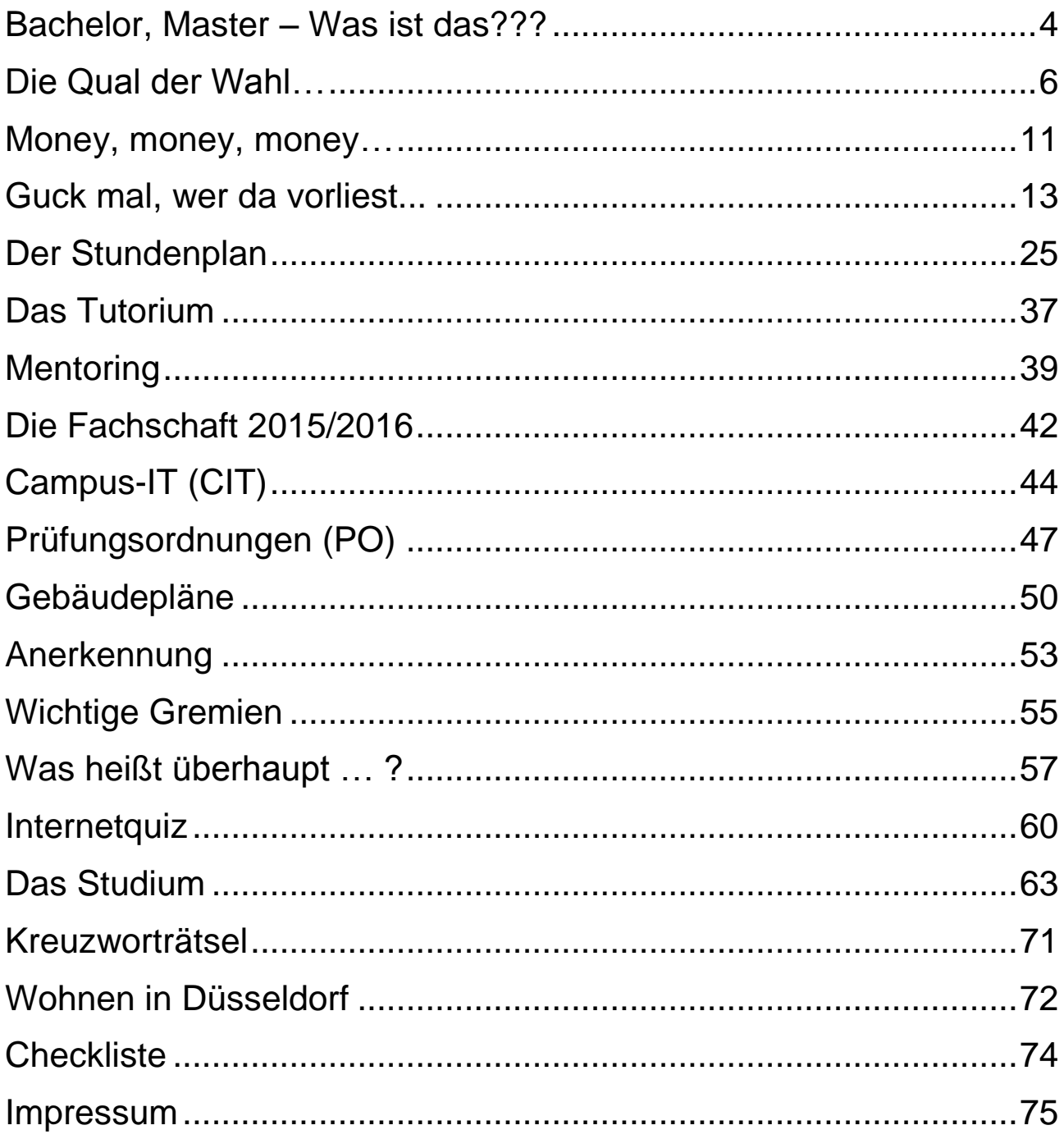

### <span id="page-3-0"></span>Bachelor, Master – Was ist DAS???

Seit dem Wintersemester 2001/2002 können an der HS Düsseldorf statt des Diplom-Ingenieurs nun zwei mehr oder weniger neue Abschlüsse erreicht werden: der Bachelor of Engineering (kurz B.Eng.), und konsekutiv, also darauf aufbauend, der Master of Science (M.Sc.).

Sicherlich habt Ihr Euch gefragt, was das nun für Euch persönlich bedeutet. Daher haben wir hier einige wissenswerte Fakten über die neuen Abschlüsse zusammengestellt.

Die Umstellung des alten akademischen Grades Diplom-Ingenieur auf die internationalen Grade Bachelor und Master resultiert aus einer Entscheidung der EU-Mitgliedsstaaten, die Hochschulabschlüsse innerhalb der Europäischen Union zu harmonisieren und so vergleichbar zu machen. In Bologna hat man sich seinerzeit darauf geeinigt die Abschlüsse nach dem englischen Vorbild zu übernehmen.

Die Bachelor-Ausbildung soll neben allen fachlichen Grundlagen einige wichtige praxisorientierte Vertiefungen enthalten. Das Master-Studium setzt immer auf einen vorhandenen Bachelor-Abschluss auf, daher auch die Bezeichnung "konsekutiv", (lateinisch "fortführend"). Im Master-Studium stehen die wissenschaftliche Arbeit und die fachliche Vertiefung im Vordergrund.

Doch welche Qualifikation erlangt man beispielsweise mit dem Bachelor-Abschluss im Vergleich zum Diplom-Ingenieur? All jene, die Angst haben, unterqualifiziert und mit einem wertlosen Abschluss nach drei bis vier Jahren die Hochschule zu verlassen, können sich jetzt wieder entspannen: Obwohl man es nicht ganz genau vergleichen kann, kommt das Verhältnis Bachelor - Master dem alten Verhältnis Dipl.-Ing. (FH) und Dipl.-Ing. (TH) recht nahe. Bei der Einführung der neuen Studiengänge wurde an der HS Düsseldorf besonderer Wert darauf gelegt, dass der Bachelor qualitativ dem Diplom in nichts nachsteht. Ganz im Gegenteil: durch die Neuordnung und Entschlackung des alten Studienganges konnten Fachinhalte neu gewichtet werden, unwichtige Inhalte verschwinden und durch aktuellere Themen ersetzt werden.

Mit der Einführung des Masters gibt es jetzt auch an den Fachhochschulen Düsseldorf einen wissenschaftlich orientierten Studiengang, der wie das Diplom (TH) zur Promotion berechtigt.

Dadurch bieten sich euch jetzt bessere Möglichkeiten, euch nach dem Bachelor akademisch weiter zu qualifizieren.

Zum Abschluss möchten wir noch ein paar Fragen beantworten, die uns gerne und oft gestellt werden:

#### *Bin ich mit einem Bachelor-Abschluss denn überhaupt ein Ingenieur?*

Natürlich! Nur weil das Wort "Ingenieur" im akademischen Grad nur auf Englisch enthalten ist, heißt das nicht, dass Ihr keine Ingenieure werdet. Der Begriff Ingenieur bezeichnet einen Beruf, der von einer Person ausgeübt wird, die einen akademischen Abschluss in einer technischen Wissenschaft erreicht hat. Dies gilt auch für den Bachelor.

#### *Ich habe gehört, dass der Bachelor nur dem Grundstudium des alten Diplom-Studienganges entspricht. Stimmt das?*

Quatsch! Der Dipl.-Ing. (FH) hatte eine Regelstudienzeit von 7 Semestern, also ein Semester mehr als der Bachelor. Der Dipl.-Ing. (TH) war auf 8 Semester ausgelegt und damit zwei Semester kürzer als Bachelor und Master zusammen. Also lasst Euch keinen Bären aufbinden...

#### *Wenn der Studiengang international ist, werden bestimmt auch alle Lehrveranstaltungen auf Englisch gehalten!?*

Der Studiengang ist international, weil er mit einem international anerkannten Abschluss beendet wird, was vorher beim Dipl.-Ing. nicht der Fall war. Nichtsdestotrotz ist der Stundenanteil im Fach Englisch mit den Schwerpunkten "Technical and Business English" im Vergleich zum Diplom erheblich gestiegen, was den Studenten und Absolventen den Weg ins Ausland erleichtern soll. Vorlesungen, Übungen und Praktika finden jedoch weiterhin auf Deutsch statt. Vielleicht wird es im Master Studium einzelne Wahlfächer geben, die komplett auf Englisch gehalten werden. Das sollte man dann auch eher als Chance sehen, um seine Sprachkenntnisse aufzufrischen.

<span id="page-5-0"></span>Die Qual der Wahl…

Was man so studieren kann

Am Anfang Eures Studiums steht eine bestimmte Frage: Was darf's denn sein? Elektrotechnik, Kommunikations- und Informationstechnik oder Wirtschaftsingenieurwesen? Um Euch die Antwort ein wenig näherzubringen haben wir eine kleine Beschreibung der Fachrichtungen an der HS Düsseldorf zusammengestellt.

Zunächst: Es war einmal vor nicht allzu langer Zeit, da studierten alle Studenten in fünf Studienrichtungen: Energietechnik, Nachrichtentechnik, Mikroelektronik, Mikrosystemtechnik und Automatisierungstechnik. Doch mit der Einführung des Bachelors wurde alles anders. Inzwischen gibt es drei Bachelor-Studiengänge im Fachbereich Elektrotechnik:

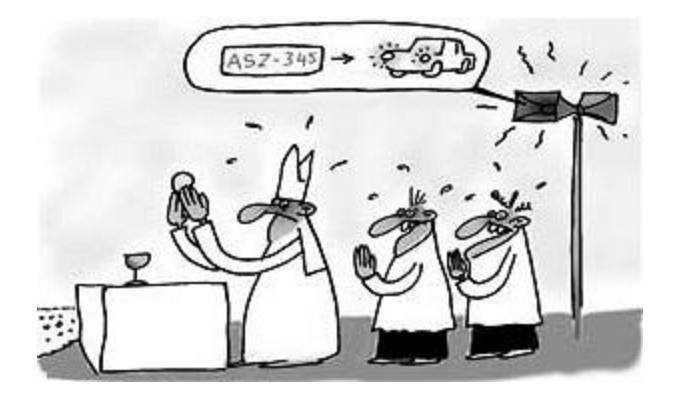

**Bachelor of Engineering (Elektrotechnik)**, **Bachelor of Engineering (Kommunikations- und Informationstechnik) und Bachelor of Engineering (Wirtschaftsingenieur Elektrotechnik)**.

Klingt doch nach mehr, oder? Tatsächlich ist das noch lange nicht alles gewesen. In diesen drei Studiengängen muss man sich ebenfalls noch mal spezialisieren. Diese Aufteilung in den Studiengängen nennt man Vertiefungsrichtung.

Im Studiengang Elektrotechnik (kurz ET) gibt es drei Vertiefungsrichtungen: Einmal die Vertiefungsrichtung **Energietechnik** (Grundkenntnisse der Mechanik und Regelungstechnik; Fachkenntnisse in Energieerzeugung, Energieverteilung, elektro-magnetischer Verträglichkeit, elektrischen Antrieben und Leistungselektronik), dann die **Automatisierungstechnik** (Grundkenntnisse der MSR-Technik; Fachkenntnisse in automatisierungstechnischen Anlagen und Prozessen), und die Richtung **Mikrotechnologien** (Grundkenntnisse von Halbleiterschaltungen, vertiefte

Kenntnisse über Entwurf und Test integrierter Schaltungen, Fachkenntnisse der Halbleiterfertigung).

Im Studiengang Kommunikationsund Informationstechnik (KIT) gibt es zwei Vertiefungsrichtungen: Die Vertiefungsrichtung **Kommunikationstechnik** (Grundkenntnisse der Signal- & Systemtheorie; Fachkenntnisse in digitaler Signalverarbeitung und Nachrichtenübertragung) und die Vertiefungsrichtung **Informationstechnik** (Grundkenntnisse der Signal- & Systemtheorie; Fachkenntnisse in Datenübertragung, Datensicherheit in Netzwerken und Konzeption, Entwurf und Realisierung von informationstechnischen Anwendungssystemen. Kenntnisse über Einsatzgebiete von Mikrocontrollern bis zu internet-basierten, verteilten Umgebungen).

Der relativ neue Studiengang Wirtschaftsingenieur Elektrotechnik (WIE) bietet keine Vertiefungsrichtungen. Inhalte sind Grundkenntnisse der Energietechnik, Automatisierungstechnik, Informatik und Nachrichtentechnik sowie Fachkenntnisse der Buchhaltung, der Unternehmenssteuerung und des Wirtschaftsrechts.

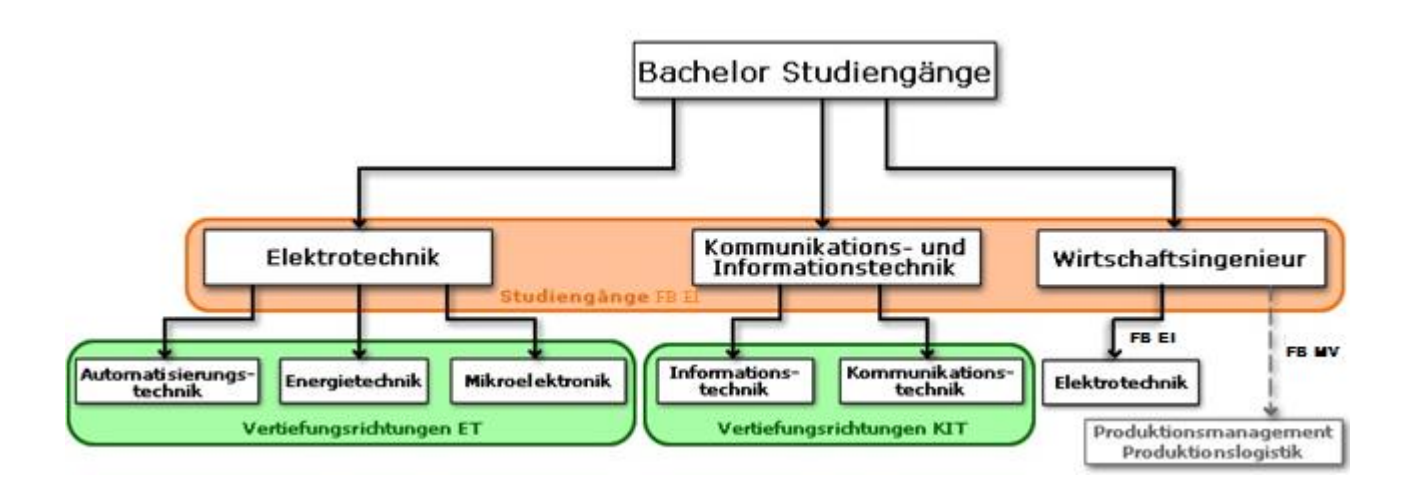

Damit dürft Ihr Euch also im Großen und Ganzen wieder zwischen sechs Studienrichtungen entscheiden. Zum Glück müsst Ihr hier nicht die Katze im Sack kaufen, denn einen Vorteil habt Ihr dabei: Die ersten beiden Semester sind für alle Studienrichtungen, außer WIE, nahezu identisch. Wirtschaftsingenieure müssen sich im Voraus über ihren Studienverlauf im Klaren sein. Die Anderen haben damit die Möglichkeit bis zum zweiten Semester einen Eindruck von den Fachrichtungen zu gewinnen, die ihnen zur Wahl stehen.

Trotzdem soll Euch hier schon mal ein erster Einblick in die unterschiedlichen Fachrichtungen geboten werden, denn man sollte wissen, wovon man eigentlich redet.

#### **Energietechnik**

Hier spricht man also mehr von Kilovolt und Megawatt, eben von solchen Dingen, die einen Mikrotechnologen allgemein nervös machen. Aber nicht nur Energieverteilung und Hochspannungstechnik stehen hier im Vordergrund, sondern z.B. auch der Aufbau und die Berechnung von elektrischen Maschinen oder die Untersuchung des Verhaltens von Energieversorgungsnetzen. Dementsprechend gibt es hier auch eine Vielzahl an Fächern, die der Energietechnik eine breitere Basis verschaffen.

#### **Mikroelektronik**

"Klein = unbedeutend!" möchte man meinen. Nicht im Geringsten! Da wir heutzutage mehr von Halbleitertechnologie abhängig sind, als wir es je von anderen Dingen waren, ist dieses Gebiet der Elektrotechnik weder unbedeutend noch unmodern: Immer kleinere Handys benötigen immer kleinere und leistungsfähigere Prozessoren und die Bordcomputer moderner Autos bestehen mittlerweile auch nicht mehr aus Zahnrädern. Die Mikrotechnologien haben noch viele andere Spielwiesen, die es lohnen angeschaut zu werden. Halbleiterfertigung und Chipaufbautechniken spielen hier unter anderem eine wichtige Rolle. Die Mikrotechnologien beschäftigen sich mit der Hardware für die modernste Technik. Natürlich wird die Ausbildung auch hier, z.B. durch Kenntnisse in der Energietechnik und Betriebswirtschaft, abgerundet.

#### $\boldsymbol{Q}$

#### **Automatisierungstechnik**

Prozesse, Produktionsanlagen oder Ähnliches zu automatisieren hat heutzutage viel mit Kommunikationstechnik zu tun. So finden sich natürlich klassische Fächer wie "Aktorik" und "Steuer- und Regelungstechnik", aber auch Disziplinen wie "Mensch-Maschine-Kommunikation" und "Teletechniken" in der Automatisierungstechnik wieder. Wer also "en voque" in der Automatisierung sein möchte, ist hier glasklar an der richtigen Stelle.

#### **Kommunikationstechnik**

"Du studierst Nachrichtentechnik? Willst du denn die Tagesschau moderieren?"

Um dieses typische Missverständnis aufzuheben und ein wenig moderner zu klingen, nennt sich das Ganze jetzt Kommunikationstechnik. Da wir ja schon seit Bell von Dosentelefonen und Fähnchen winken abgekommen sind und inzwischen eine immense Technologie auf dem Gebiet der Telekommunikation verzeichnen, muss es auch weiterhin Ingenieurinnen und Ingenieure geben, die sich damit beschäftigen. Wer also das Retro-Handy mit Wählscheibe erfinden

will, ist hier ganz gut aufgehoben. So bestimmen hier Fächer wie "Digitale Signalverarbeitung", "Datenübertragung und Protokolle" und "Höchstfrequenztechnik" die fachspezifischen Kenntnisse eines Ingenieurs für Kommunikationstechnik. Aber auch hier wird Rüstzeug für Management und Betriebswirtschaft vermittelt, so dass man ein moderner Ingenieur mit Sachverstand und Softskills werden kann.

#### **Informationstechnik**

Diese neuartige Disziplin an der HS Düsseldorf ist ebenfalls aus der alten Nachrichtentechnik hervorgegangen. Während in der Kommunikationstechnik vielfach die Hardware im Vordergrund steht, ist die Informationstechnik mehr in Richtung Informatik orientiert. Mit der Bezeichnung technische Informatik trifft man in etwa den Nerv dieser Fachrichtung. Fächer wie "Webservices / Datenbanken", "Kommunikationsnetze" und "Entwurf von Embedded Systems" bestimmen die technische Welt der Informationstechnik. Wie in allen anderen Vertiefungsrichtungen erhält man auch hier einen Einblick in nichttechnische Disziplinen, die als Ingenieur immer wichtiger werden.

#### **Wirtschaftsingenieur Elektrotechnik**

Durch die Einführung dieses Studienganges ist eine wichtige Lücke im Firmenalltag geschlossen worden. Wirtschaftsingenieure sind das Bindeglied zwischen Entwicklung und Management. Durch ihre beidseitige Ausbildung können sie die Belange beider Parteien sehr gut einschätzen und zum Beispiel bei Uneinigkeiten über das Budget des nächsten Forschungsauftrages vermitteln. Ein weiterer wichtiger Einsatzort ist der Vertrieb. Hier könnt Ihr aus dem Vollen eures Studiums schöpfen. Um diesen Aufgaben gerecht zu werden, werdet ihr mit allen wichtigen technischen Grundlagen und elementaren Kenntnissen der Elektrotechnik ausgestattet. Um das Ganze abzurunden, bekommt ihr eine umfassende Ausbildung in Betriebswirtschaftslehre und Managementtechniken.

Soweit zu einem ersten Überblick. Wer trotzdem noch nicht so wirklich weiter weiß, muss nicht verzweifeln. Nutzt die Gelegenheit in den ersten zwei Semestern herauszufinden was Euch mehr liegt oder mehr Spaß macht. Außerdem stehen Euch hier auch die Professoren mit Rat und Tat zur Seite. Es schadet auch nicht mit Kommilitonen aus höheren Semestern zu plauschen, um weiter Eindrücke zu gewinnen.

Also: Kein Grund zur Hektik.

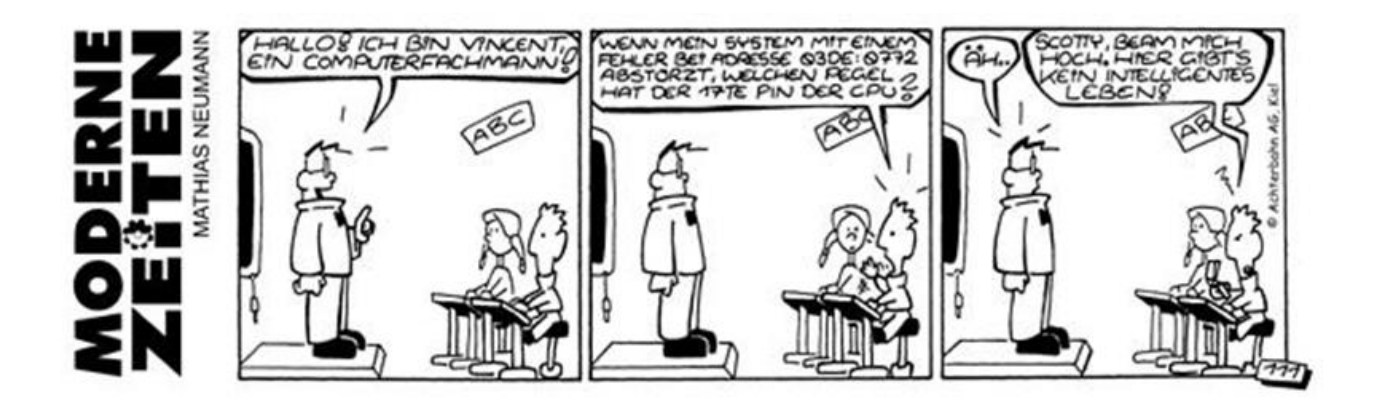

<span id="page-10-0"></span>Money, money, money…

BAföG macht das Studieren leichter!

Mit dem Tag der Immatrikulation hat jeder von Euch das Recht BAföG zu beantragen. Leider bekommt aber nicht jeder, der BAföG beantragt hat, auch wirklich Geld. Ob Ihr gefördert werdet oder nicht, richtet sich nach Eurem eigenen Vermögen, dem Einkommen Eurer Eltern und nach Eurem bisherigen Schul- und Arbeitsleben.

Wer jedoch keinen Antrag stellt, kann hinterher auch nichts bekommen. Also gilt der Grundsatz:

#### Auf jeden Fall BAföG beantragen!!!

#### **Förderungsart:**

Grundsätzlich wird Ausbildungsförderung für eine erste Ausbildung (1. Studium) jeweils zur Hälfte als Zuschuss (sozusagen geschenkt) und zur Hälfte als unverzinsliches Darlehen gewährt, solange Ihr Euch in der Förderungshöchstdauer (Regelstudienzeit) befindet. Nach Überschreiten dieser Zeit könnt Ihr ein verzinsliches Bankdarlehen der Kreditanstalt für Wiederaufbau

(KfW) erhalten. Dieses ist aber vom Zeitpunkt der Auszahlung an zu verzinsen; bis zur Rückzahlung werden die Zinsen zwar gestundet, aber dann halbjährlich auf die Darlehensschuld aufgeschlagen und werden somit auch verzinst. Zurzeit betragen die Zinsen 3,5% plus 1% Verwaltungskosten. Im langfristigen Durchschnitt ist demnach mit ca. 5% Zinsen zu rechnen.

#### **Rückzahlung:**

Die Rückzahlung des unverzinsten Darlehnsanteils des BAföGs wird nach spätestens 5 Jahren fällig. Die Rückzahlung ist mit monatlichen Raten von 105 € vorzunehmen. Es kann sich lohnen die BAföG-Schuld auf einem Streich zu begleichen, da dann nicht mehr alles zurückgezahlt werden muss. Gleiches gilt für besonders gute Examensnoten.

#### **Leistungsnachweise:**

In der Regel musst Du nach dem vierten Fachsemester dem BAföG-Amt nachweisen, dass Du für Deinen Studiengang geeignet bist.

Dies geschieht durch den sogenannten Leistungsnachweis. Die Voraussetzungen dafür sind von Fachbereich zu Fachbereich unterschiedlich. Daher solltest Du Dich bei Deiner Fachschaft oder beim Studienbüro erkundigen, welche Leistungen Du hierzu erbracht haben musst. Du kannst die Leistungsnachweise noch innerhalb der ersten 3 Monate des 5. Semesters vorlegen. Die Leistungen müssen allerdings schon im vierten Semester erbracht worden sein. Bist Du in der Lage den Leistungsnachweis rechtzeitig vorzulegen, so erhältst Du die Förderung des BAföG-Amts bis zum Ende der Regelstudienzeit. Wenn nicht, wird die Förderung mit Beginn des 5. Semesters solange eingestellt, bis Du den Leistungsrückstand aufgeholt hast. Im Fachbereich Elektrotechnik ist Herr Prof. Dr. Pogatzki für BAföG-Angelegenheiten, also auch für die Bestätigung der Leistungsnachweise, zuständig. Die Anträge hier sind im Studienbüro einzureichen.

Ansonsten erfährst Du mehr bei der BAföG-Beratung oder in der AStA-Sozialbroschüre, die Du beim AStA bekommen kannst.

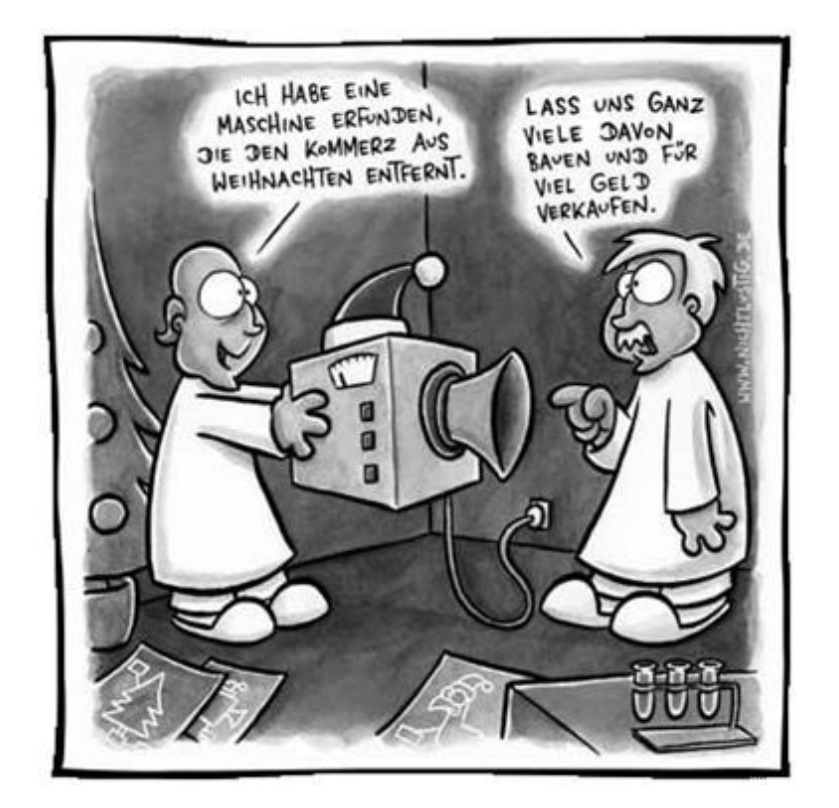

<span id="page-12-0"></span>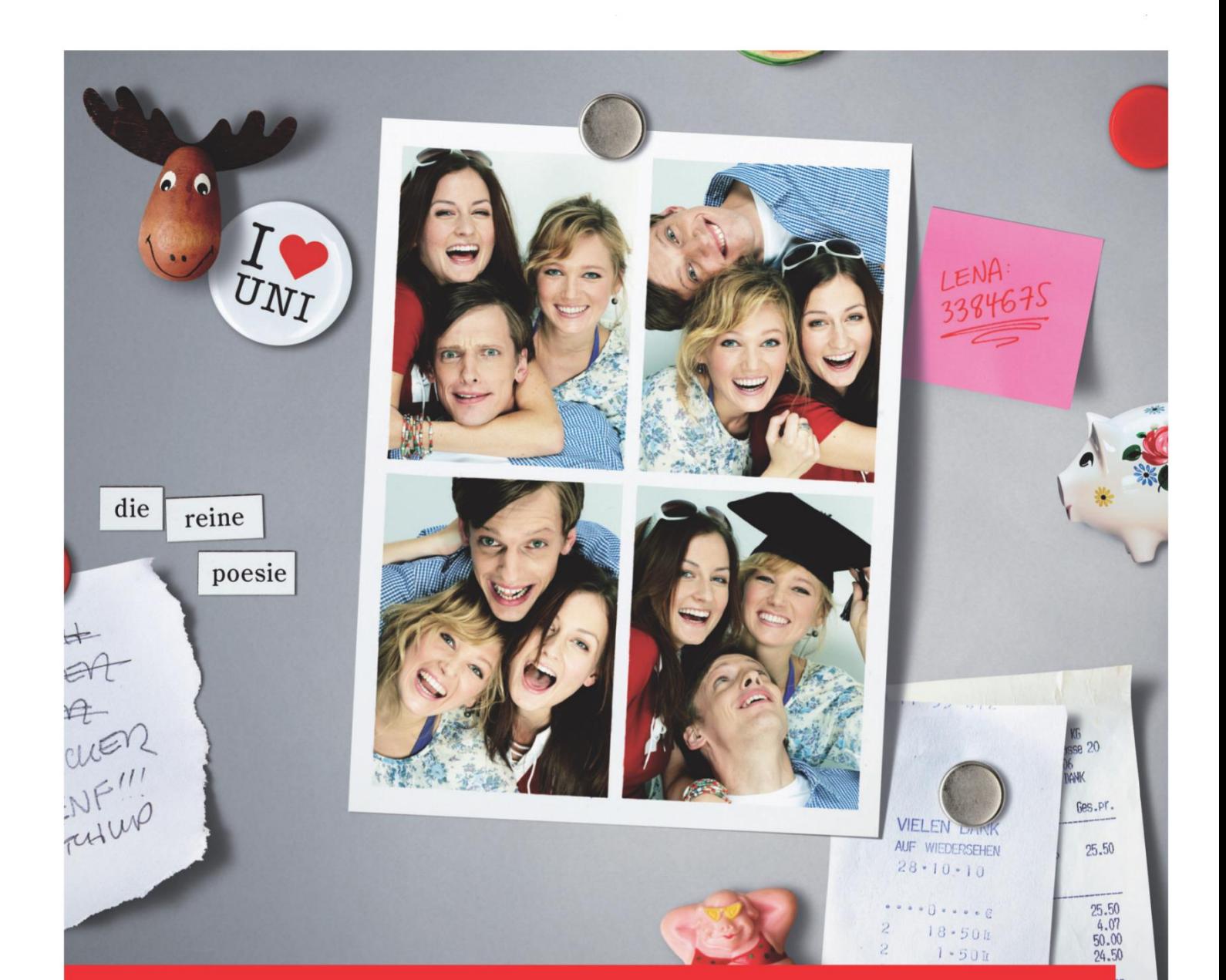

# Im Team geht alles besser: unsere Angebote für Studenten.

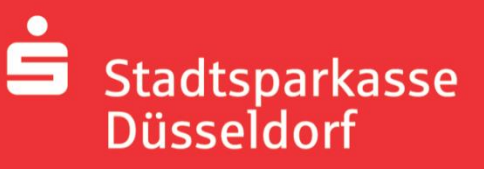

Sparkassen-StudienService

www.sskduesseldorf.de

Wir bieten Ihnen ein Dream-Team, das es in Sachen Geld voll drauf hat: Das kostenlose Girokonto inkl. Dispositionskredit macht Sie flexibel, der KfW-Studienkredit versorgt Sie finanziell, die Kreditkarte gibt Ihnen weltweite Zahlungsfreiheit. Und das Sparkassen-Finanzkonzeptstellt die Weichen für Ihre Zukunft. Alles Weitere zum Sparkassen-StudienService in Ihrer Geschäftsstelle oder unter www.sskduesseldorf.de. Wenn's um Geld geht - Sparkasse.

# Guck mal, wer da vorliest...

Lehrende des FB EI

Hier ist eine Liste aller Professoren und Lehrenden im Fachbereich Elektrotechnik. Die dazugehörigen E-Mail-Adressen, URLs und Telefonnummern findet Ihr im Web unter

**http://ei.hs-duesseldorf.de/personen/professoren**

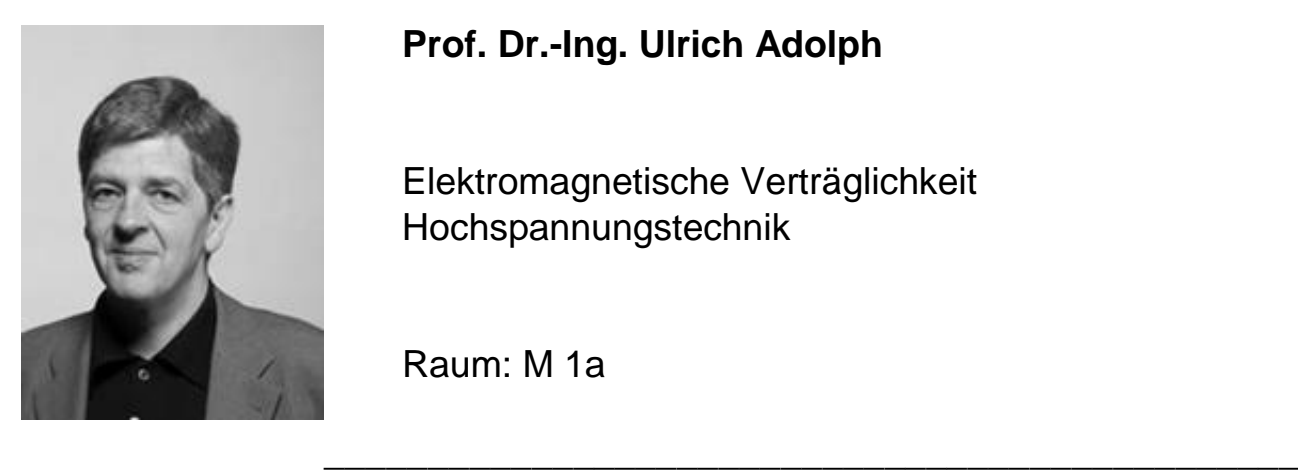

### **Prof. Dr.-Ing. Ulrich Adolph**

Elektromagnetische Verträglichkeit Hochspannungstechnik

\_\_\_\_\_\_\_\_\_\_\_\_\_\_\_\_\_\_\_\_\_\_\_\_\_\_\_\_\_\_\_\_\_\_\_\_\_\_\_\_\_\_\_\_\_\_\_

Raum: M 1a

**Prof. Dr.-Ing. Detmar Arlt** *Dekan des Fachbereichs*

Energiemanagement Elektrische Energieversorgung und -verteilung Elektrowärme Power Quality

\_\_\_\_\_\_\_\_\_\_\_\_\_\_\_\_\_\_\_\_\_\_\_\_\_\_\_\_\_\_\_\_\_\_\_\_\_\_\_\_\_\_\_\_\_\_\_

Raum: M 17

#### **Prof. Dr. rer. nat. Alexander Braun**

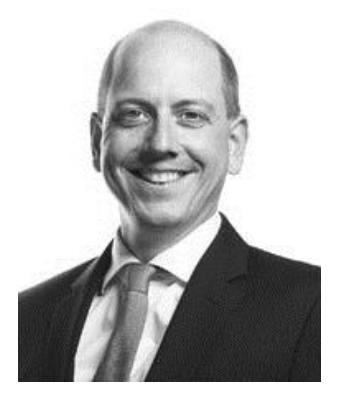

Physik Optische Messtechnik **Solarenergie** 

Raum: H 1.9

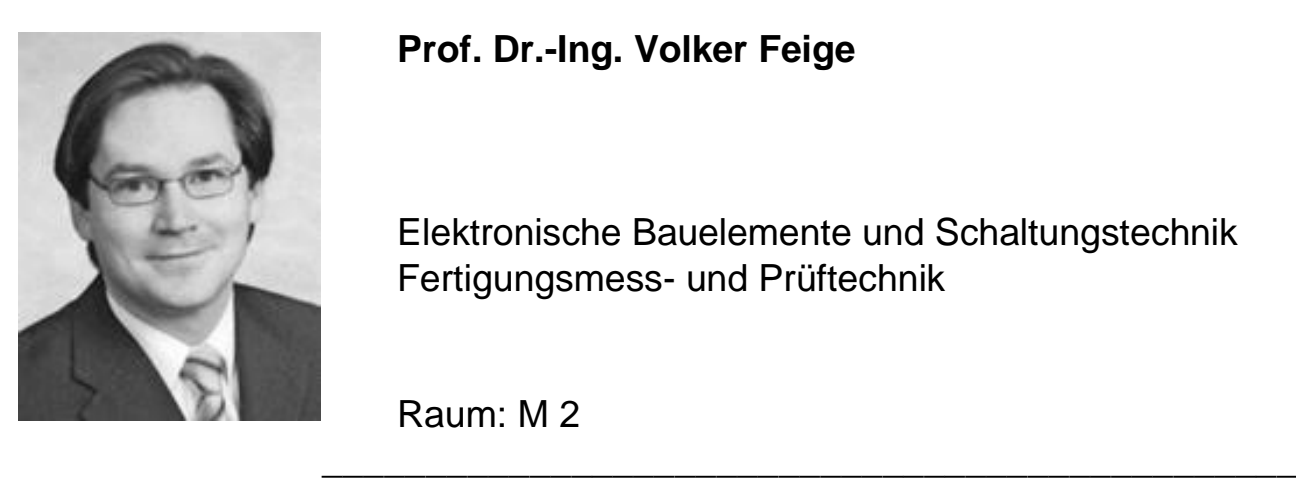

#### **Prof. Dr.-Ing. Volker Feige**

Elektronische Bauelemente und Schaltungstechnik Fertigungsmess- und Prüftechnik

Raum: M 2

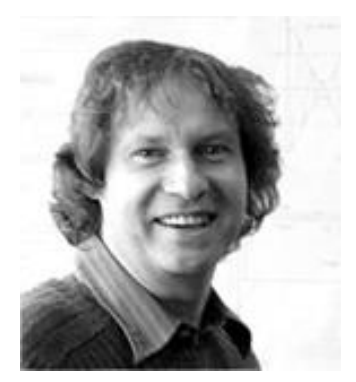

#### **Prof. Dr. phil. Dr.-Ing. Jürgen H. Franz**

Philosophie und Technik Philosophie und Medientechnik Kunst, Technik und Philosophie Technikfolgenabschätzung und Bewertung Optische Kommunikationstechnik Kommunikationssysteme

Raum: L 1.17

**Prof. Dr.-Ing Roger Frese** *Vorsitzender des Prüfungsauschusses Bachelor WING*

\_\_\_\_\_\_\_\_\_\_\_\_\_\_\_\_\_\_\_\_\_\_\_\_\_\_\_\_\_\_\_\_\_\_\_\_\_\_\_\_\_\_\_\_\_\_\_

Datenübertragung und Protokolle Digitale Signalverarbeitung Kommunikationsnetze **Netzmanagement** Sicherheit in Netzen Projektmanagement

Raum: H 6

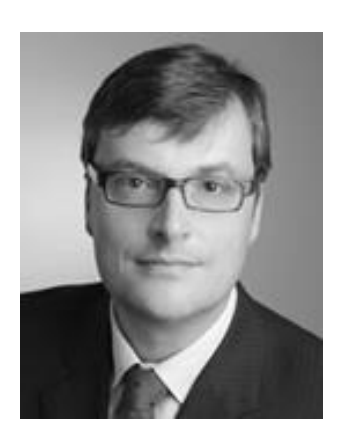

#### **Prof. Dr. rer. nat. Carsten Fülber**

Mikroelektronik Mikrotechnologien Halbleiterfertigung einschl. der Grundlagen Halbleiterphysik

Raum: E 3.30

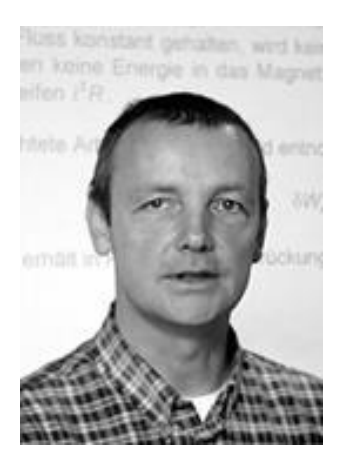

#### **Prof. Dr.-Ing. Raimund Gottkehaskamp**

\_\_\_\_\_\_\_\_\_\_\_\_\_\_\_\_\_\_\_\_\_\_\_\_\_\_\_\_\_\_\_\_\_\_\_\_\_\_\_\_\_\_\_\_\_\_\_

\_\_\_\_\_\_\_\_\_\_\_\_\_\_\_\_\_\_\_\_\_\_\_\_\_\_\_\_\_\_\_\_\_\_\_\_\_\_\_\_\_\_\_\_\_\_\_

Aktorik Elektrische Maschinen Numerische Feldberechnungen Theoretische Elektrotechnik

Raum: M 7

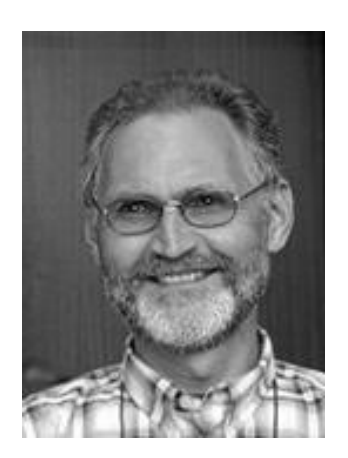

#### **Prof. Dr.-Ing. Gregor Gronau**

**Digitaltechnik** Höchstfrequenztechnik CAD/CAM von Mikrowellenschaltungen Antennen und Wellenausbreitung

Raum: M 1.11a

#### **Prof. Dr.-Ing. Hartmut Haehnel**

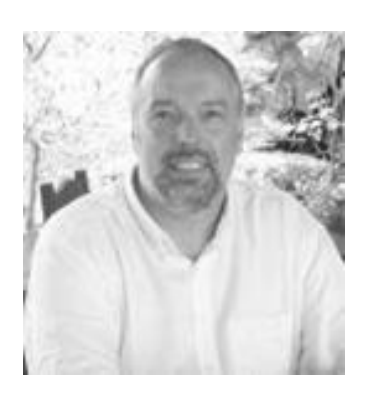

Automatiesierungstechnik Kommunikationssysteme Robotik- und Intelligente Systeme Multimediatechnik

Raum: M 3a

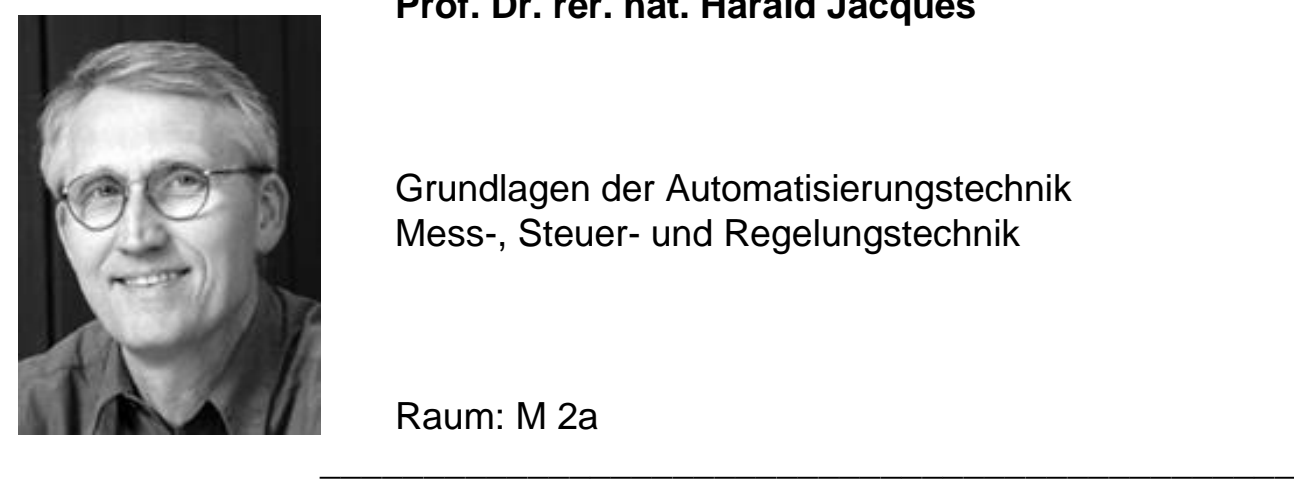

#### **Prof. Dr. rer. nat. Harald Jacques**

Grundlagen der Automatisierungstechnik Mess-, Steuer- und Regelungstechnik

\_\_\_\_\_\_\_\_\_\_\_\_\_\_\_\_\_\_\_\_\_\_\_\_\_\_\_\_\_\_\_\_\_\_\_\_\_\_\_\_\_\_\_\_\_\_\_

Raum: M 2a

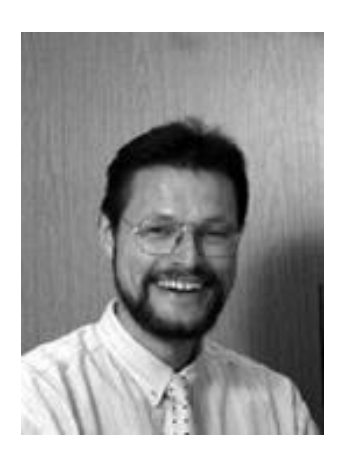

#### **Prof. Dr. rer. nat. Walter-Ulrich Kellner**

Elektronische Bauelemente Mathematik für Ingenieure Angewandte Mathematik Halbleiterphysik

Raum: M 1.12

#### **Prof. Dr.-Ing. Reinhard Langmann**

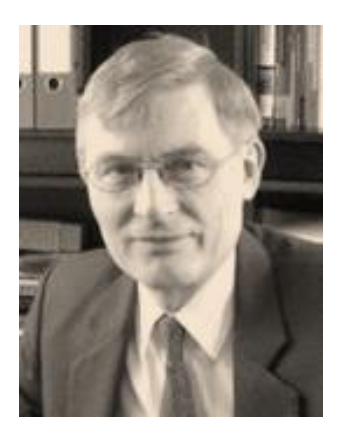

Kommunikationssysteme Mensch-Maschine-Kommunikation Multimediatechnik Prozessinformatik Teletechniken Angew. Internettechn. - e-technology und Teletechn.

\_\_\_\_\_\_\_\_\_\_\_\_\_\_\_\_\_\_\_\_\_\_\_\_\_\_\_\_\_\_\_\_\_\_\_\_\_\_\_\_\_\_\_\_\_\_\_

Raum: M 3a

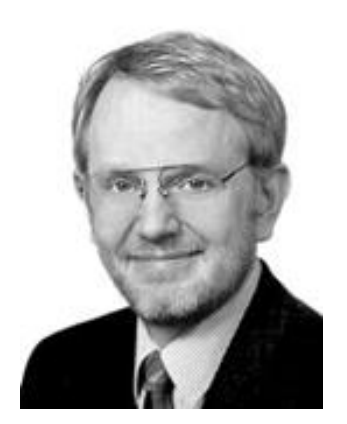

#### **Prof. Dr.-Ing. Hans-Georg Lauffs**

Elektronische Bauelemente **Schaltungstechnik** Sensorsystemtechnik

Raum: M 1.11a

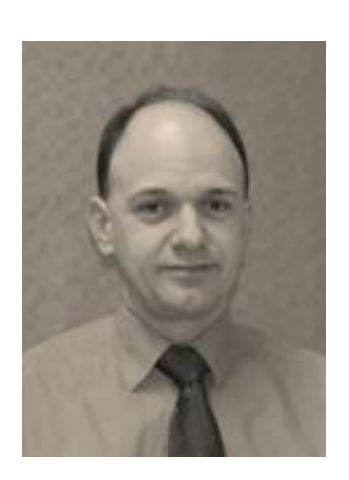

**Prof. Dr. Thomas Licht** *Prodekan des Fachbereichs Elektrotechnik*

\_\_\_\_\_\_\_\_\_\_\_\_\_\_\_\_\_\_\_\_\_\_\_\_\_\_\_\_\_\_\_\_\_\_\_\_\_\_\_\_\_\_\_\_\_\_\_

Mikroelektronik Aufbau-, Verbindungs- und Kühltechnik **Halbleiterfertigung** Spezielle Halbleitertechnologien

Raum: E 3.32

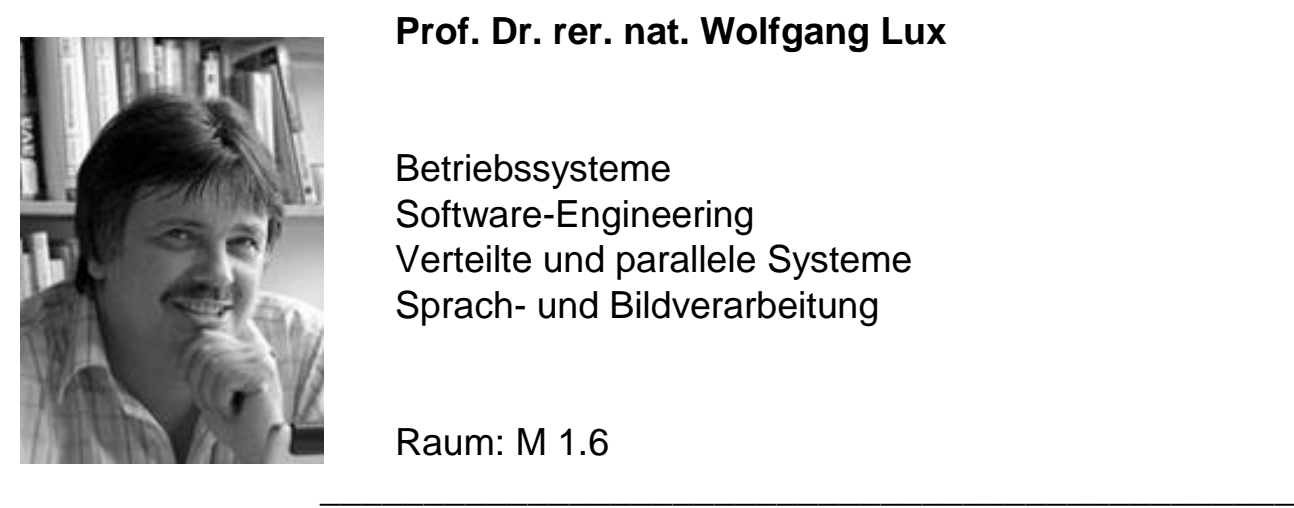

#### **Prof. Dr. rer. nat. Wolfgang Lux**

Betriebssysteme Software-Engineering Verteilte und parallele Systeme Sprach- und Bildverarbeitung

Raum: M 1.6

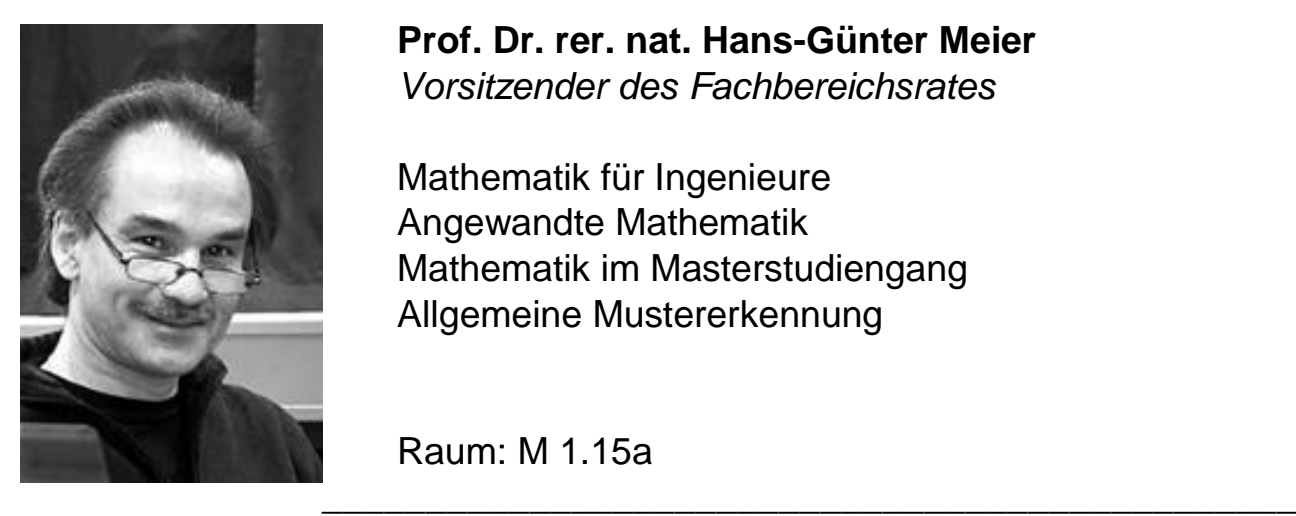

**Prof. Dr. rer. nat. Hans-Günter Meier** *Vorsitzender des Fachbereichsrates*

Mathematik für Ingenieure Angewandte Mathematik Mathematik im Masterstudiengang Allgemeine Mustererkennung

Raum: M 1.15a

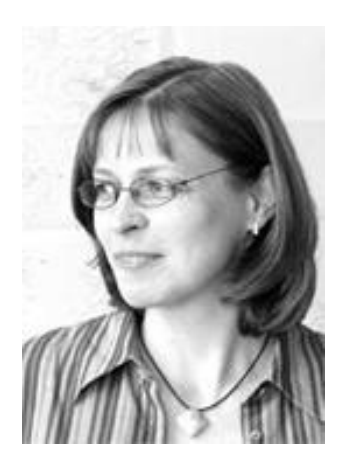

#### **Dipl.-Fachübersetzerin Sonja Meier**

Englisch 1 und 2 Vorbereitung auf den TOEFL-Test Presentations in English Intercultural Business Communication

Raum: M 1.15a

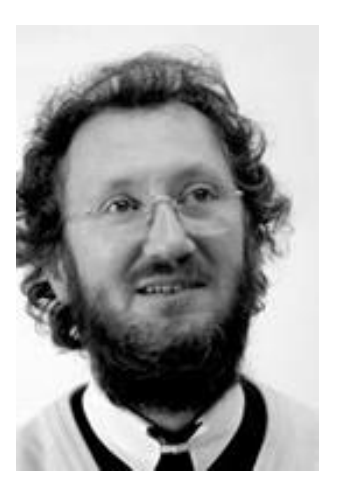

**Prof. Dr. Peter Pogatzki** *Vorsitzender des Prüfungsauschusses Bachelor ET / KIT und Master ETuIT*

Schaltungen und Systeme HF-Schaltungstechnik Mobilfunktechnik (GSM, DECT,UMTS) **Systemsimulation** 

Raum: H 5

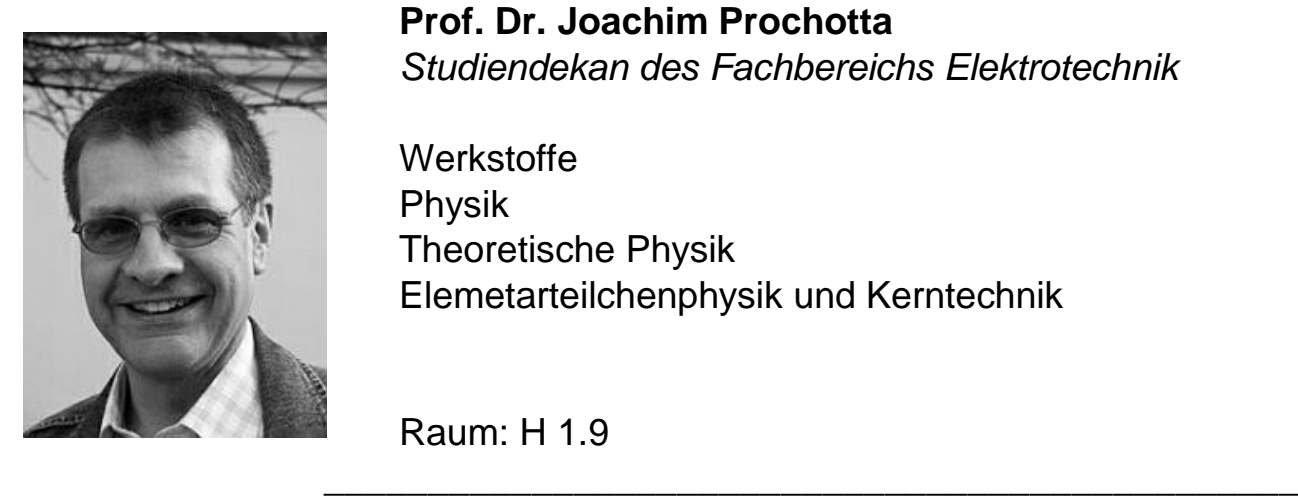

**Prof. Dr. Joachim Prochotta** *Studiendekan des Fachbereichs Elektrotechnik*

\_\_\_\_\_\_\_\_\_\_\_\_\_\_\_\_\_\_\_\_\_\_\_\_\_\_\_\_\_\_\_\_\_\_\_\_\_\_\_\_\_\_\_\_\_\_\_

**Werkstoffe** Physik Theoretische Physik Elemetarteilchenphysik und Kerntechnik

Raum: H 1.9

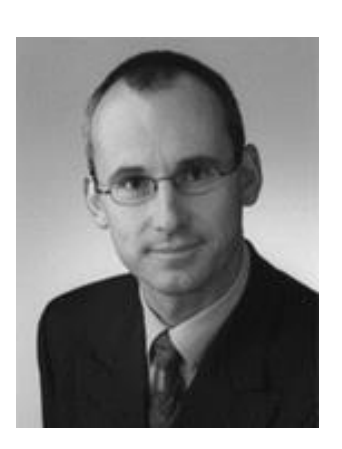

#### **Prof. Dr.-Ing. Bernhard Rieß**

Softwaretechnik Entwurf integrierter Schaltungen I+II FPGA-Programmierung Schaltungen und Systeme Entwurfsautomatisierung

Raum: E 3.31

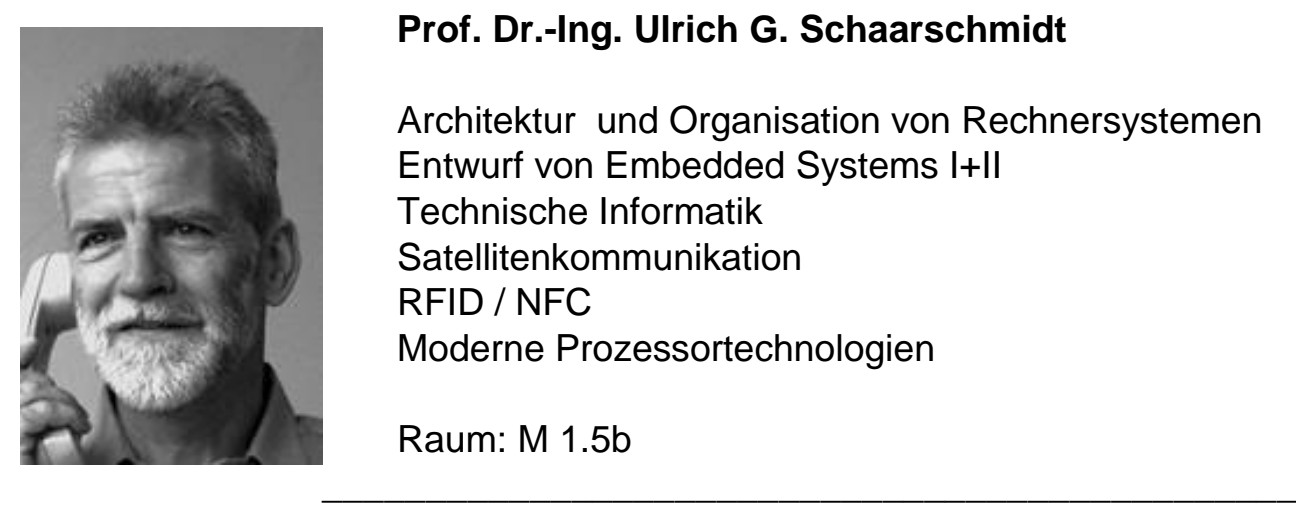

#### **Prof. Dr.-Ing. Ulrich G. Schaarschmidt**

Architektur und Organisation von Rechnersystemen Entwurf von Embedded Systems I+II Technische Informatik Satellitenkommunikation RFID / NFC Moderne Prozessortechnologien

Raum: M 1.5b

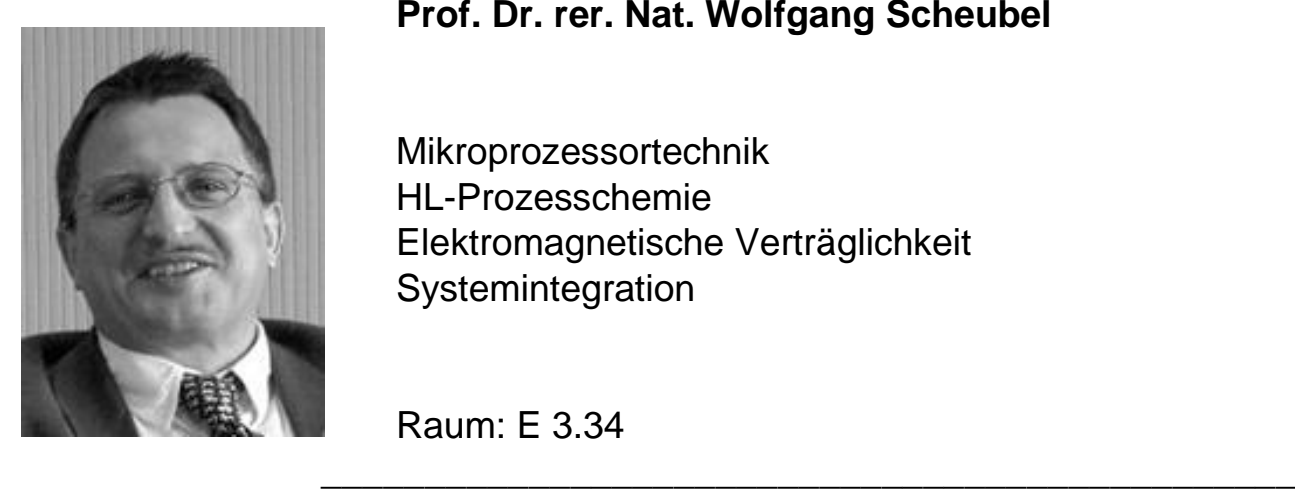

#### **Prof. Dr. rer. Nat. Wolfgang Scheubel**

Mikroprozessortechnik HL-Prozesschemie Elektromagnetische Verträglichkeit **Systemintegration** 

Raum: E 3.34

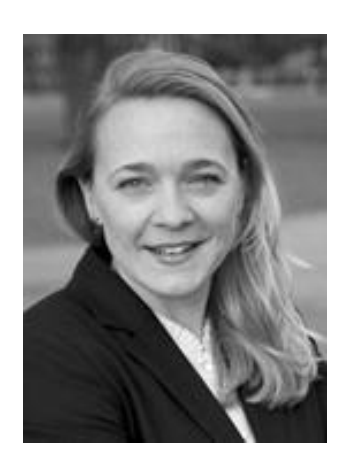

#### **Prof. Dr. Kati Schmengler**

Unternehmensplanspiel Marketing und Vertrieb Vertriebsorganisation und -steuerung

Raum: M 3

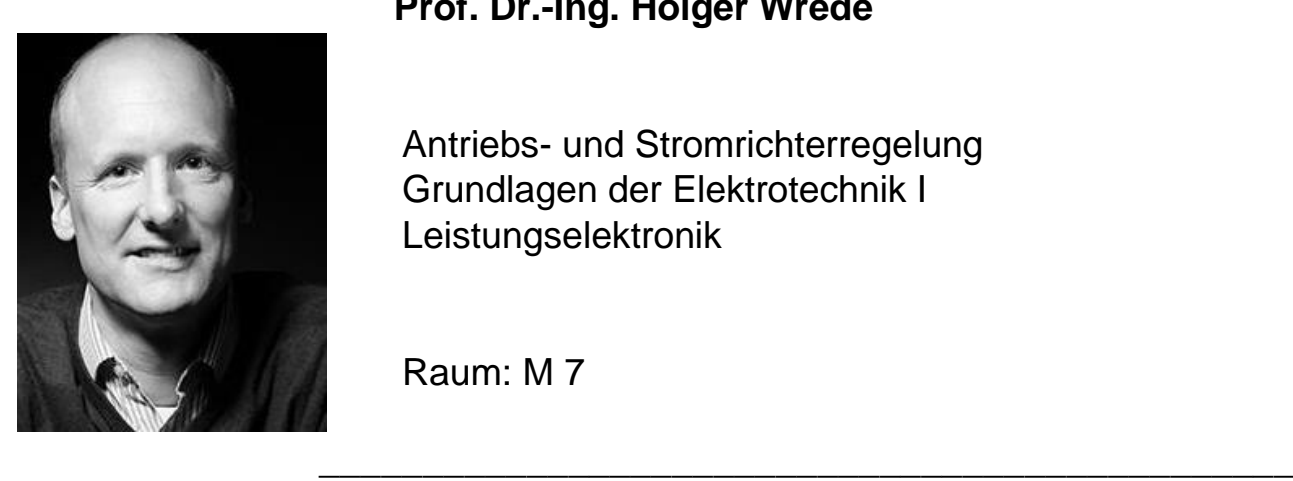

### **Prof. Dr.-Ing. Holger Wrede**

Antriebs- und Stromrichterregelung Grundlagen der Elektrotechnik I Leistungselektronik

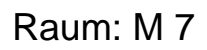

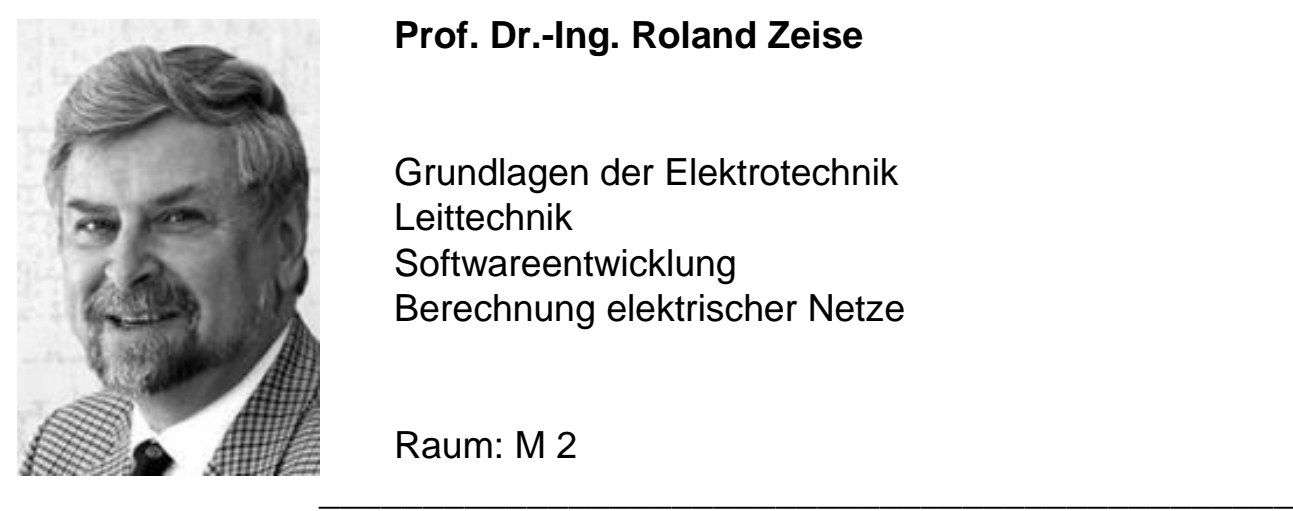

#### **Prof. Dr.-Ing. Roland Zeise**

Grundlagen der Elektrotechnik **Leittechnik Softwareentwicklung** Berechnung elektrischer Netze

Raum: M 2

23

# Guck mal, wer da vorliest...

Lehrende des FB MV

Hier ist eine Liste der Professoren und Lehrenden im Fachbereich Maschinenbau und Verfahrenstechnik, die im Fachbereich Elektrotechnik Lehrveranstaltungen anbieten. Die dazugehörigen E-Mail-Adressen, URLs und Telefonnummern findet Ihr im Web unter **http://mv.hs-duesseldorf.de/**

\_\_\_\_\_\_\_\_\_\_\_\_\_\_\_\_\_\_\_\_\_\_\_\_\_\_\_\_\_\_\_\_\_\_\_\_\_\_\_\_\_\_\_\_\_\_\_

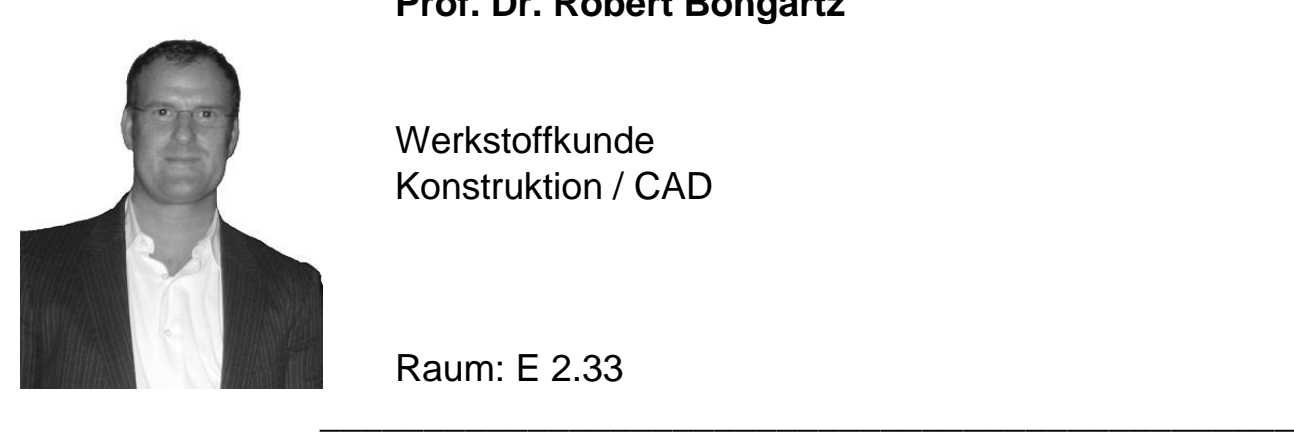

**Prof. Dr. Robert Bongartz**

**Werkstoffkunde** Konstruktion / CAD

Raum: E 2.33

**Dipl.-Phys. Ing. Uwe Mrowka**

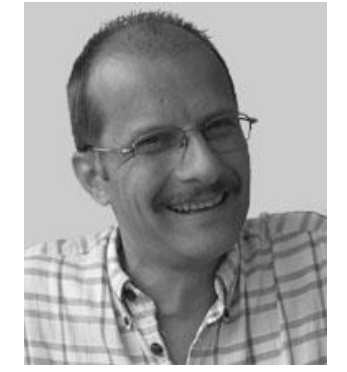

Technische Mechanik

Raum: S 11

**Prof. Dr.-Ing. Helmut Petry**

\_\_\_\_\_\_\_\_\_\_\_\_\_\_\_\_\_\_\_\_\_\_\_\_\_\_\_\_\_\_\_\_\_\_\_\_\_\_\_\_\_\_\_\_\_\_\_

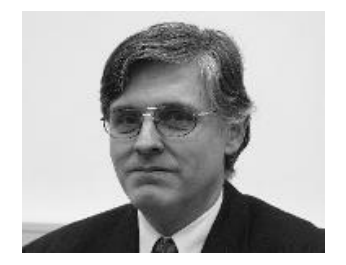

Konstruktionstechnik Konstruktion / CAD

Raum: S 4

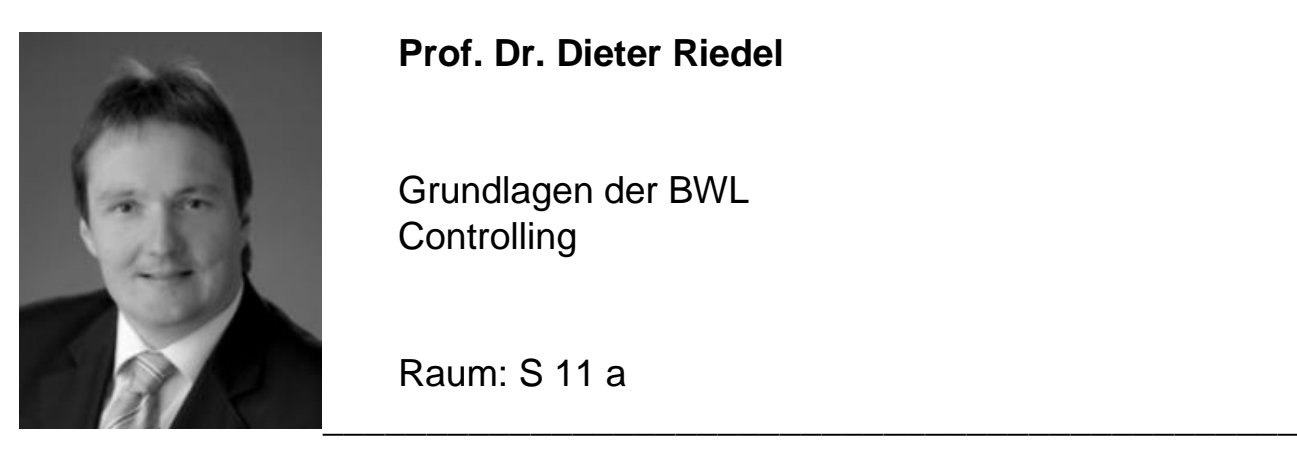

**Prof. Dr. Dieter Riedel**

Grundlagen der BWL **Controlling** 

Raum: S 11 a

**Prof. Dr.-Ing. André Stuhlsatz**

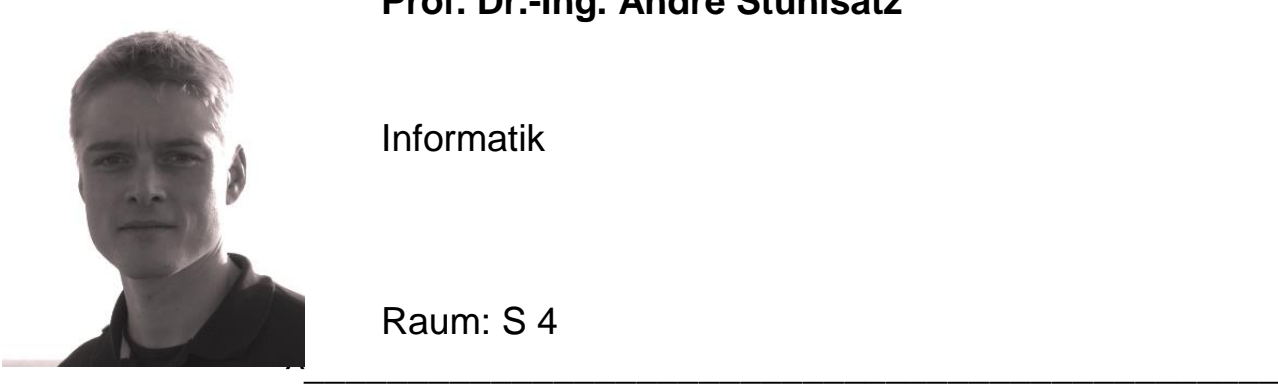

Informatik

Raum: S 4

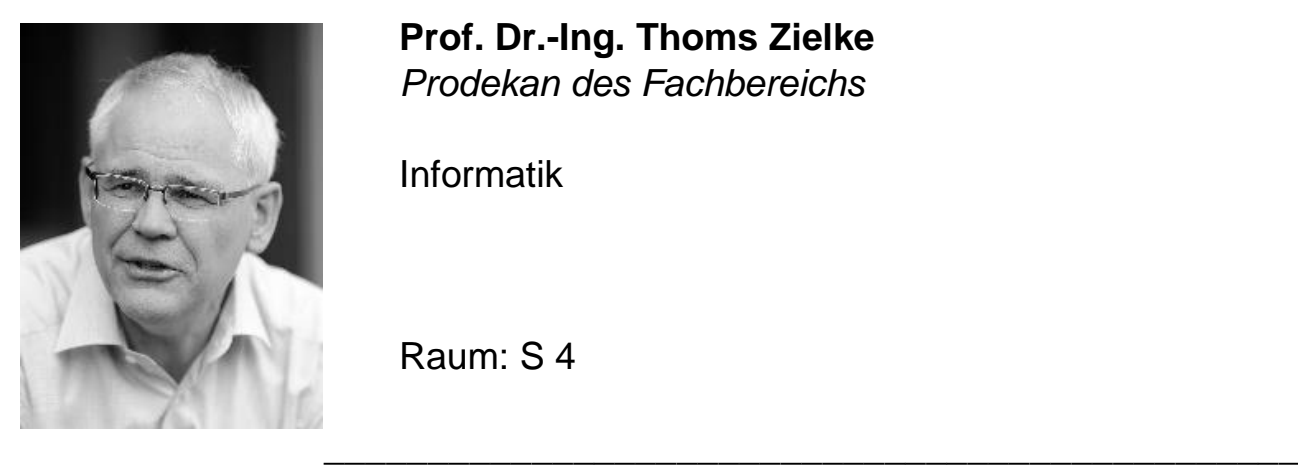

**Prof. Dr.-Ing. Thoms Zielke** *Prodekan des Fachbereichs*

Informatik

Raum: S 4

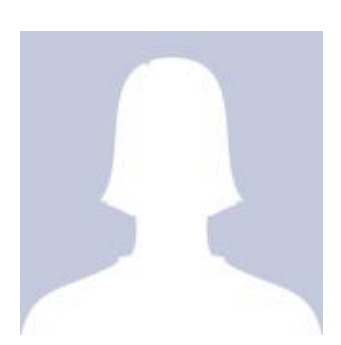

#### **M.A. Britta Zupfer**

Technisches Englisch Wirtschaftsenglisch

Raum: S 7

# <span id="page-24-0"></span>Der Stundenplan

An dieser Stelle soll kurz erläutert werden, wie Ihr Euch an der HS Düsseldorf im Fachbereich Elektrotechnik jedes Semester den Stundenplan zusammenbastelt. Welche Fächer in welchem Semester angeboten bzw. belegt werden müssen, könnt Ihr der Prüfungsordnung entnehmen.

Es gibt für die meisten Fächer verschiedene mögliche Arten von Veranstaltungen:

**Vorlesung (V):** Die jeweilige Vorlesung zum Fach mit der Angabe, wie viele Stunden Vorlesung es jede Woche zu diesem Fach gibt. Eine Teilnahmepflicht gibt es hier nicht, aber es ist aus offensichtlichen Gründen sinnvoll die Vorlesung zu besuchen (denn hier wird nun mal der für die Klausur erforderliche Stoff behandelt und erklärt).

**Übung (Ü):** Zu allen Fächern gibt es auch Übungen. In diesen Übungen wird in der Regel der Stoff aus der Vorlesung vertieft und praktisch bearbeitet. (Beispielsweise konkrete Aufgaben der Mathematik selber und durch einen Professor betreut rechnen, die in der Vorlesung theoretisch erklärt wurden.) Auch hier findet man die Angabe, wie viele Übungsstunden für jede Woche des Semesters vorgesehen sind. Ebenso wie die Vorlesungen sind die Übungen normalerweise keine Pflichtveranstaltungen (gegenteiliges wird der jeweilige Prof. in der Vorlesung ankündigen … falls also bestimmte Übungen abgegeben werden müssen, um eine Zulassung zur Klausur zu bekommen).

**Praktikum (P):** Zu einigen Fächern gibt es ein Praktikum. Die Anzahl der Semesterwochenstunden ist in der BPO zu finden. Wann die einzelnen Praktikumstermine (praktisches Arbeiten im Labor) allerdings genau stattfinden, wird meistens mit dem jeweiligen Professor in der Vorlesung geklärt oder aber über entsprechende Aushänge an den jeweiligen Laboren bekannt gegeben (zu einem Praktikum ist eine rechtzeitige Anmeldung erforderlich, also frühzeitig um die Termine und Anmeldung kümmern!). Die Praktikumstermine und eine erfolgreiche Teilnahme am Praktikum (Testat) sind Voraussetzung, um eine Zulassung zur Klausur des jeweiligen Faches zu bekommen.

#### **Wie mache ich als Student nun am Anfang des Semesters einen Stundenplan?**

Zunächst sucht man sich aus der BPO die Fächer heraus, die für das aktuelle Semester zu belegen sind. Anhand der Angaben über die Semesterwochenstunden (SWS) für Vorlesungen und Übungen kann man erkennen, wie der Stundenplan aufgebaut ist (dieser hängt jedes Semester am Haupteingang aus und ist außerdem im Internet und in diesem Heft zu finden).

Gibt die BPO z.B. an, dass Englisch ein Fach mit 2 SWS Vorlesung ist, so kann davon ausgegangen werden, dass die Stundenangaben im Stundenplan jeweils Doppelstunden für Englisch enthalten. Sagen wir im Stundenplan steht: Mo. 5. & 6. Stunde, Di. 7. & 8. Stunde und Fr. 9. & 10. Stunde, so ist nur eine dieser 3 Doppelstunden jede Woche zu besuchen und der Stoff wird zu allen 3 Terminen derselbe sein.

Weiteres Beispiel GET I: Dieses Fach hat 4 Stunden Vorlesung pro Woche und 2 Stunden Übung. Angeboten werden in der Regel 2 Doppelstunden Vorlesung und 3 Doppelstunden Übung. Somit sind die beiden Doppelstunden Vorlesung auf jeden Fall zu besuchen (hier wird dann immer der aktuelle Stoff für die Woche bearbeitet … keine Ausweichtermine) und von den 3 Doppelstunden Übung kann man sich einen Termin aussuchen, um die Übungen der jeweiligen Woche zu bearbeiten.

#### **Und wenn ein Fach von mehreren Professoren angeboten wird?**

In diesem Fall liegen die Vorlesungen der beiden Professoren in der Regel parallel und man kann sich entscheiden, bei welchem Professor man die Vorlesung und Übung besuchen möchte. Normalerweise empfiehlt es sich in den ersten Wochen des Semester bei beiden Professoren die Vorlesung einmal zu hören und sich dann aber zügig für einen der beiden zu entscheiden.

Sollten die Vorlesungen nicht parallel liegen (wie zum Beispiel Bauelemente bei Prof. Lauffs oder Prof. Feige), muss man schauen, welche der beiden Vorlesungen am besten in das eigene Stundenraster passt.

#### **Und wenn ich Vorlesungen aus verschiedenen Semestern besuchen muss?**

Die Veranstaltungen eines Semesters können ohne Überschneidungen alle besucht werden. Wenn allerdings aus vorherigen Semestern noch Vorlesungen zu besuchen sind, kann es passieren, dass sich Termine der Veranstaltungen aus dem vorigen Semester mit Terminen der Veranstaltungen aus dem aktuellen Semester überschneiden. In diesem Fall muss dann leider überlegt werden, auf welche Veranstaltungen man evtl. verzichtet. Ihr solltet auch beachten, dass nicht in jedem Semester jede Veranstaltung angeboten wird. Manche Vorlesungen finden nur in Sommersemestern und manche nur in Wintersemestern statt.

#### **Wichtig:**

Was auch immer im Stundenplan steht, es kann passieren, dass Professoren hin und wieder Termine ändern oder bislang nicht besuchte Veranstaltungen ausfallen lassen. Aus diesem Grund sollte man immer die Vorlesung besuchen, da hier Termine, Praktika usw. abgesprochen werden.

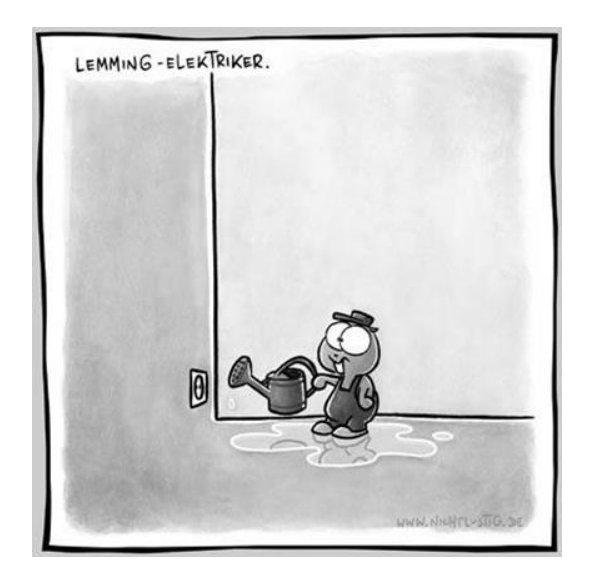

#### **Bachelor 1. Semester Elektrotechnik**

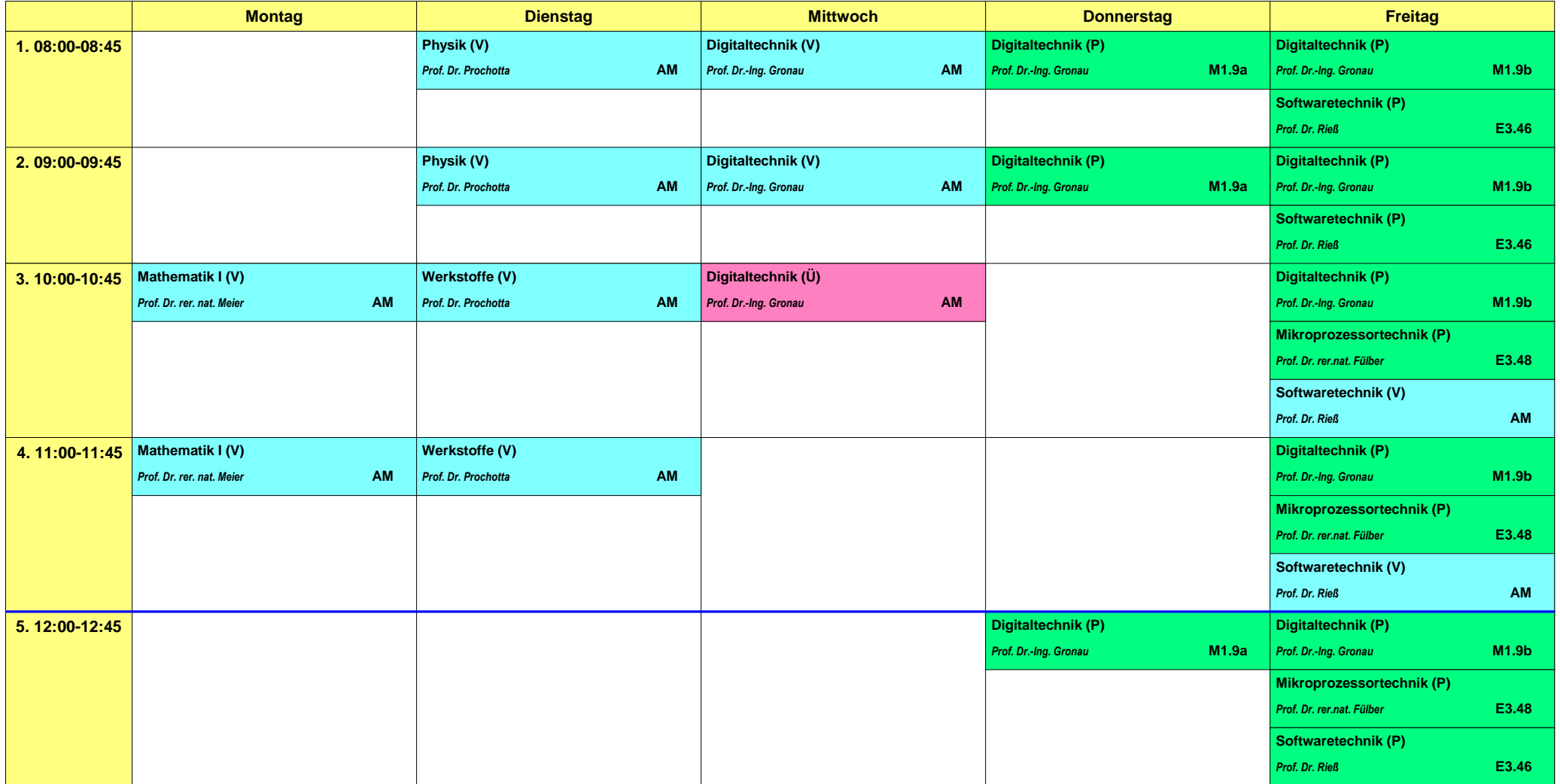

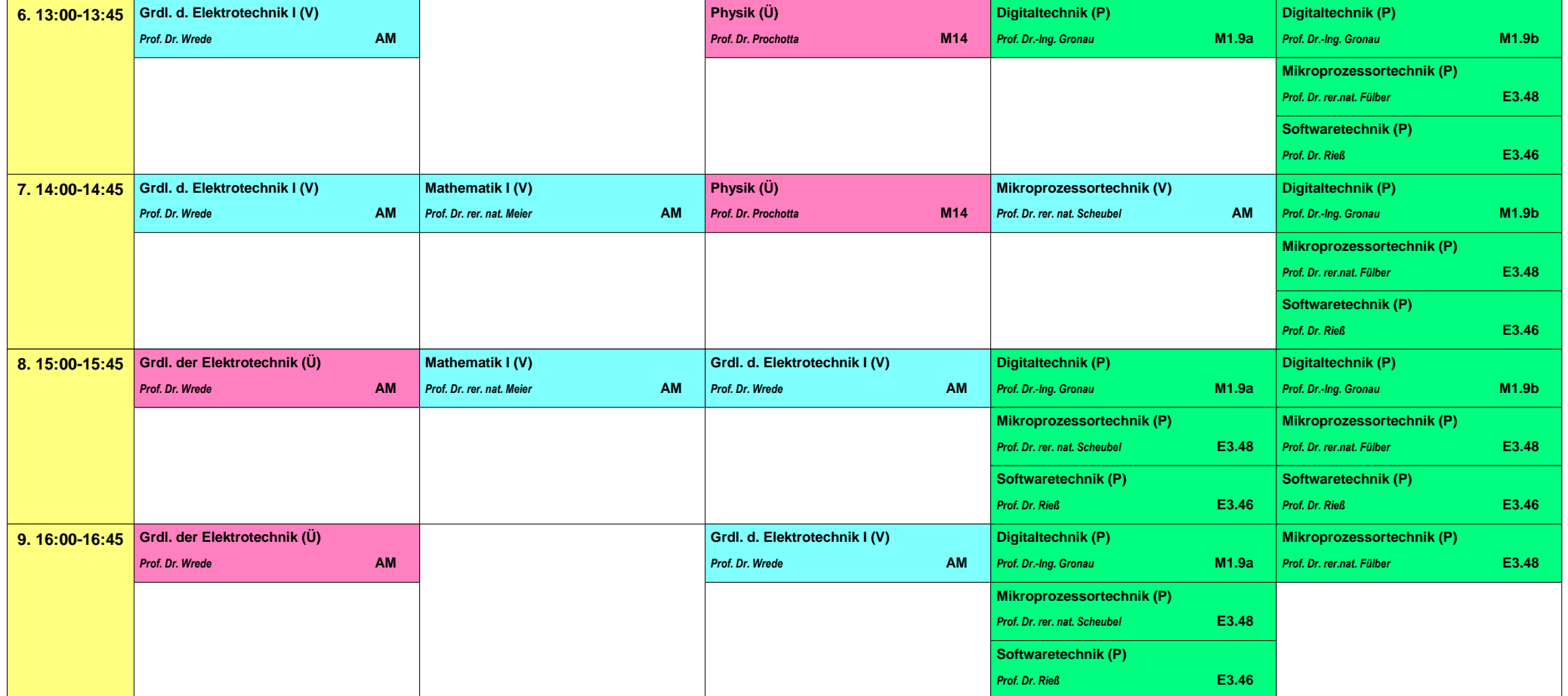

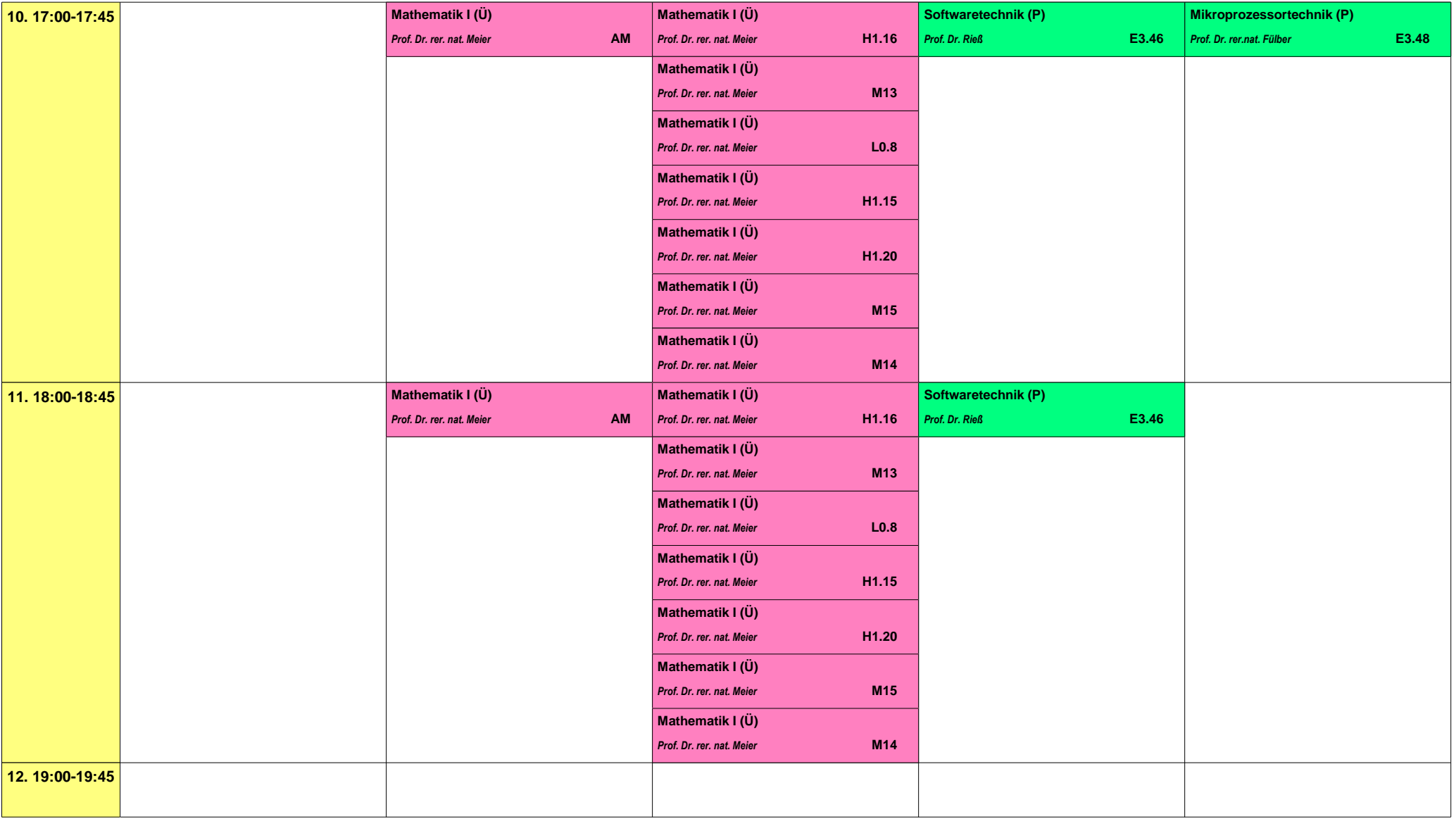

#### **Bachelor 1. Semester Elektrotechnik - Dualer Studiengang**

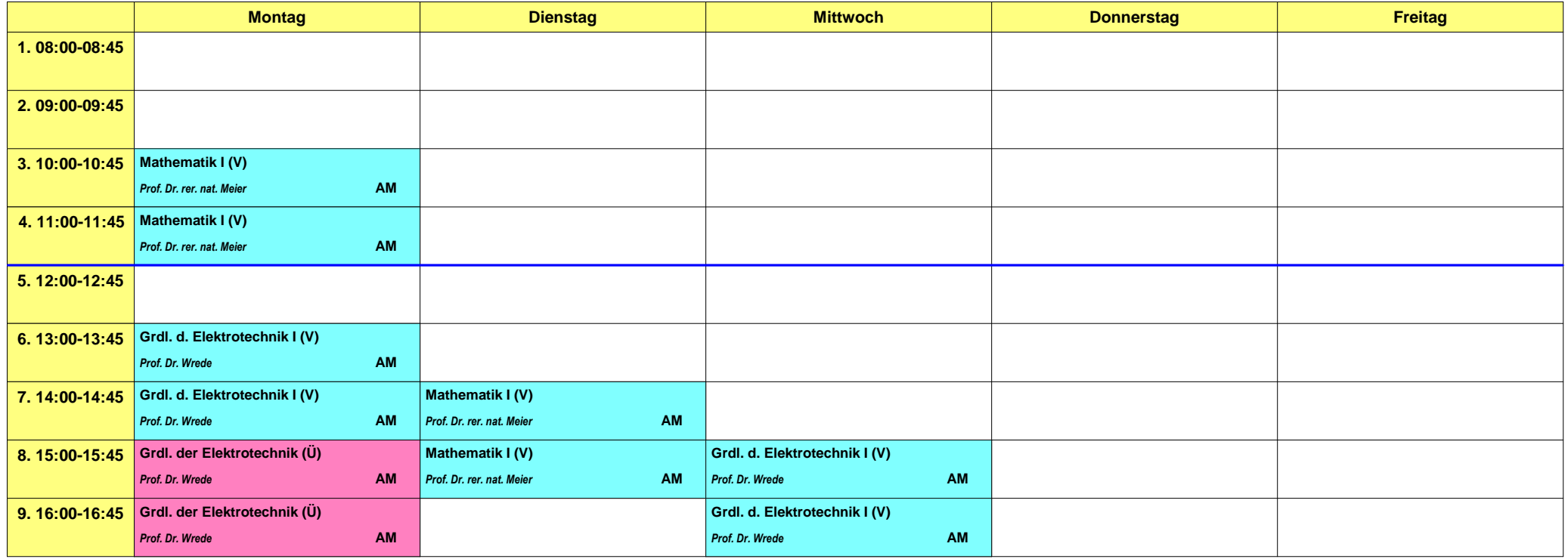

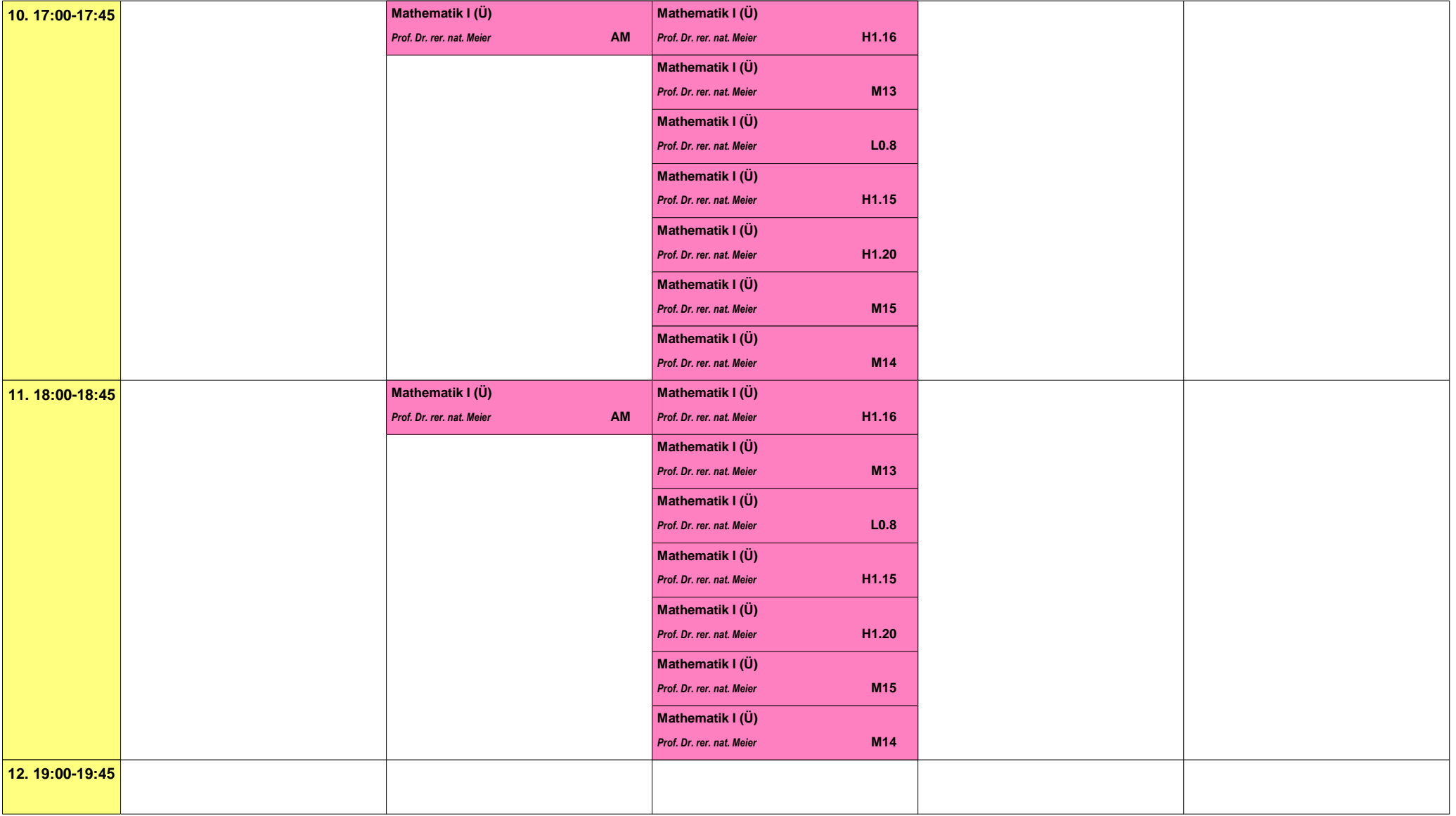

#### **Bachelor 1. Semester Kommunikations- und Informationstechnik**

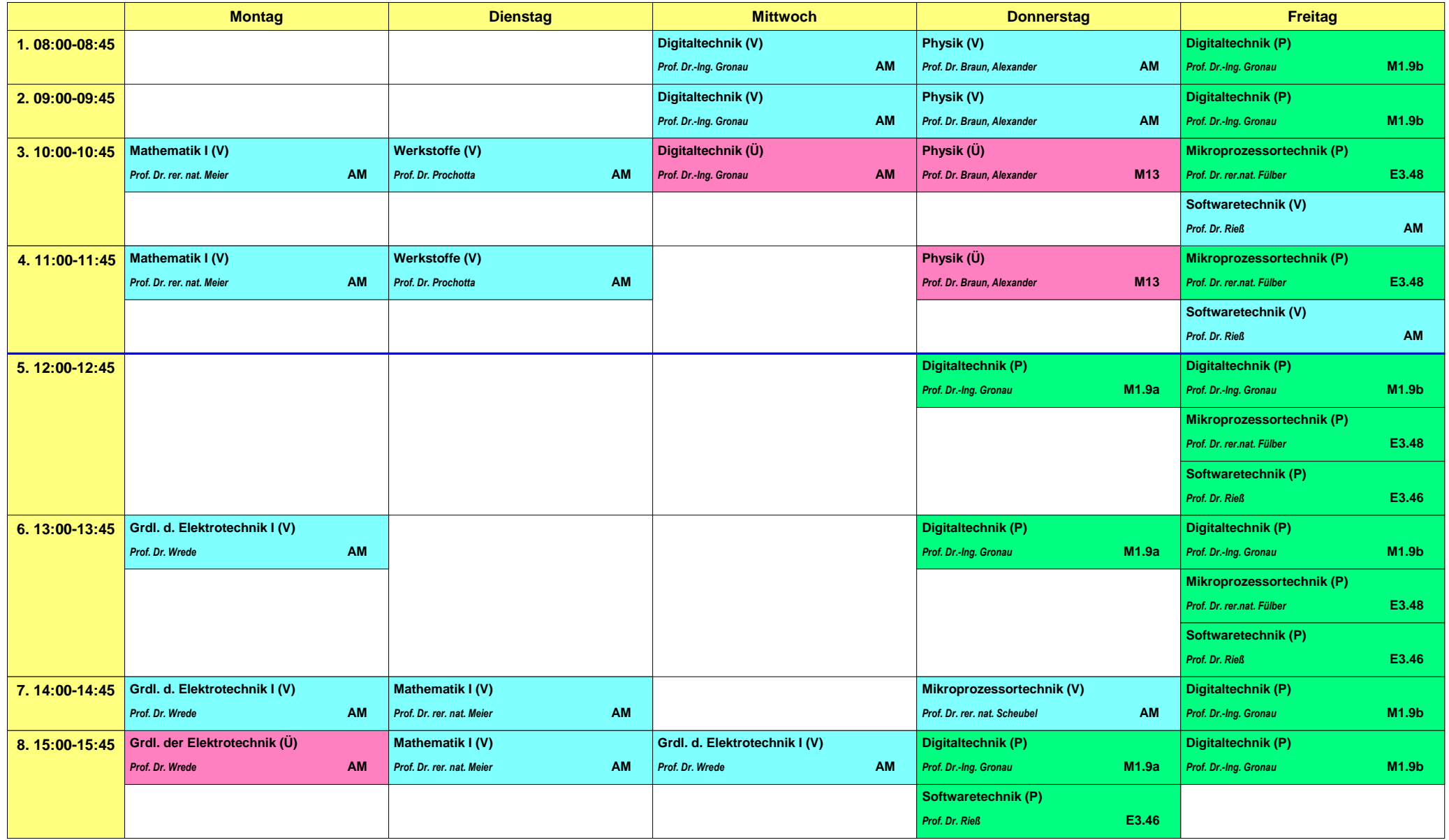

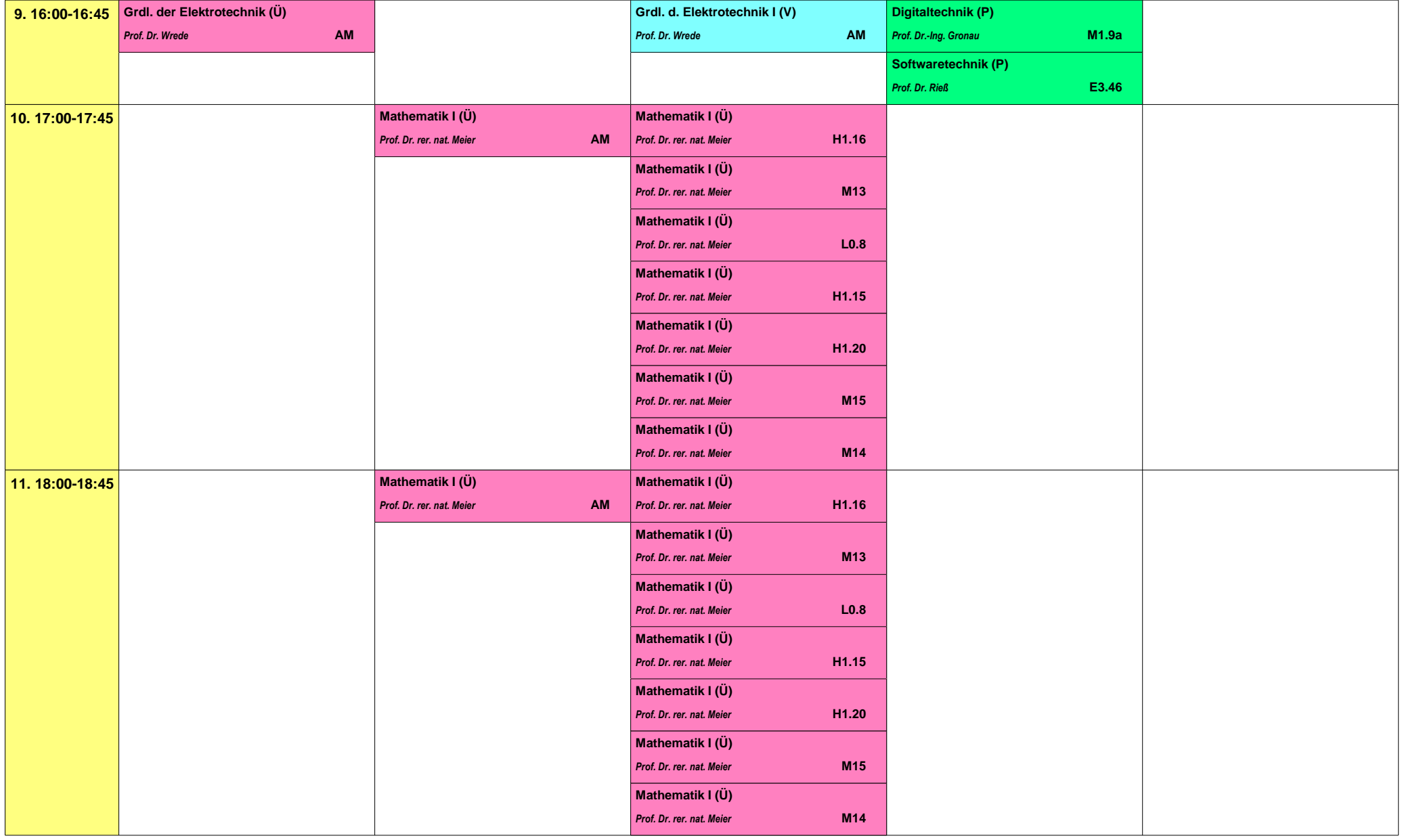

#### **Bachelor 1. Semester Kommunikations- und Informationstechnik - Dualer Studiengang**

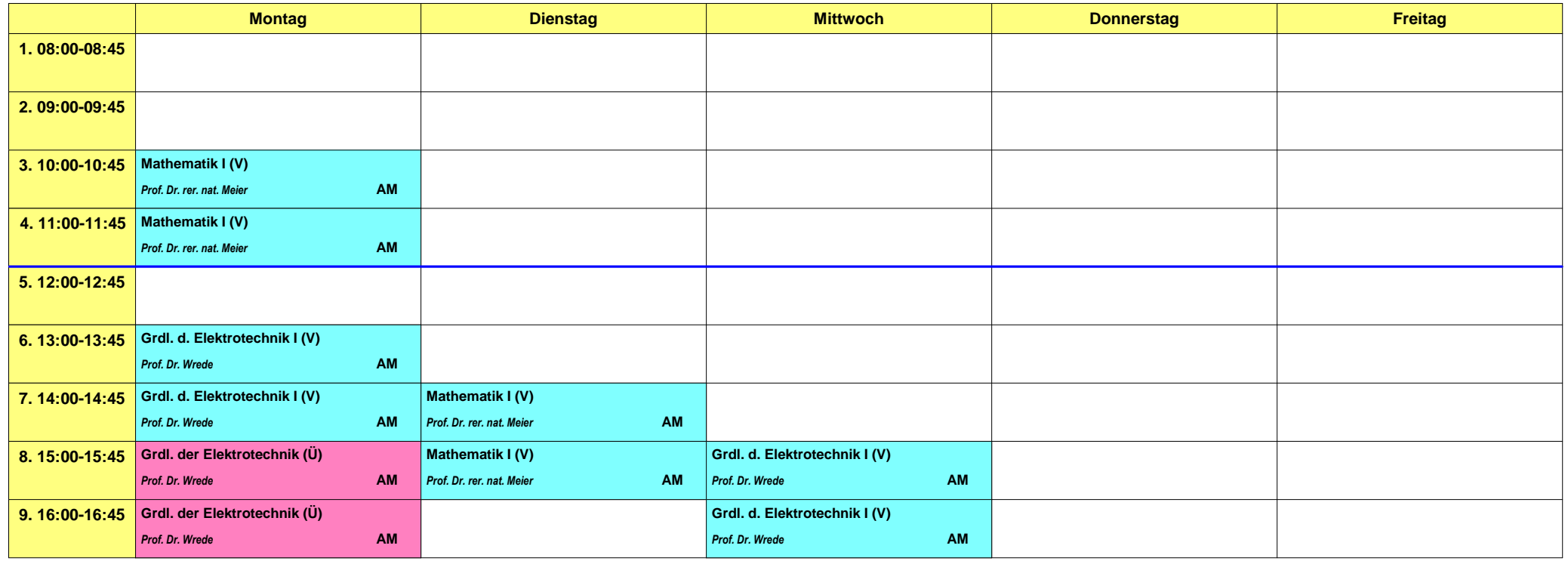

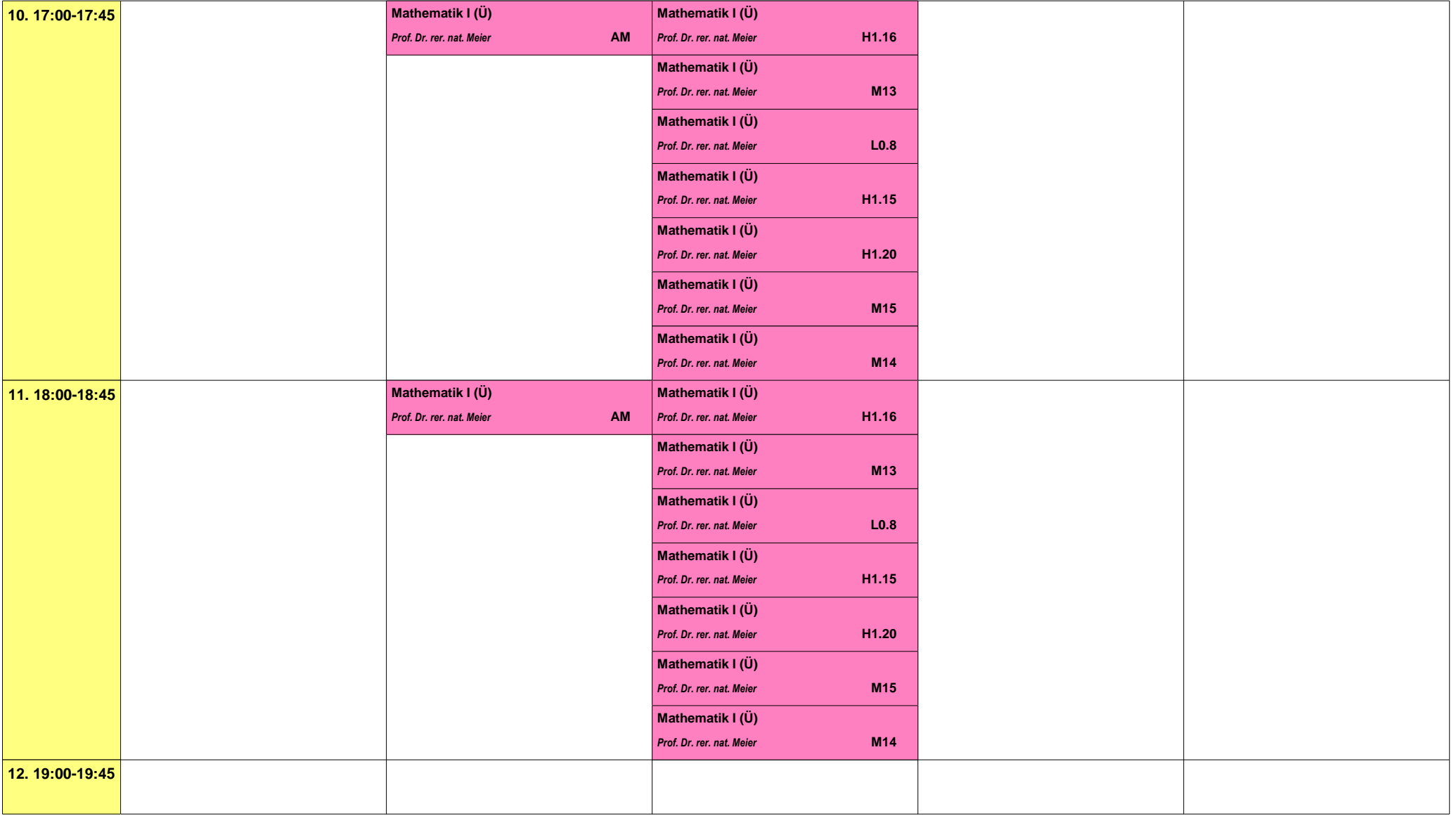
#### **Bachelor 1. Semester Wirtschaftsingenieur**

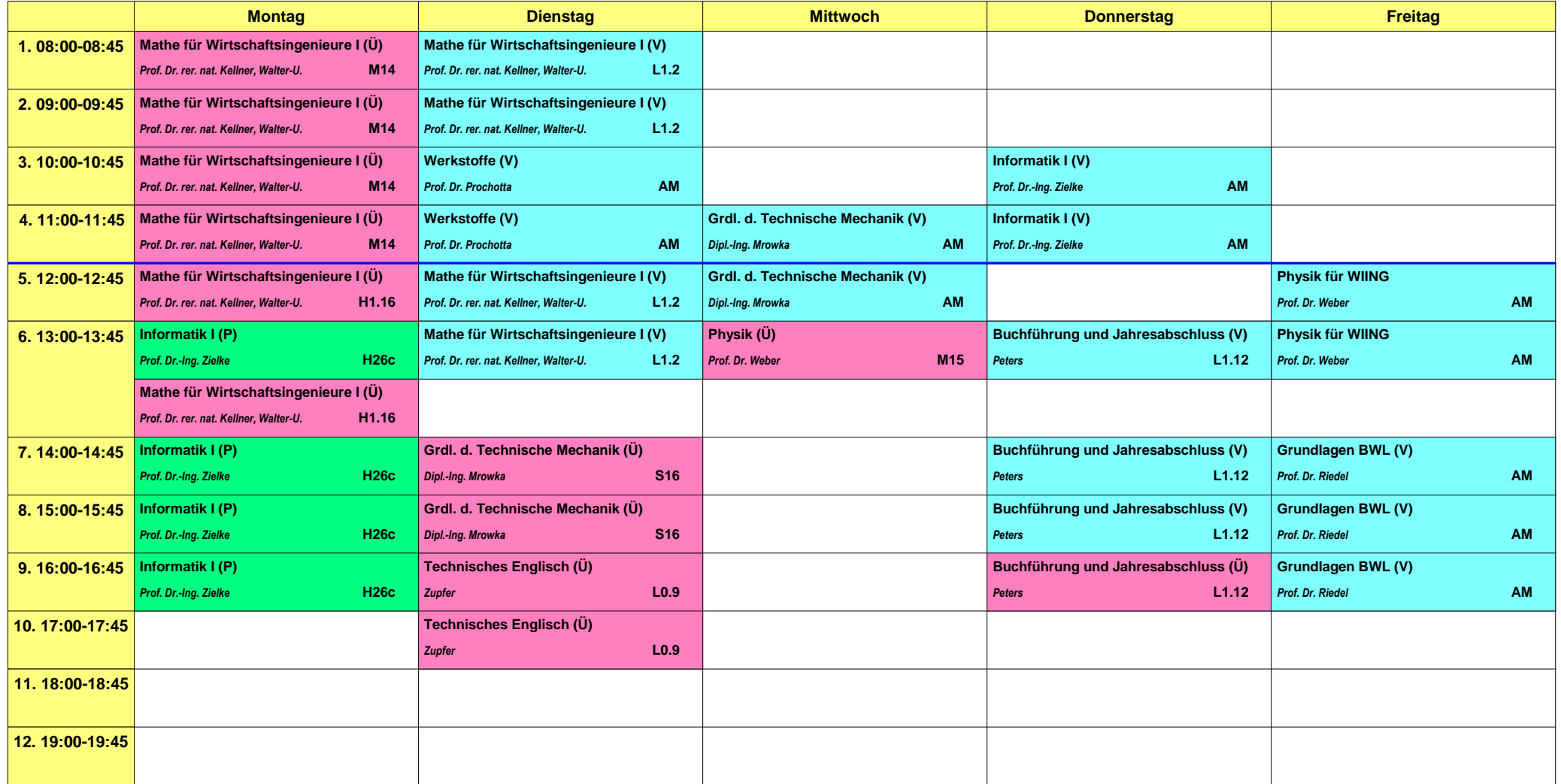

Das Tutorium wird von den Studenten höheren Semesters parallel zur Vorlesung gehalten. Ziel des Tutoriums ist es, den Stoff, den die Professoren in ihren Vorlesungen vermitteln, durch einen Studenten zu vertiefen und besser zugänglich zu machen. Die Erfahrung vergangener Jahre zeigt, dass die Erklärung eines Studenten meist besser von den Studierenden aufgenommen wird, da sie in einer ähnlichen Situation standen wie Ihr jetzt. Für folgende Fächer wird in der Regel ein Tutorium im ersten Semester angeboten:

- Grundlagen Elektrotechnik 1
- Werkstoffkunde
- Physik 1
- Mathematik 1

Die Termine werden Anfang des Semesters in den Vorlesungen oder in den Aushängen der Professoren und im Weblog bekannt gegeben.

Falls ihr Probleme mit dem Stoff habt, dann solltet ihr unbedingt das Tutorium aufsuchen. Die Tutoren helfen Euch gerne bei Euren Fragen weiter … es gibt keine dummen Fragen - nur dumme Antworten.

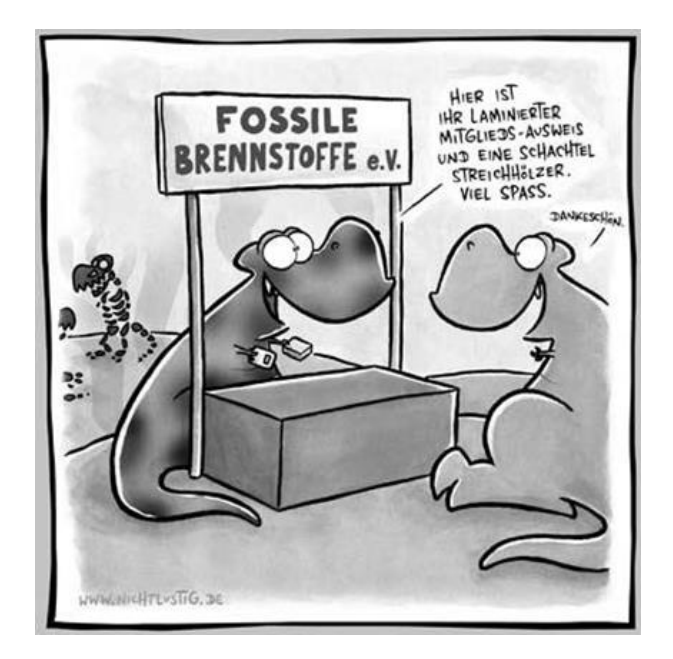

## **MENTORING**

### Warum ist das für mich wichtig?

Wir kennen alle die Situation. Man hat gerade sein Abi bzw. seine Ausbildung zu Ende gemacht oder man kommt aus dem Ausland und möchte studieren. Es stehen sehr viele Hindernisse im Weg wie z.B. eine neue Stadt, neue Menschen (Studenten, die man nicht kennt) und neue Probleme. Wie erreicht man trotz dieser Hindernisse erfolgreich seinen Studienabschluss? Ein guter Leitfaden durch das Studium ist das Mentoring. Es ist nicht nur für einheimische Bürger sinnvoll, sondern gerade auch für die ausländischen Studenten, die zusätzlich noch Schwierigkeiten mit der deutschen Sprache und auch Probleme haben neue Kontakte zu knüpfen.

### **Was bedeutet Mentoring?**

Das Mentoring wird schon seit Langem in Firmen durchgeführt. Es ermöglicht eine Beratungs- und Unterstützungsbeziehung zwischen einer (betriebs-) erfahrenen Führungskraft und einer Nachwuchskraft herzustellen. Seit ein paar Jahren wird das Mentoring auch an der Hochschule Düsseldorf angeboten. Durch das Mentoring führt man die Studenten/innen gezielt durch das Studium.

Es stehen zwei Möglichkeiten eines Mentorings zur Verfügung. Die meistbenutzte Mentoring-Art ist das Team-Mentoring, welche aus der Betreuung einer Gruppe von Mentees (Studierende der unteren Semester) durch einen Mentor (Professor oder Studierende der höheren Semester) besteht. Die Vorteile dieser Mentoring-Art sind, dass die Studenten miteinander arbeiten und untereinander Freundschaften schließen und füreinander da sind. In extremen Fällen, bei denen Studierende das Team-Mentoring nicht wahrnehmen können, besteht die Möglichkeit das individuelle Mentoring zu nutzen. Dieses bietet eine exklusive one-to-one Beziehung zwischen Mentor und Mentee. Hier erhält der Studierende aber weniger Vorteile, da die anderen Studierenden nicht da sind und keine neuen Impulse bzw. Lösungswege gefunden werden können. Aber es gibt ja vielleicht mal besondere persönliche Situationen, die man nicht so gerne in einer großen Gruppe, sondern lieber alleine mit seinem Mentor besprechen möchte.

### **Der Mentee bekommt die Chance,**

- Mut zur eigenen Karriere zu entwickeln und diese zielstrebig anzugehen
- Unterstützung bei Tätigkeiten (z. B. im Studium) zu erhalten
- eigene Fähigkeiten besser einschätzen zu lernen
- Kontakte zu knüpfen
- in ein Netzwerk eingebunden zu werden, das neue Impulse, ebenso wie konkrete Hilfe bieten kann (Praktika, Stellenangebote, Karriereförderung, etc.)

### **Für Mentoren liegen die Chancen darin,**

- Einblicke in die aktuelle Studiensituation zu bekommen
- frische Ideen und Impulse vom akademischen Nachwuchs zu erhalten
- eigenes Arbeiten zu reflektieren
- soziale und kommunikative Kompetenzen zu trainieren
- Kontakte auch zu anderen Mentorinnen/Mentoren aufzubauen, um im Netzwerk neue Kooperationsmöglichkeiten zu gewinnen

Zusätzlich muss der Mentor Verständnis, Interesse und Engagement mitbringen.

Im Ganzen ist das Mentoring nur sinnvoll, wenn es auch wahrgenommen wird. Nachteile ergeben sich für den Studierenden, wenn er dieses nicht nutzt. Somit ist er nur auf sich gestellt. Die Erfahrung zeigt, dass die Studierenden, die dieses Angebot nicht wahrgenommen haben, entweder das Studium abgebrochen oder im Durchschnitt länger für den Abschluss gebraucht haben. Also: steht Euch selber nicht im Weg und profitiert davon, was Euch geboten wird!

### **Ziele des Mentorings**

Egal, welche der Mentoring-Arten gewählt wird, man versucht das Wissen und die Erfahrung eines Mentors an den Mentee weiterzugeben.

Inhaltlich geht es gezielt darum,

- praktische Tipps für das Erreichen des Zieles zu geben (Studienabschluss)
- ein Netzwerk aufzubauen (somit lernen sich auch die Studierenden untereinander kennen)
- Hilfe durch Selbsthilfe (durch das Anwenden bestimmter Techniken wie z.B. Zeitmanagement) zu geben

### **Wie wird Mentoring umgesetzt?**

Zuerst wird der Mentor bzw. die Mentorin durch den Mentee gewählt. Der Mentor sorgt dafür, dass ein Raum zur Verfügung gestellt wird, wo das Treffen stattfinden soll. Der Zeitraum fürs Mentoring beschränkt sich auf das laufende Studium. In regelmäßigen Abständen treffen sich Mentor und Mentees und diskutieren über Strategien und Problemlösungen. Für die Häufigkeit und Intensität der Treffen sind Mentor und Mentees selbst verantwortlich.

### **Vorteile des Mentorings**

Voraussetzung für den Erfolg des Mentorings ist die richtige Einstellung der Beteiligten. Die Vorteile liegen auf beiden Seiten: gegenseitiges Geben und Nehmen. Natürlich dürfen beide Seiten offene und faire Kritik austeilen und auch empfangen.

### **Anmeldung für das Mentoring**

Die zur Verfügung stehenden Mentoren sowie deren Sprechzeiten werden per Aushang bekannt gegeben.

Die Anmeldung zum Mentoring findet zu Beginn des Studiums statt und wird durch die Mentoren angekündigt.

## Die Fachschaft 2015/2016

### **Was ist die Fachschaft?**

Die Fachschaft besteht aus Studenten die für andere Studenten da sind. Die Fachschaft bildet die erste Anlaufstelle für Studenten mit ihren Fragen und Problemen.

### **Wo finde ich die Fachschaft?**

Der Fachschaftsraum M10 befindet sich im M-Trakt des Hochschulgebäudes und ist leicht zu finden. Vom Haupteingang geht es immer geradeaus. Am Ende des Ganges auf der linken Seite findet Ihr dann den Raum.

### **Was macht die Fachschaft?**

Die Mitglieder der Fachschaft helfen Euch bei Fragen rund ums Studium. Hier könnt Ihr (fast) alles erfahren und wenn einmal nicht, kennen wir auf jeden Fall jemanden, der Eure Fragen beantworten kann.

### Welche "Leistungen" bietet die Fachschaft?

Wir stellen Euch Räumlichkeiten zum ruhigen Lernen. Eine kleine Auswahl an Lernmitteln kann bei uns erworben werden. Wir stellen PC-Arbeitsplätze mit Drucker, Scanner und Internet zur Verfügung. Den besten und günstigsten Kaffee der Hochschule gibt es bei uns in der Fachschaft.

### **Die aktuellen Mitglieder mit Studiengang und Fachrichtung:**

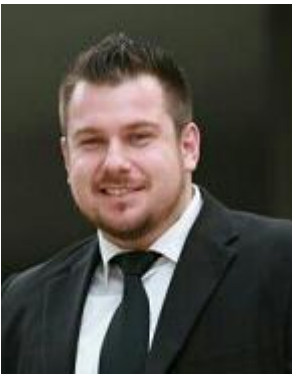

**Hakan Ertunc**

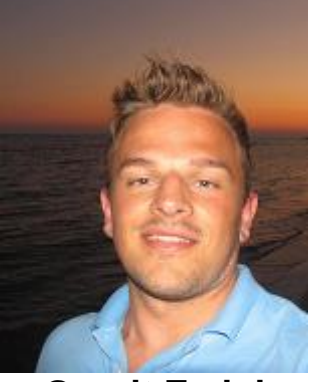

**Granit Emini**

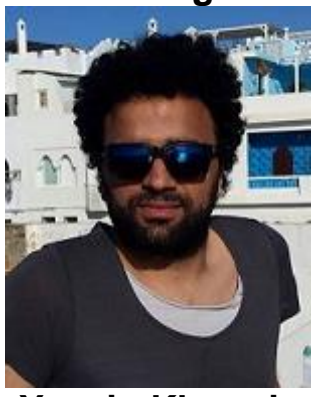

**Yassin Kharmiz**

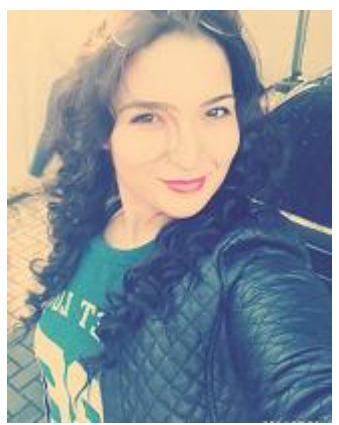

**Meliha**

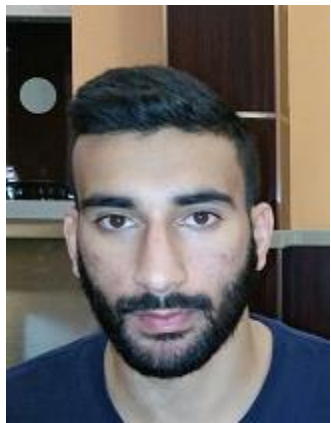

**Sami El Jid**

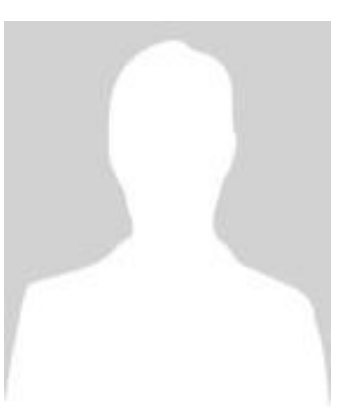

**Abdelkadir**

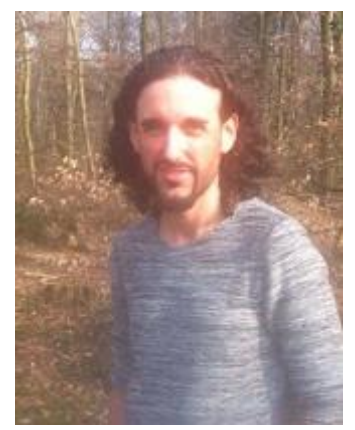

**Emre**

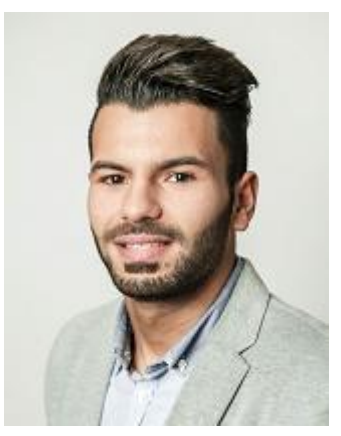

**Nadim Abdul-Halim**

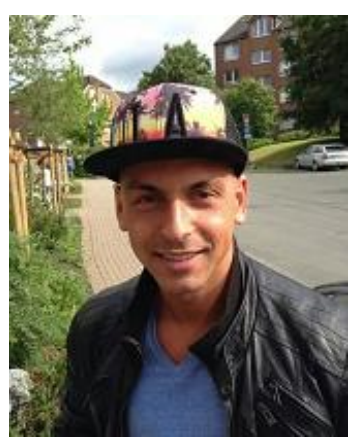

**Tayfun**

**<http://ei.hs-duesseldorf.de/profil/fachschaftsrat>**

# Campus-IT (CIT)

Die CIT befindet sich direkt neben dem Audimax, rechts vom Haupteingang. Auf der rechten Seite in den Terminalräumen H26 A/B/C befindet sich der PC-Pool. Hier könnt Ihr die PCs nach Belieben nutzen, um zu surfen, Informationen zu besorgen und beispielsweise für ein Projekt zu recherchieren, um Eure Mails abzuholen oder auch etwas auszudrucken. Das könnt Ihr Montag bis Freitag immer zwischen 8:00 und 22:00 Uhr und am Wochenende von 9:00 bis 17:00 Uhr tun, wenn Ihr einen freien Platz findet. Der Service Desk befindet sich gegenüber den Terminalräumen, Raum H20, und ist in der Woche immer von 9:00 bis 18:00 Uhr geöffnet. Hier könnt Ihr auch allgemein nachfragen, falls Ihr in irgendeiner Form Hilfe bezüglich der CIT benötigt.

Des Weiteren bietet Euch die CIT einen Internetzugang an, den Ihr zum Beispiel mit Eurem Laptop mit WLAN-Karte nutzen könnt, sowie eine HSDeigene E-Mail-Adresse. Dazu müsst Ihr nur den Anmeldebogen ausfüllen, den Ihr entweder in den Terminalräumen bekommt oder im Internet herunterladen könnt. Das ausgefüllte Formular muss dann zurück zur CIT entweder:

- Per Fax: 0211-4351523
- In den Briefkasten des CIT (im Eingangsbereich der HSD)
- Direkt am Service Desk
- Oder in das Fach für Druck- und Plottaufträge (das findet Ihr bei den Fächern zwischen den Terminalräumen)

Nachdem die Anmeldung bearbeitet worden ist, könnt Ihr Euch den Zettel wieder aus dem Benutzerbüro abholen, auf dem Ihr Eure Zugangsdaten findet.

Solltet Ihr einen Laptop besitzen, ist die Anmeldung des WLAN-Zugangs sehr nützlich. Dank der vielen Hot Spots, die auf dem ganzen Gelände verteilt sind, habt Ihr in der HSD, während Ihr gerade an Projekten oder Ausarbeitungen von Praktika arbeitet, immer die Möglichkeit schnell Informationen aus dem Internet abzurufen. Die E-Mail-Adresse der HSD solltet Ihr aber auf jeden Fall nutzen, auch wenn Ihr schon eine oder mehrere besitzt (in dem Fall könnt Ihr die Mails an die Hochschul-Adresse ja an Eure primäre Mailadresse weiterleiten lassen). Nicht nur, weil Ihr auf der Hochschul-Adresse regelmäßig Informationen zum Studium, Veranstaltungstipps von der Universität oder andere wichtige und nützliche Informationen erhaltet, sondern auch, weil sie von einigen Professoren und Mitarbeitern auch lieber gesehen wird als beispielsweise Mailadressen mit Synonymen oder Nicknamen. Die HSD-Adresse wird immer in dem Muster "vorname.nachname@hs-duesseldorf.de" vergeben. Auf diese Weise können alle die Adressen immer verwechslungsfrei den Studenten zuordnen. Und selbst wenn noch keine Adressen ausgetauscht wurden, kann man auf gut Glück versuchen, denjenigen über diese Mailadresse anzusprechen. Mit dem Einrichten dieser Adresse seid Ihr also immer schnell ausfindig zu machen, falls Ihr mal dringend gesucht werden solltet. Des Weiteren habt Ihr die Möglichkeit günstige Bücher über die CIT zu beziehen.

Falls Ihr sonst noch weitere, detaillierte oder allgemeine Fragen zur CIT habt, könnt Ihr Euch im Internet unter **http://cit.hs-duesseldorf.de/** informieren.

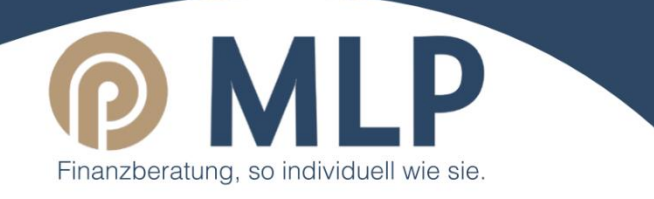

## Euer MLP Euer MLI<br>Hochschulteam

Unterstützt Euch bei allen Karrierebei diten isa.<br>und wirtschalftlichen Fragen!

> Düsseldorf VI Liesegangstraße 17 a 40211 Düsseldorf

Telefon: 0211/36972-0 Telefax: 0211/36972-20 E-Mail: Duesseldorf6@mlp.de

Wir sind Stipendiengeber und Sponsor des HSNR Racing Teams.

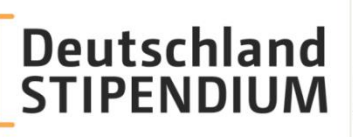

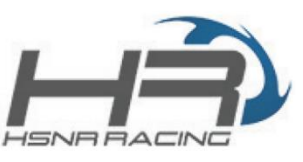

André<br>Huppertz

René<br>Kaschmer

## Prüfungsordnungen (PO)

Die Prüfungsordnungen beschreiben die Voraussetzungen, die Leistungen/Prüfungen, die Praktika/Labore, die Leistungs- und Bewertungs-Punkte und alle weiteren Regularien des Studiums! Was also bedeutet: jeder von Euch sollte wissen, wo man sie bekommt und sie am besten gelesen haben. Hier eine kurze Zusammenfassung:

### **Voraussetzungen:**

Als Voraussetzung für den Studienantritt gelten das abgeschlossene Grundpraktikum und der Erwerb der Hochschulreife oder Fachhochschulreife. Des Weiteren lässt sich unter bestimmten Voraussetzungen das Studium mit einer abgeschlossenen Meisterprüfung beginnen.

Details zum Grundpraktikum findet Ihr in der Prüfungsordnung.

### **Leistungskontrolle & Zulassung zu Prüfungen:**

Leistungskontrollen können schriftlich, mündlich, in Form von Berichten, Hausarbeiten, Übungen und Praktika gefordert werden.

Für die Zulassung zu einer Prüfung können diese Leistungskontrollen vorausgesetzt werden (also Testate; Vorabprüfungen; Übungen, die abgegeben werden müssen).

Klausuren dauern minimal eine, maximal zwei Stunden (in Ausnahmen auch drei Stunden), können teilweise von mehreren Profs gestellt werden (z.B. Managementtechniken), in der Regel aber von einem. Hinweise über Hilfsmittel zur Klausur erfolgen nach Absprache mit dem Prüfer.

Mündliche Prüfungen dauern minimal 20 Minuten, maximal 40 Minuten. Das Ergebnis wird unmittelbar im Anschluss mitgeteilt.

Praktika: Die Vorbereitung muss nachgewiesen werden; dann kommt die Durchführung des Versuchs (ist eines von beiden mangelhaft, wird der Versuch wiederholt). Im Anschluss wird ein Bericht angefertigt (Ausarbeitung). Ist dieser mangelhaft, wird er nicht anerkannt und muss korrigiert werden. Wenn alle Versuche erfolgreich absolviert wurden, gibt es das Testat in der Laborkarte.

### **Leistungspunkte:**

Leistungspunkte (LP) sind ein Maß für die vorgesehene Arbeitsbelastung durch die Vor- und Nachbereitung und den Besuch von Veranstaltungen sowie durch die Anfertigung von Übungen, Referaten und anderen von den Studierenden zu erbringenden Leistungen. In der Regel hat ein Semester 30 Leistungspunkte. Leistungspunkte erhält man für ein Modul sobald dieses Modul mindestens mit 4,0 bestanden worden ist.

### **Bewertungspunkte:**

Bewertungspunkte sind ähnlich den Leistungspunkten, Gewichtungspunkte eines Teilmoduls. Aus ihnen ergibt sich die Note.

### **Anmeldung zur Prüfung:**

Die Anmeldung zu den Prüfungen wird per Aushang und Eintrag im Weblog bekannt gegeben. Die Anmeldung erfolgt online über das Portal des Online-Studierenden-Support-Centers (kurz OSSC genannt). Die Anmelde-Daten sind die Gleichen wie für die Campus IT.

### **Modul-, Modulteilprüfungen:**

Zum Bestehen einer Modulteilprüfung hat man maximal 3 Versuche. Nach dem dritten schriftlichen Fehlversuch gibt es in nach Absprache mit dem Prüfer eine mündliche Ergänzungsprüfung. Dort kann man sich maximal auf eine 4,0 verbessern. Es sind höchstens 2 Prüfungsergänzungen in einem Studiengang möglich. Bestandene Prüfungen (min. 50 %) können nicht mehr verbessert werden. Hat man weniger als 50 % aber mindestens 33 % einer Modulteilprüfung erreicht, dann kann man diese Teilprüfung mit einem anderen Teilmodul ausgleichen. Zusätzlich lässt sich diese Modulteilprüfung verbessern. Unter 33 % gilt das Fach (=Teilmodul) als nicht bestanden. Ein Modul gilt dann als bestanden, wenn man mindestens die Hälfte der erreichbaren Bewertungspunkte eines Moduls erhält (unter der Voraussetzung, dass man kein Teilmodul schlechter als 33 % hat und höchstens ein Teilmodul zwischen 33 % und 50 % liegt).

Die resultierende Modulnote ergibt sich aus den prozentual erreichten Bewertungspunkten und Heranziehung folgender Tabelle:

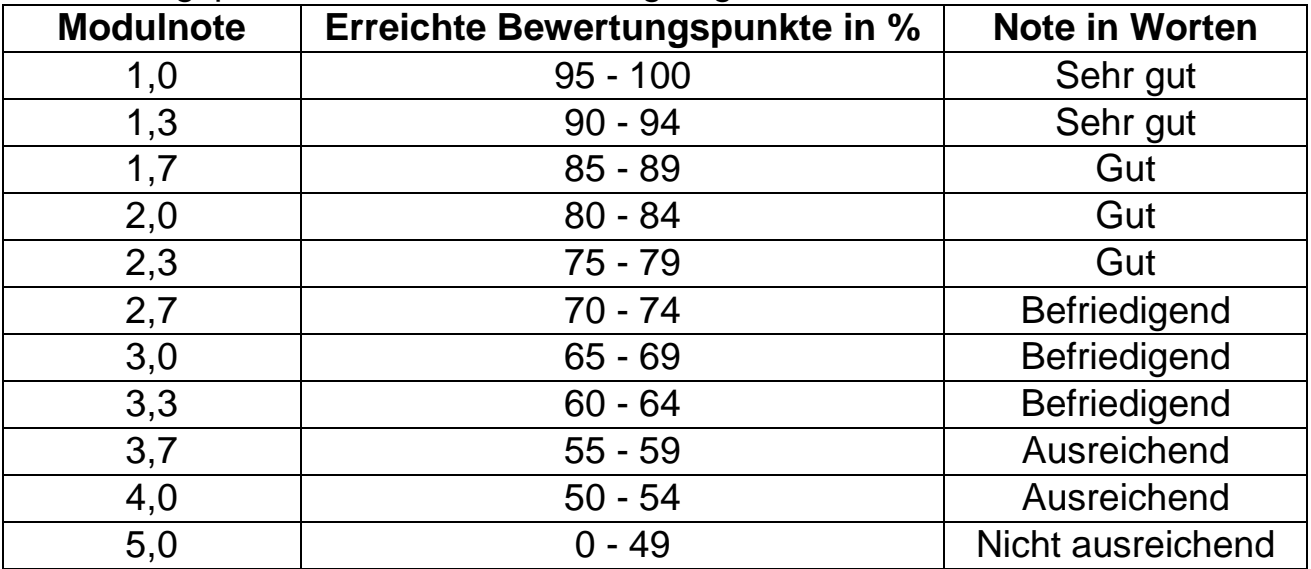

### **Beispiel:**

Als Beispiel wird das Modul "Grundlagen der Informatik" aus dem Studiengang Elektrotechnik mit der Vertiefungsrichtung Energietechnik herangezogen. Dieses Modul besteht aus 4 Teilmodulen:

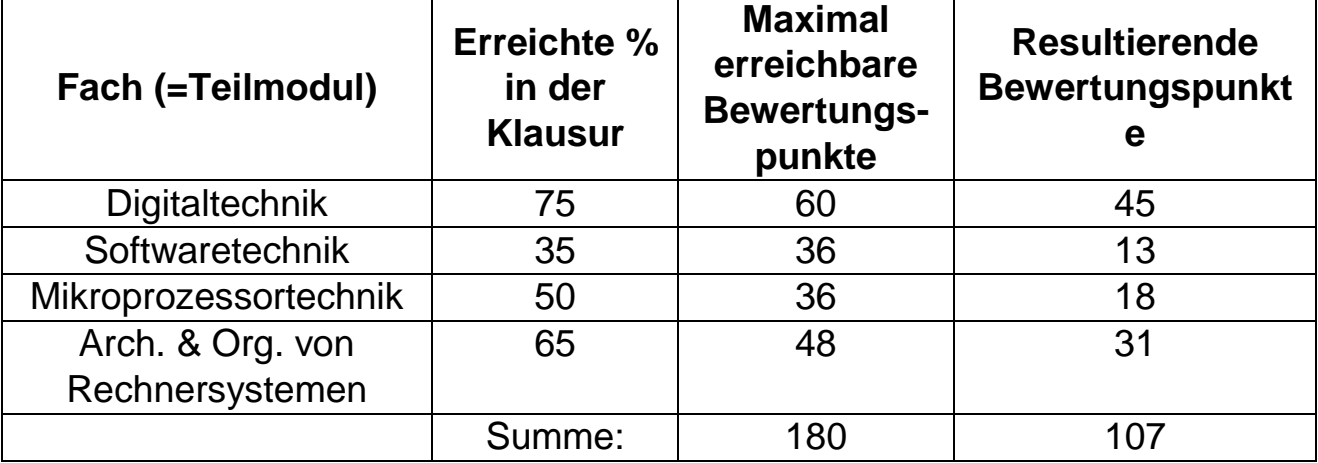

Bei maximal erreichbaren Anzahl an Bewertungspunkten von 180 entsprechen 107 Bewertungspunkte 59,4 %. Das wird auf 60 % aufgerundet. Daraus ergibt sich dann nach der Notentabelle eine Modulnote von 3,3.

## **GEBÄUDEPLÄNE**

### Gelände

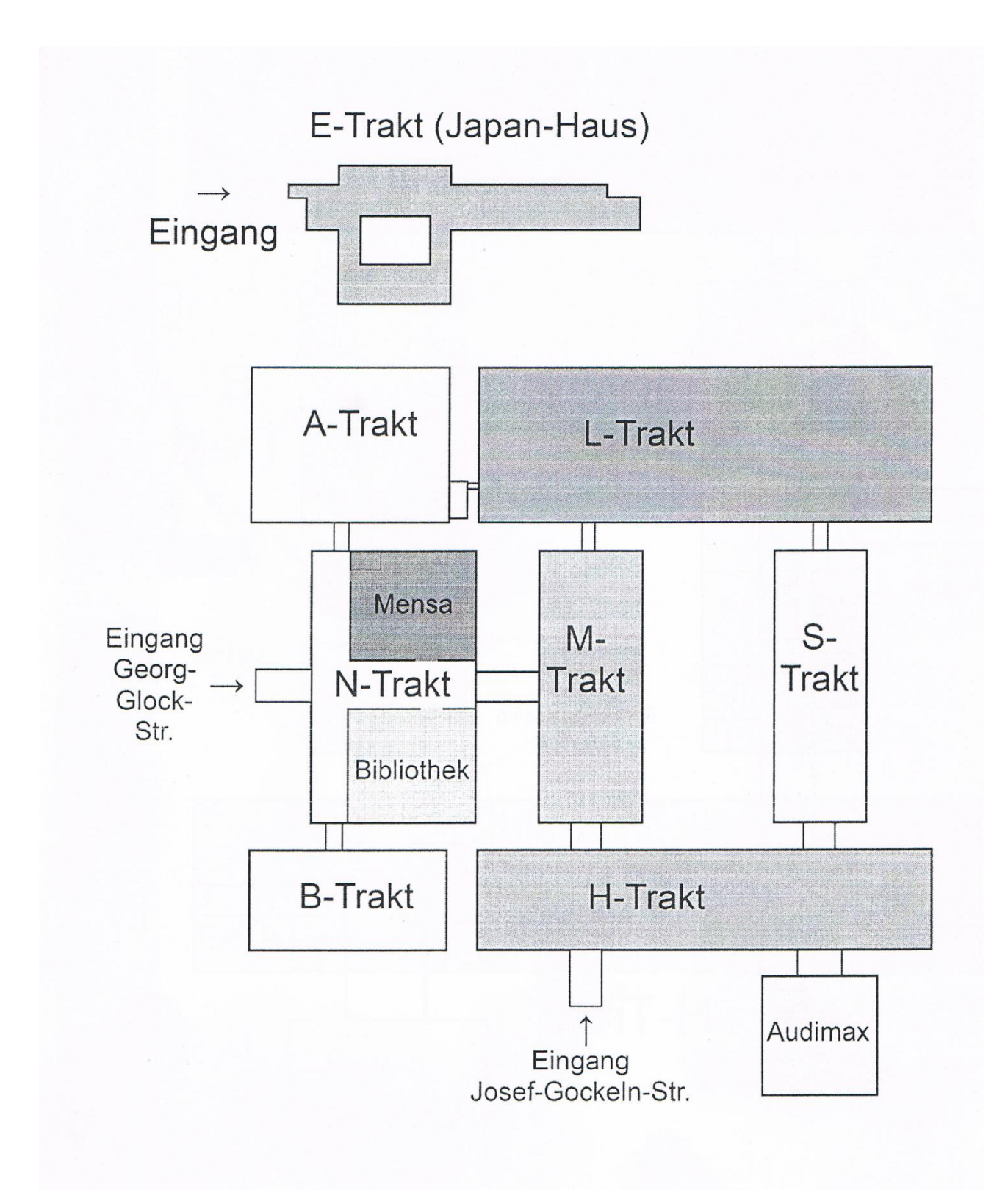

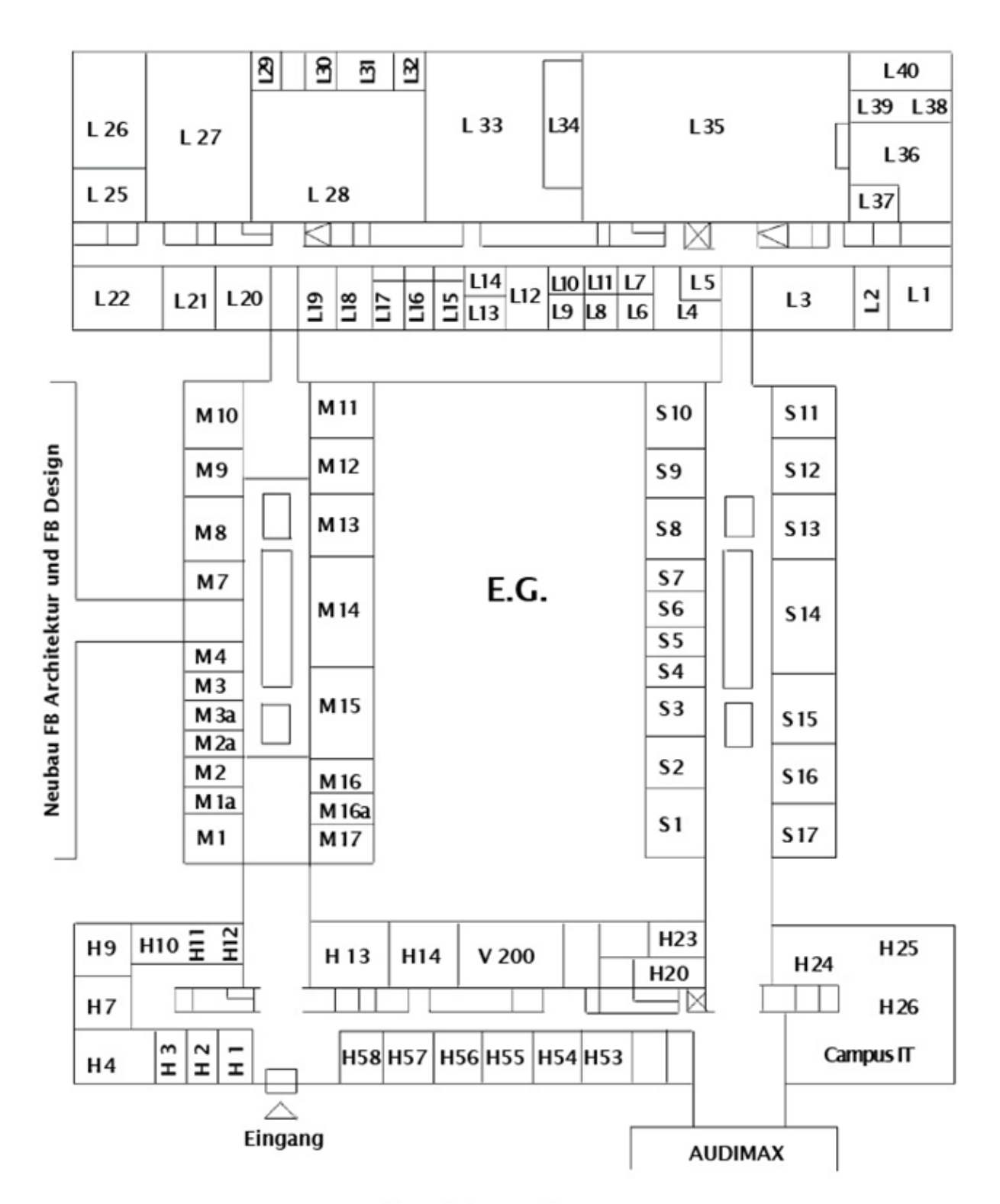

Erdgeschoss Altbau

Josef - Gockeln - Straße

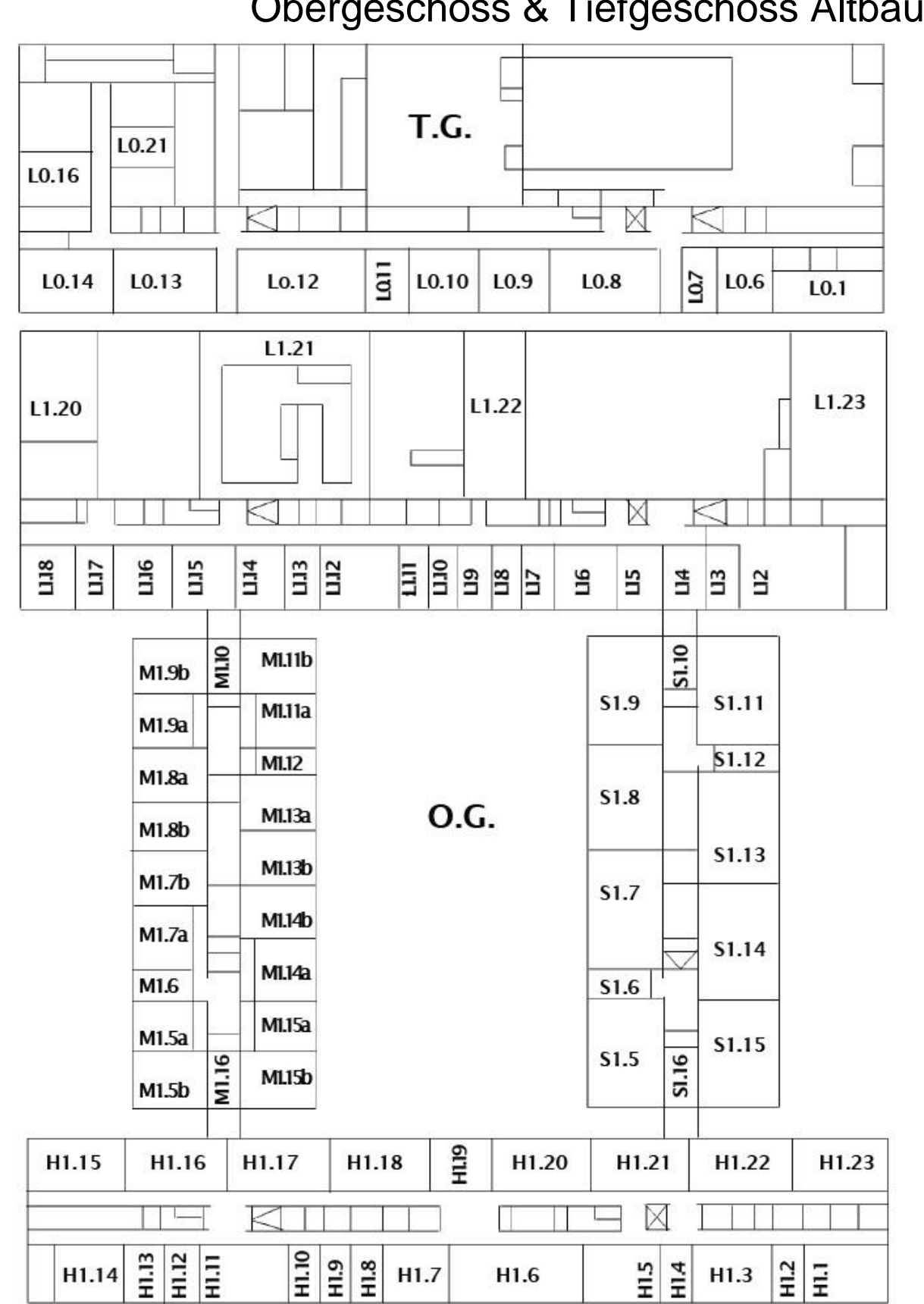

Obergeschoss & Tiefgeschoss Altbau

## Anerkennung

### von Prüfungsleistungen

Es ist logisch, dass es nicht sinnvoll ist, dieselbe Sache zweimal zu erlernen. Außerdem ist laut Berufsbildungsgesetz niemand dazu verpflichtet. Es werden verschiedene Fälle von Anerkennungen von Vorbildung unterschieden. Grundsätzlich gilt aber: Die Anerkennung von Prüfungsleistungen kann nur durch einen Antrag in deutscher Sprache eingefordert werden. Als Ansprechpartner fungiert dazu Prof. Gronau. Es muss sichergestellt werden, dass ein angemessener zeitlicher und inhaltlicher Aufwand vorhanden war. Aber es sind gewisse Toleranzen vorhanden. Um dieses zu belegen dienen IHK-Unterlagen, Zeugnisse, Zertifikate und Referenzen.

Vor der Antragstellung empfiehlt es sich im Modulhandbuch und in der Prüfungsordnung die Themen nach zu lesen und zusätzlich mit dem zuständigen Professor zu sprechen. Falls andere Fächer auf das Fach aufbauen (Beispielsweise Grundlagen der Elektrotechnik oder Einführung in die Elektronik), kann es zu einer extremen Lücke im Fachwissen kommen, die sich in den folgenden Modulfächern oder im Hauptstudium stark niederschlägt.

Zudem bietet die erneute Aufarbeitung von Themen meist neue Sicht- und Herangehensweisen oder eine spätere Verständnishilfe.

### **Studium (andere Hochschule) – Studium (HSD)**

Hier macht eine Anerkennung Sinn. Die einzige Gefahr besteht darin, dass gelehrte Methoden und Fachwissen für Folgefächer nicht gleich sind und nachgearbeitet werden müssen.

Falls es zu Leistungen kam, die nicht direkt anerkannt werden konnten, ist es meist möglich dieses Fach als nichttechnisches Wahlfach zu deklarieren. Ein Grenzfall für die Anerkennung bieten Kombinationsklausuren (verschiedene Fächer in einer Klausur). In diesem Fall ist ein Gespräch mit der lehrenden Person nötig. Für Studiums-Wechsler, egal ob innerhalb der HSD oder von einer anderen Hochschule, werden Umrechnungstabellen zur Punktevergabe genutzt.

### **Meister / Techniker / Berufsausbildung – Studium (SHD)**

Eine Anerkennung kann möglich sein, wird allerdings nur für Nebenfächer (zum Beispiel Einführung in die BWL,...) empfohlen. Auch hier ist die Gefahr groß, dass Lücken im Fachwissen und im Grundverständnis vorhanden sind, die später zu Komplikationen führen. Das kann für den Studienverlauf sehr schädlich sein. Eine Praktikumsanerkennung kann sinnvoll sein, allerdings sind die meisten Praktika oft in Teilaufgaben der Prüfung vertreten und bilden somit zusätzliche Vorbereitungsmöglichkeiten für eine Klausur.

Ein Antrag kann allerdings immer gestellt werden. Ob ihm stattgegeben wird, ist eine andere Frage und muss im Einzelfall vom entsprechenden Lehrpersonal entschieden werden.

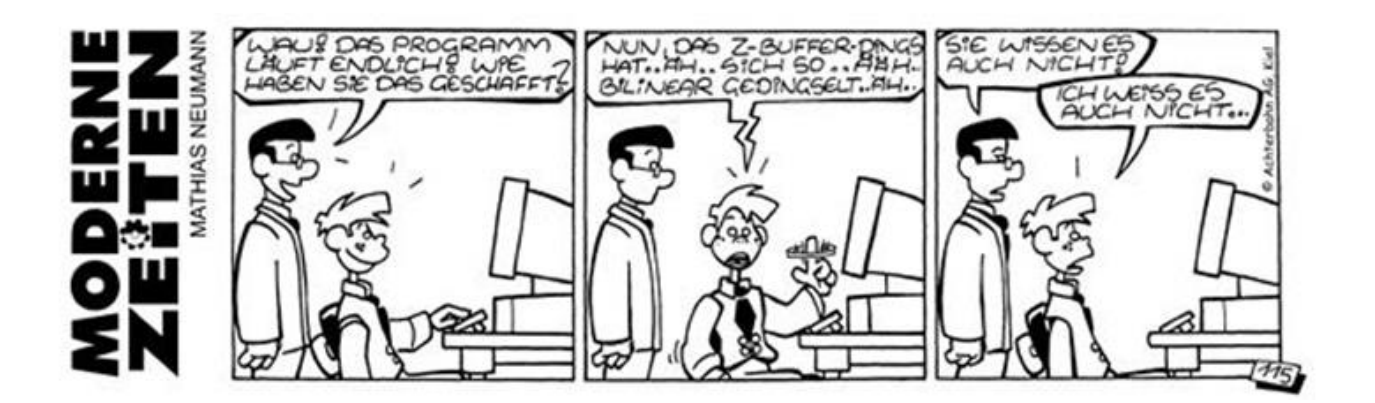

## Wichtige Gremien

Selbstverständlich werdet Ihr in den nächsten Wochen erst mal vollauf damit beschäftigt sein alle Vorlesungen, Übungen, Laborvorbereitungen und -termine unter einen Hut zu bekommen. Und kaum hat man das so halbwegs geschafft, kommen auch schon die ersten Klausuren auf einen zu. Aber wenn das Chaos erst mal geordnet ist, wird man sich vielleicht fragen, wer für diese Regelungen zuständig ist und ob man nicht das eine oder andere vielleicht ändern könnte. Kann man, und wir stellen Euch hier kurz die Gremien vor, in denen engagierte Studierende sitzen und mitentscheiden, wo es im FB 03 lang geht.

### **Der Fachbereichsrat (FBR)**

Dieses Gremium setzt sich zusammen aus 8 Professoren, 2 wissenschaftlichen Mitarbeitern, 2 nicht-wissenschaftlichen Mitarbeitern, 3 Studierenden sowie dem Dekan, der jedoch nur beratende Funktion und kein Stimmrecht hat, zusammen. Dort werden u.a. Dinge

wie Änderungen der Studien- und Prüfungsordnung, der Haushalt für den Fachbereich oder Neueinstellungen bei den Professoren beschlossen und der Dekan und seine Stellvertreter, der Prodekan sowie der Studiendekan werden gewählt. Der Fachbereichsrat ist somit das wichtigste Gremium des Fachbereichs. Die studentischen Mitglieder des FBR haben volles Stimmrecht und werden von allen Studenten des Fachbereichs gewählt.

### **Der Prüfungsausschuss (PA)**

Der Prüfungsausschuss setzt sich aus 4 Professoren, 2 wissenschaftlichen Mitarbeitern und 2 studentischen Vertretern zusammen. Hier werden alle prüfungsrelevanten Dinge, wie z.B. Prüfungstermine und die Auslegung der Prüfungsordnung bei Problemen zwischen Prüfern und Prüflingen (also Euch) beraten. Auch hier haben die Studierenden volles Stimmrecht und werden von den studentischen Mitgliedern des Fachbereichsrats in dieses Amt gewählt.

Zu guter Letzt möchten wir Euch ein Gremium vorstellen, das zwar ausschließlich aus Studierenden des Fachbereichs zusammengesetzt ist und keine studienrelevanten Beschlüsse fassen kann, dessen Arbeit jedoch nicht minder wichtig ist:

### **Der Fachschaftsrat (FSR)**

Den meisten Studierenden ist der Fachschaftsrat unter dem einfachen Namen "Fachschaft" bekannt. Die Fachschaft ist zwar eigentlich die Gesamtheit aller Studierenden im Fachbereich Elektrotechnik, da es sich jedoch so eingebürgert hat, werden wir zukünftig weiterhin von der "Fachschaft" sprechen, wenn wir den Fachschaftsrat meinen. Die Fachschaft besteht aus max. 9 von allen Studierenden gewählten studentischen Mitgliedern und hat eine

ganze Menge wichtiger Funktionen und Aufgaben: Neben der Beratung von Studierenden bei fast allen Fragen und Problemen rund ums Studium ist es auch möglich in den Räumen der Fachschaft Dokumente zu kopieren und im Internet zu surfen. Ganz nebenbei kann man sich bei uns auch einfach mal zwischen den Vorlesungen auf die Couch hauen und einen Kaffee trinken oder sich im Ruheraum auf Klausuren und Labore vorbereiten. Im FBR und PA kann man bestenfalls als Gast an den öffentlichen Sitzungen teilnehmen, wenn man kein gewähltes Mitglied ist. In der Fachschaft sind alle Studenten willkommen, die mitarbeiten möchten, ob gewählt oder nicht. Also schaut einfach mal bei uns auf einen Kaffee rein oder nehmt an einer unserer Sitzungen teil, wir freuen uns auf Euch.

## WAS HEISST ÜBERHAUPT ...?

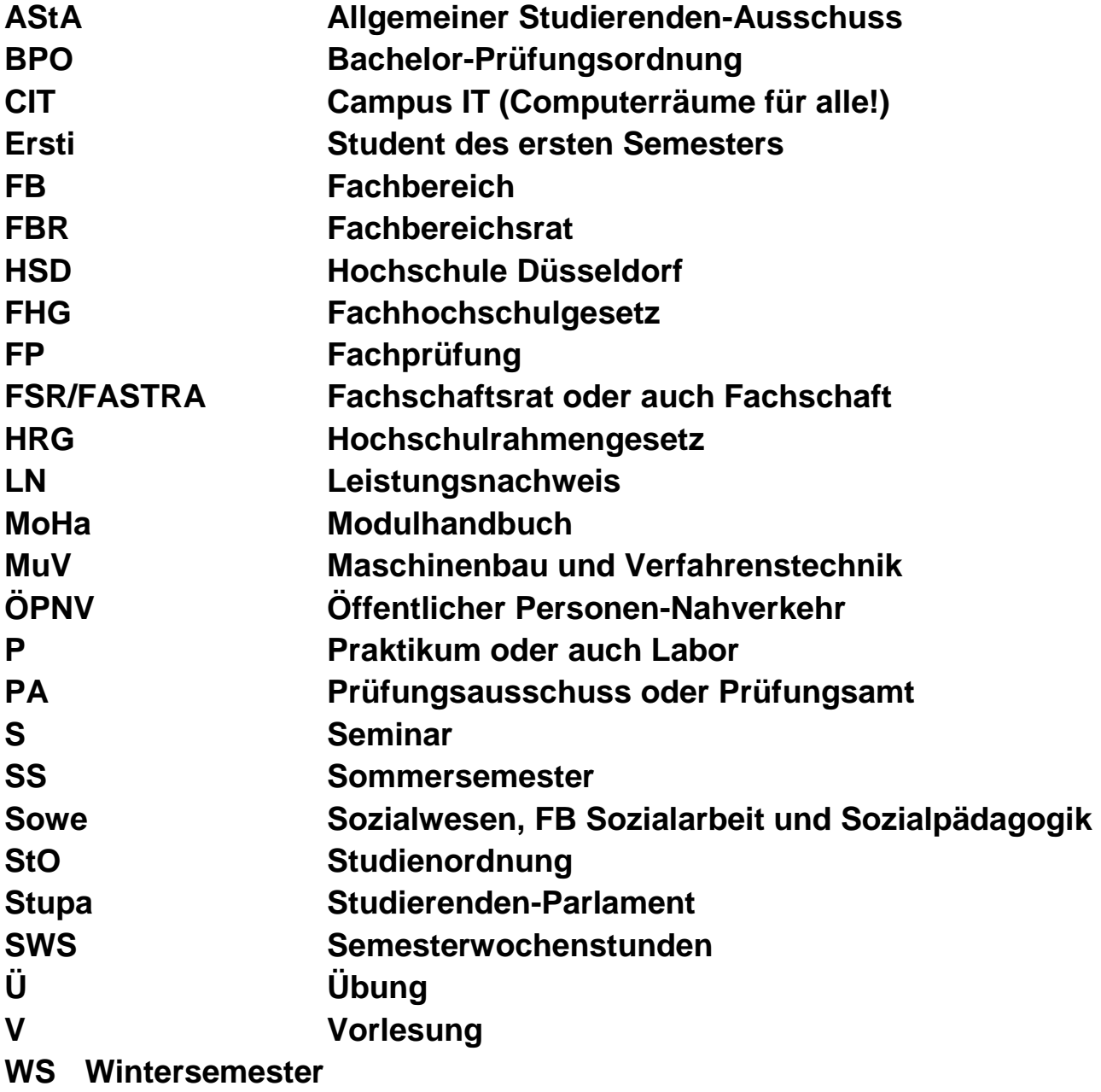

# **VDE** YoungNet

58

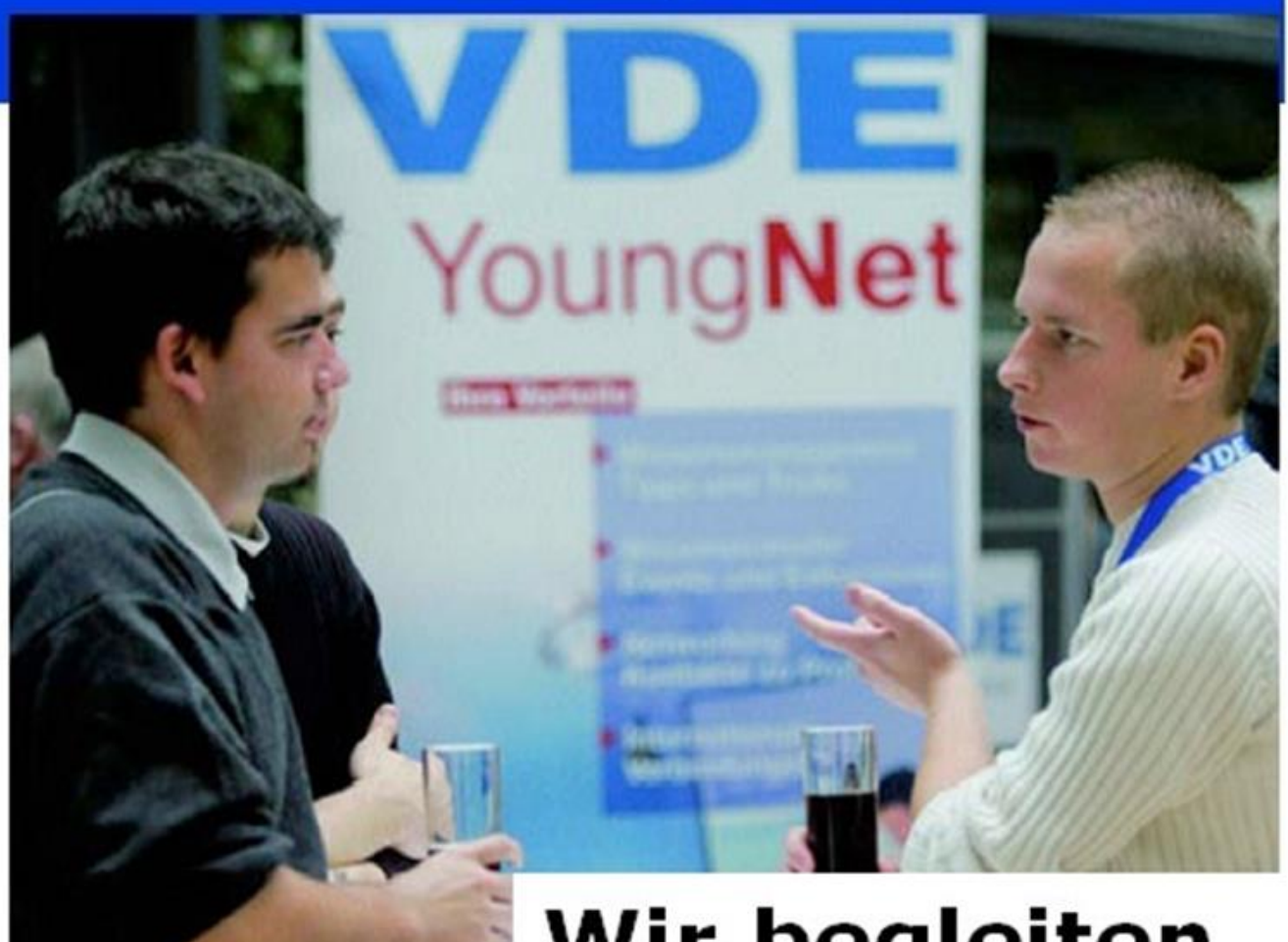

# Wir begleiten **Dein Studium!**

### **VDE-YoungNet** Das Netzwerk von Studenten für Studenten

### VDE-Hochschulteam Düsseldorf im Raum H7

www.vde-duesseldorf.de www.vde.de/hsg-duesseldorf hochschulteam@vde-duesseldorf.de

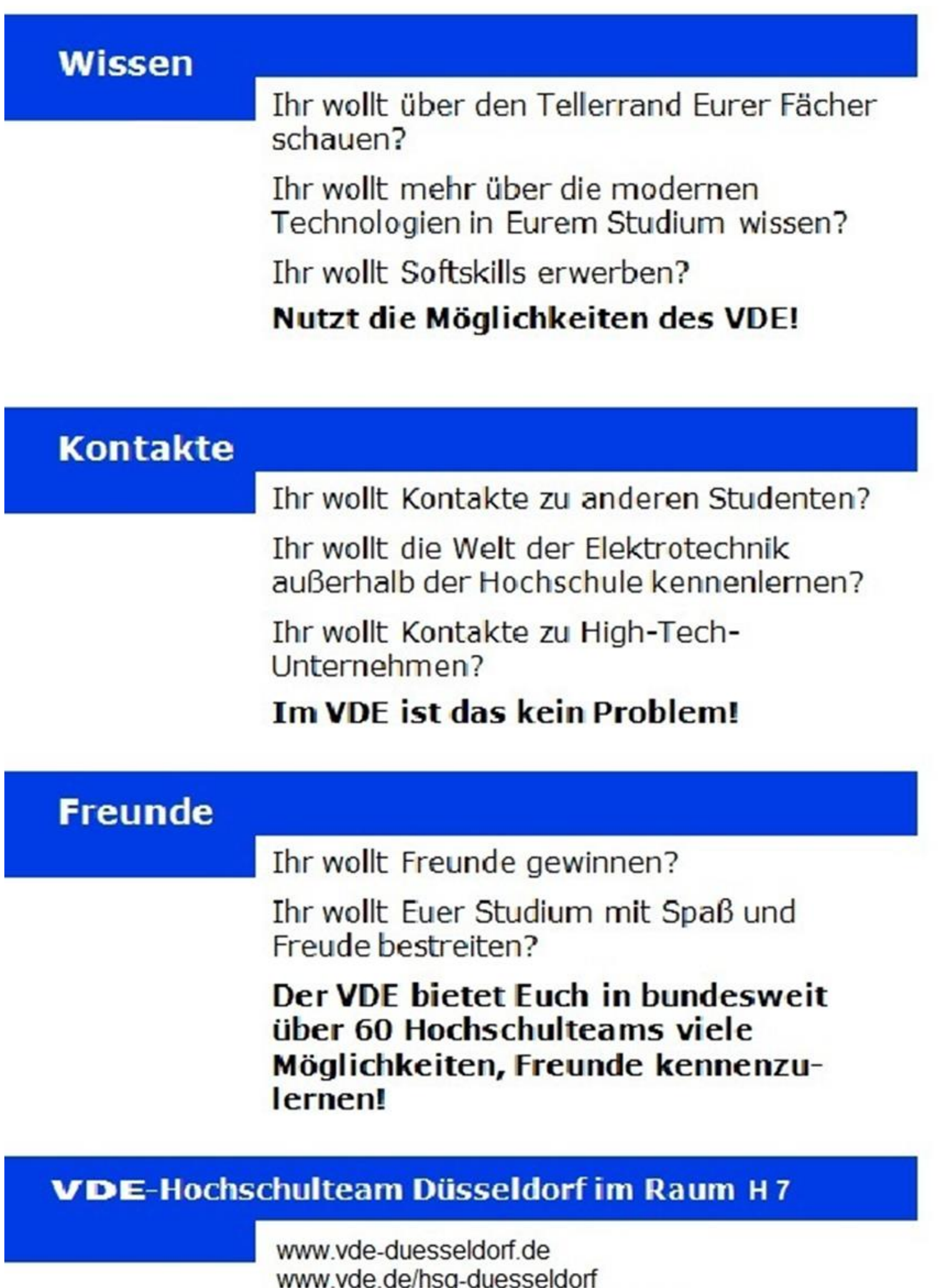

hochschulteam@vde-duesseldorf.de

## **INTERNETQUIZ**

Bei diesem Internetquiz könnt Ihr Euer Geschick in der Internetrecherche auf der Homepage der HS Düsseldorf beweisen.

Alle Fragen können mit Hilfe der HSD-Homepage beantwortet werden bzw. mit Hilfe von Links, die von dieser ausgehen.

Bei dem Quiz könnt Ihr natürlich auch Preise gewinnen. Unter den Gewinnern verlosen wir hochwertige Sachpreise im attraktiven HS Düsseldorf Design (sind käuflich fast nirgendswo zu erwerben).

Schreibt die Antworten einfach mit den Namen der Teilnehmer auf einen Zettel und gebt sie bis Mittwoch, den 23.09.2015 um 13:30 Uhr im Erstsemestercafé ab. Die Gewinner werden noch am selben Tag bis 16:30 Uhr bekannt gegeben.

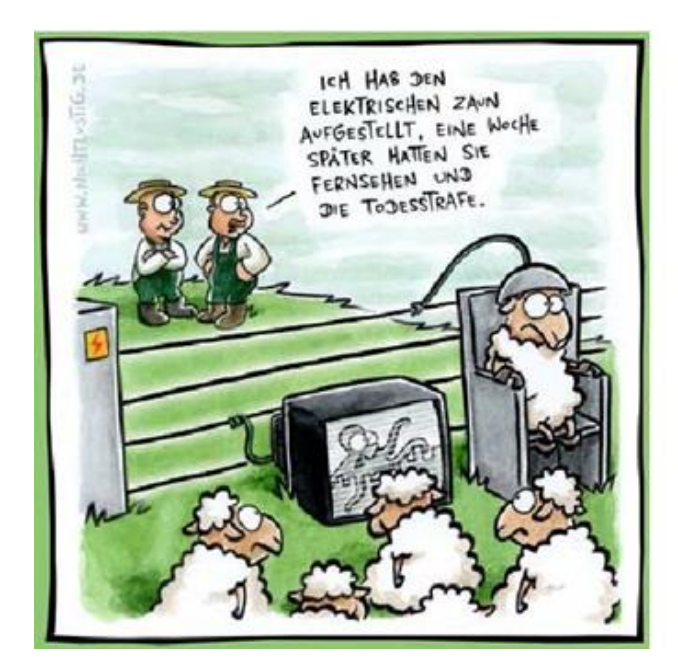

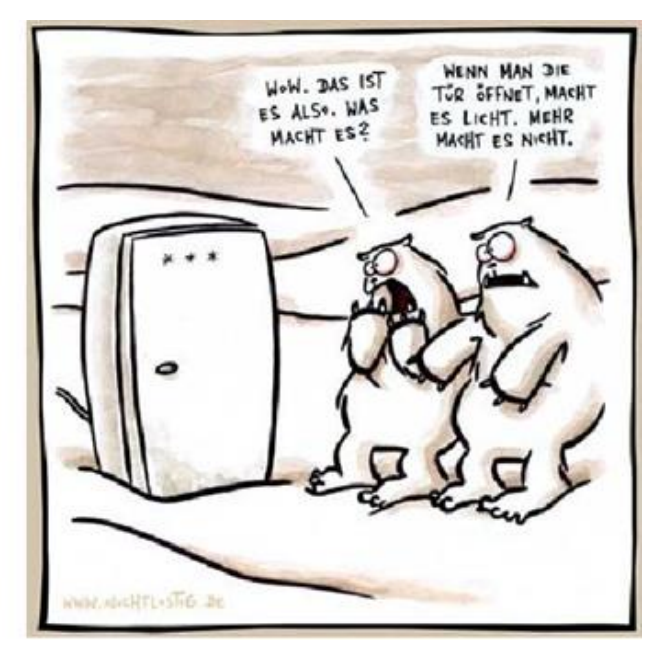

### Viel spaß

- **1. Von wann bis wann fand in diesem Jahr der Mathe-Vorkurs statt?**
- **2. Welche Vertiefungsrichtungen können nach dem Grundstudium im Studiengang Elektrotechnik gewählt werden?**
- **3. Zu welchen Zeiten hat die zentrale Studienberatung (Campus Nord) Sprechstunde?**
- **4. Zu welchen Zeiten findet die 7. Und 8. Stunde statt?**
- **5. Wie viele Vorlesungsstunden pro Woche sieht das Modulhandbuch des Bachelorstudienganges Elektrotechnik für das Fach Grundlagen der Elektrotechnik II vor?**
- **6. Wer ist der Dekan des Fachbereichs Elektrotechnik und in welchem Raum ist er/sie zu finden?**
- **7. Welche Professoren sind für das BAföG zuständig und wo sind diese anzutreffen?**
- **8. Wie heißt die Lernplattform welches Prof. Meier benutzt, um seine Vorlesungen und Übungen zum Download anzubieten?**
- **9. Wie heißt die App, in der man den Speiseplan der Mensa findet?**
- **10. Was kann man im OSSC-Portal verwalten?**
- **11. Von wann bis wann finden die Weihnachtsferien im FB EI statt?**
- **12. Wie heißen die zwei nächstgelegenen Bahnhaltestellen und welche Bahnen halten dort?**
- **13. In welchem Stadtteil befindet sich der neue Campus?**
- **14. Bei wem muss man sich melden, wenn man Interesse an einem Auslandssemester hat?**
- **15. In welchem Raum findet das Praktikum zum Fach Softwaretechnik im 2. Semester statt?**
- **16. Wie teuer ist ein Kaffee in der Fachschaft FB EI & FB MV?**

## Das Studium

 $\overline{von}$  A<sub>StA</sub> bis Z<sub>eugnisbeglaubigung</sub>

### **AStA: Der Allgemeine StudentInnenausschuss (AStA) - Was ist das?**

Der AStA ist das ausführende Organ der gesamten StudentInnenschaft und der Beschlüsse des StudentInnenparlaments und (quasi eigenem politischem Selbstverständnis) der Gesamt-Vollversammlung (also allen ordentlich eingeschriebenen StudentInnen). Er repräsentiert die StudentInnenschaft nach innen (z.B. gegenüber Rektorat und Hochschulverwaltung) und außen (z.B. gegenüber anderen StudentInnenschaften der Landesregierung und der Öffentlichkeit). Er verfügt - im Rahmen des Haushaltsplanes und der jeweiligen übergeordneten Beschlüsse - über die finanziellen Mittel der StudentInnenschaft. Der AStA gliedert sich in den AStA-Vorsitz, in AStA-Referate und in Autonome Referate. Um mehr zu erfahren, schaut einfach mal auf die Homepage **http://www.asta-fh-duesseldorf.de** oder guckt bei uns im Büro vorbei.

#### **CIT**

Campus-IT - > siehe "Campus-IT (CIT)"

#### **Fachbereichsrat**

Gremium des Fachbereichs - > siehe "Wichtige Gremien"

#### **Fachschaft**

Sind alle Studenten des Fachbereichs Elektrotechnik

#### **Fachschaftsrat**

Gremium des Fachbereichs - > siehe "Wichtige Gremien"

### **Freiraum**

Das "Freiraum" des AStA befindet sich links neben dem Eingang an der Josef-Gockeln-Straße (Treppe runter...) und ist ein Veranstaltungsort, der von Studenten der HSD betreut wird. Dort gibt es neben den üblichen Verdächtigen Kaffee, Cola und Bier einen Kicker und nette Musik. Außerdem finden im Freiraum regelmäßig Veranstaltungen wie Theater, Konzerte und Vorträge statt. Reinschauen lohnt sich!

### **Hochschulbibliothek**

Die Hochschulbibliothek der Hochschule Düsseldorf ist eine zentrale Einrichtung. Ihre Bestände stehen den HSD-Angehörigen und darüber hinaus auf Antrag anderen Interessenten zur Verfügung.

Zum Ausleihen benötigt man einen Bibliotheksausweis, den man bei Vorlage des Studentenausweises und Ausweispapieren in der Bibliothek erhalten kann. Neben Büchern kann man dort an den Rechnern diverse Datenbanken nutzen und Internetrecherchen durchführen. Außerdem gibt es in der Bibliothek eine Normenstelle, wo man auf Anfrage Einsicht in die DIN, ISO usw. erhält. Es gibt die Möglichkeit, Bücher, die nicht im Bestand der Bibliothek sind, per Fernleihe aus anderen Hochschulbibliotheken zu bestellen. Zu beachten sind auf jeden Fall die Leihfristen. Die normale Leihfrist für Studierende beträgt 28 Tage. Bei einer Überschreitung ohne vorzeitige Verlängerung (per Internet möglich!) werden Gebühren fällig, die sich von 2 € bis 20 € pro Buch erstrecken können.

### Öffnungszeiten:

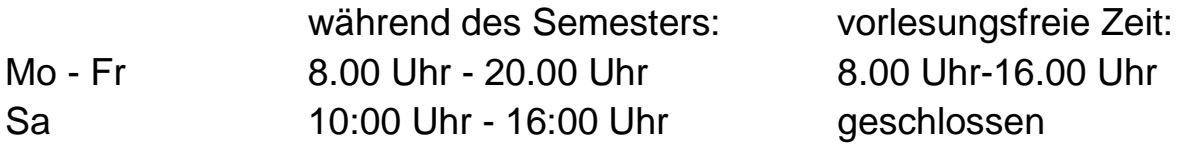

(Geänderte Öffnungszeiten werden durch Aushänge bekannt gegeben)

### **Infobretter**

An der HS Düsseldorf gibt es eine Vielzahl von Infobrettern, die meist irgendeinem Organ, Gremium oder Professor zugeordnet sind. Wichtige Mitteilungen werden auf den Infobrettern des Prüfungsamtes, der Labore, des Fachbereichs und der Professoren veröffentlicht, also lohnt sich ein regelmäßiger Blick im Vorbeigehen. Wohnungen sind sowohl rechts neben dem AStA als auch am allgemeinen Info-Brett neben der Mensa ausgehangen. Das allgemeine Infobrett an der Mensa bietet reichlich Platz für Eure "Suche/Biete"-Aushänge u.ä., wenn Ihr andere Infobretter benutzen wollt, ist eine kurze Absprache mit dem Inhaber angeraten, da Euer Aushang sonst ggf. nicht allzu lange dort hängen bleibt.

### **Info-Bildschirme**

Seit September 2009 gibt es auch Info-Bildschirme im FB EI. Diese findet Ihr über den Durchgängen im M-Trakt. Auf diesen Bildschirmen werden die aktuellen Mitteilungen rund um den Fachbereich angezeigt.

### **Jobs**

Ihr dürft während des Studiums zwar arbeiten, aber um den steuerrechtlichen und versicherungstechnischen Vorteil als Student nicht zu verlieren, müsst Ihr einige Kleinigkeiten beachten: Außerhalb der Semesterferien dürft Ihr max. 20 Stunden pro Woche arbeiten, während der Ferien ist die Wochenstundenzahl unbegrenzt. Ihr solltet zudem darauf achten, dass Ihr die Höchstanzahl für BAföG und Kindergeld nicht überschreitet, sonst drohen Euch Rückzahlungen. Mehr Infos gibt's bei Bedarf in der Fachschaft oder im AStA.

### **Kino 77**

Der Geheimtipp für alle Cineasten und Filmfreunde. Fast jeden Dienstag um 20:00 Uhr wird im Audimax der Projektor angeworfen und nicht nur Bekanntes und Kultiges aus den Großkinos gezeigt, sondern es gibt auch interessante und anspruchsvolle Filme aus den Programm-Kinos. Das Programm wird regelmäßig über Flyer und Poster bekannt gegeben.

Der Eintritt beträgt 2,50 € und 1,50 € mit Gilde-Pass.

### **Kopierer**

Ob es nun die Klausur vom letzten Semester, ein Buch aus der Bibliothek oder die Laborausarbeitung vom Kumpel ist – um das Kopieren kommt man während des Studiums nicht herum. Umso besser, dass der AStA gleich zwei Kopierer hat, die dort vor der Tür stehen. Beide laufen über Copycards, die während der Öffnungszeiten (Mo-Do 11.00-14.00 Uhr) im AStA-Büro gekauft werden können. Erhältlich sind Karten mit 120 A4-Kopien für 6 € und mit 250 A4-Kopien für 12 €. Es sind auch A3-Kopien möglich, die jedoch teurer sind. Alternativ stehen in der Bibliothek zwei weiterer Kopierer zur Verfügung. Diese laufen auch über Copycard. Aber es ist dort auch möglich mit Münzgeld zu bezahlen.

### **Krankenversicherung während des Studiums**

Bis zur Vollendung des 25. Lebensjahres sind Studenten meistens beitragsfrei familienversichert. Die Familienversicherung kann sich um die Zeit von Grundwehr- oder Zivildienst verlängern. Wer regelmäßig monatlich mehr als 400 EUR verdient (Minijob), muss sich selbst versichern. Mit Ende der Familienversicherung beginnt die Krankenversicherung der Studenten. Sofern keine Familienversicherung besteht (z.B. Deine Eltern sind privat versichert), beginnt die Versicherungspflicht als Student mit Anfang des Semesters, in dem Ihr Euch immatrikuliert habt, frühestens jedoch mit dem Tag der Einschreibung.

Die studentische Versicherungspflicht endet mit Abschluss des Studiums. Spätestens jedoch mit Ablauf des 14. Fachsemesters oder mit Ablauf des Semesters, in dem Du 30 Jahre alt wirst. Die Versicherungspflicht kann sich bei aktiver Gremien- oder Fachschaftsarbeit verlängern.

Wenn Du aus der studentischen Versicherungspflicht ausscheidest und die entsprechende Vorversicherungszeit erfüllt hast, kannst Du innerhalb von 3 Monaten die freiwillige Weiterversicherung beantragen.

### **Lehrmittelreferat**

Das Lehrmittelreferat findet Ihr im Raum N1.27. Dort gibt es Stifte, Blöcke usw. zu erstehen. Beachtet die Öffnungszeit des Referats, da dies nicht immer besetzt ist! Bevor Ihr Euch dort eindeckt, wartet erst mal ein paar Wochen ab, um zu entscheiden, was Ihr wirklich benötigt oder fragt Studenten höherer Semester.

### **Mensa**

In der Mensa gibt es ab 8:00 Uhr belegte Brötchen, Müsli u. a., von 11:30 bis 14:00 Uhr Mittagessen und von 14:30 bis 17:00 Uhr Snacks. Das Mittagessen wird vom Studentenwerk gefördert und ist entsprechend günstig. An jedem Wochentag stehen ein fleischhaltiges Gericht sowie ein vegetarisches Gericht zu Auswahl. Tipp: Besorgt euch eine Mensa-Card, durch die Ihr 50 Cent im Vergleich zur Barzahlung einspart. Diese könnt Ihr euch an der Mensa-Kasse besorgen (die Erstaufladung muss mindestens 5 Euro betragen).

### Speiseplan:

**http://www.studentenwerk-duesseldorf.de/Essen/weitere\_Mensen.html**

### **Studienbüro (früher Prüfungsamt)**

Das Studienbüro ist die zentrale Anlaufstelle für Fragen rund um Rückmeldungen, Anerkennungen von Leistungen, Klausuren und Prüfungen. Ihr findet es im Raum H 54.

### **Bachelor-Prüfungsordnung (BPO)**

Eine fundierte Kenntnis der PO bewahrt vor üblen Überraschungen. Als Studierender ist es wichtig zu wissen, wann Ihr eine Prüfungsvorleistung braucht und wie viele Prüfungsanläufe man noch hat. Also schaut bei Gelegenheit mal rein. Die PO steht übrigens auf der Internetseite des Fachbereichs Elektro- und Informationstechnik.

### **Regelstudienzeit**

Die Regelstudienzeit ist die festgelegte Dauer, die Euer Studium per Prüfungsordnung hat, also 6 Semester. Die Regelstudienzeit ist nicht zu verwechseln mit der durchschnittlichen Studiendauer, die meist deutlich länger ist.

### **Rückmeldung**

Mit der Rückmeldung schreibt Ihr Euch wieder für das kommende Semester ein. Die Rückmeldung findet immer gegen Ende des vorherigen Semesters statt: 1.1. - 30.1. für das Sommersemester und 1.6. - 30.6. für das Wintersemester. Der zu überweisende Betrag hängt in dieser Zeit in der Hochschule aus und steht auf der Homepage des AStA. Zur Überweisung habt Ihr einen Vordruck mit Eurem Studentenausweis bekommen. Hinweis: Wer sich zu spät nachmeldet, zahlt eine Verwaltungsgebühr von 10 €. Bei zu spätem Rückmelden werdet ihr exmatrikuliert!!

### **Stadtrallye**

Die Stadtrallye findet Donnerstagnachmittag während der Einführungswoche statt und ist die Gelegenheit, Studentinnen und Studenten anderer Fachbereiche und natürlich Düsseldorf kennenzulernen. Anschließend gibt's die Party an der HSD vor dem Audimax, also: Auf keinen Fall entgehen lassen!!!

### **Studentenausweis / NRW-Semesterticket**

Euer Studentenausweis ist gleichzeitig Eure Fahrkarte für ganz NRW. Zusätzlich könnt ihr montags bis freitags ab 19:00 Uhr sowie samstags, sonntags und an gesetzlichen Feiertagen ganztägig eine weitere Person im VRR-Gebiet auf eurer Fahrkarte im Nahverkehr mitnehmen. Beachtet aber, dass Fahrten in IC-, EC- und ICE-Zügen, sowie das Fahren in der 1. Klasse grundsätzlich nicht möglich sind.

Ein Beispiel: Wollt ihr mit einer weiteren Person nach Köln fahren, so könnt Ihr die Person bis zum Rande des VRR-Bereiches auf Eurem Ticket mitnehmen. Dann muss sich die jeweilige Person für den Rest der Strecke ein Anschlussticket besorgen (vor der Fahrt, um Ärger zu vermeiden!!!). Weitere Infos: **http://www.asta-fh-duesseldorf.de**

### **Studienordnung (StO)**

Die Studienordnung regelt den gesamten Verlauf Eures Studiums, von den Fächerkombinationen bis hin zu den Semesterwochenstunden pro Fach. Daher ist es für Euch sehr wichtig, sich in der Studienordnung auszukennen.

### **Tiefgarage**

Die HS Düsseldorf verfügt über eine relativ große Tiefgarage, die jedoch abends um 20:00 Uhr geschlossen wird. Während des Semesters ist die Ausfahrt aus der Tiefgarage jederzeit möglich. In der vorlesungsfreien Zeit ist die Einfahrt zur Tiefgarage bis 16:00 Uhr möglich, danach wird sie geschlossen.

### **VDE**

Der VDE hat an der HSD eine Gruppe Jungmitglieder, die beispielsweise die Fachbereichsexkursion (2002: Berlin, 1 Woche für 80 € oder 2012: 1 Woche Nürnberg für 50 €!!!) oder Messefahrten organisiert.

Außerdem gibt es immer wieder interessante Info-Veranstaltungen, Betriebsbesichtigungen und Ausflüge. Die VDE-Mitgliedschaft kostet für Studierende 16 €/Jahr, darin ist eine Fachzeitschrift nach Wahl (im ersten Jahr gratis) enthalten. Weiter Informationen:

### **http://www.vde.de/hsg-duesseldorf**

### **Vorlesungsfreie Zeit**

Auch "Semesterferien" genannt, ist die Zeit zwischen den Semestern, in der keine Lehrveranstaltungen stattfinden. Anders als bei richtigen Ferien dürfen dort bei Bedarf Labore und Klausuren durchgeführt werden.

### **Schwarzes Brett**

Das schwarze Brett (Organisationsblog) dient in erster Linie zur Bekanntgabe von Informationen und Terminen im Fachbereich Elektrotechnik. Es ist allerdings nur mit einem Passwort einsehbar sein. Weitere Infos bekommt ihr in Kürze. Das Schwarze Brett findet ihr auf der Startseite des FB EI unter den Quiklinks auf der Adresse:

**https://portal.cit.fh-duesseldorf.de/websites/Info/fb3c/mobile.aspx**

### **Zeugnisbeglaubigung**

Kopien von Zeugnissen u.ä. Dokumenten kann man sich im AStA beglaubigen lassen.

(alle Angaben natürlich ohne Gewähr)

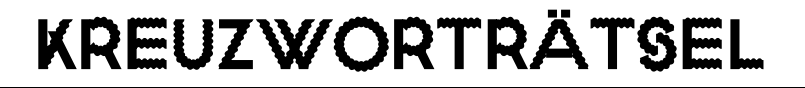

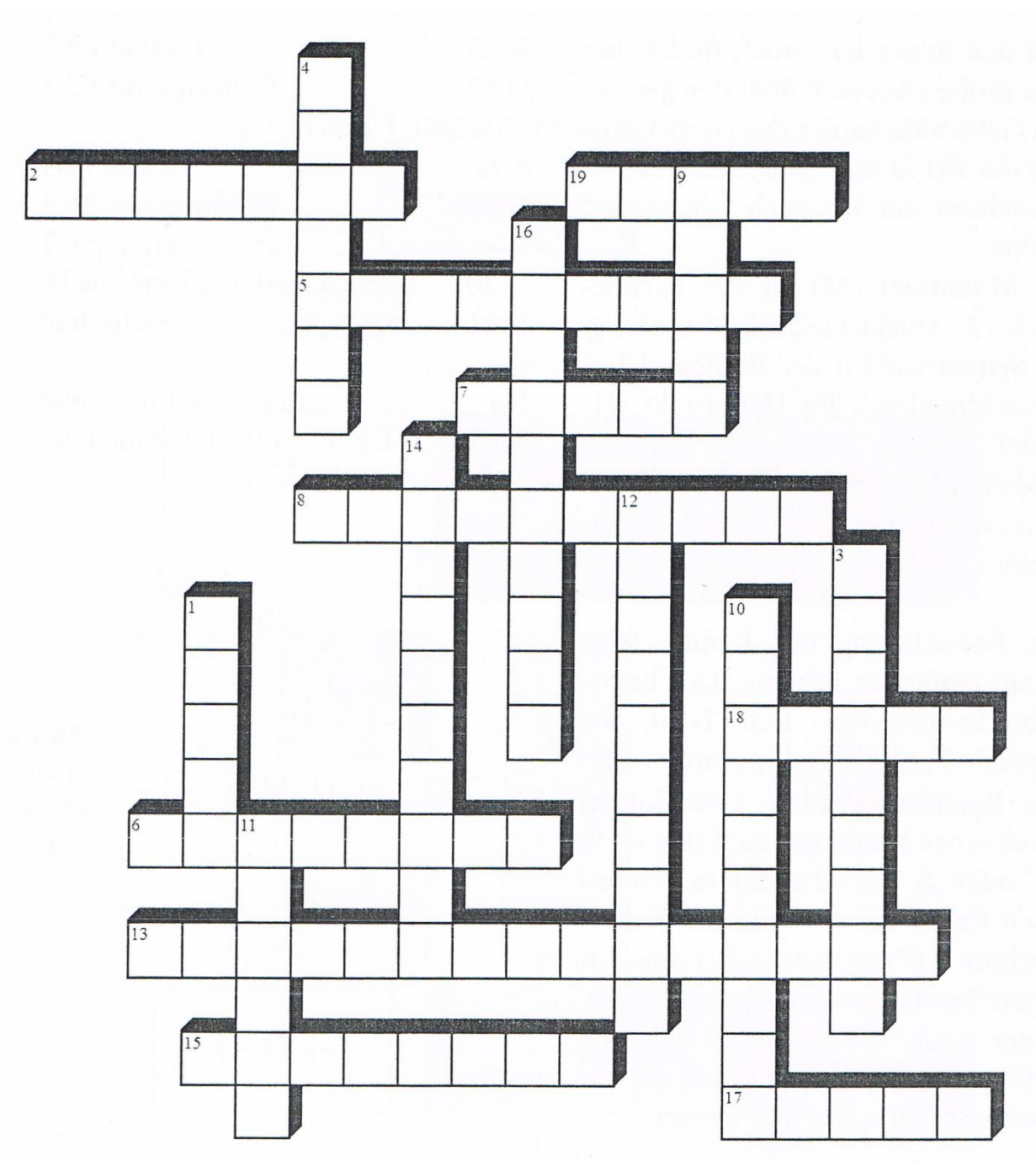

1. Ort des Verweilens und der Grundbedürnis befriedigung

- 2. In großen wird so manches gelehrt
- 3. Man muss keinen Doktor haben, doch nicht jeder darf sich so nennen
- 4. Das oft erschreckende Ende einer Vorlesungsreihe
- 5. Die Lieblingsmahlzeit vieler Studenten
- 6. Jungeselle
- 7. Vorsitzener eines Fachbereichs
- 8. Ort des Austausches wo das Bier nur 1€ kostet
- 9. Strömt auch durch Karlsruhe und Basel
- 10. Pssst! Hier ist reden nicht erlaubt
- 11. Das Hochschulgelände
- 12. Akademie
- 13. Einschreibung
- 14. Professorin, zuständig für Wiings
- 15. Hinterfragt alles und verbringt mit Stöckchen Kunststücke
- 16. Hürde, pol. Bewegung, Rebellen
- 17. Ministerpräsidentin von NRW
- 18. Studienkredit
- 19. Fluss, Teilchenbewegung

## WOHNEN IN DÜSSELDORF

### **Mietpreise**

Düsseldorf ist ein teures Pflaster. Die durchschnittliche Miete pro Quadratmeter liegt bei 8,50€. Leider gilt diese Kennzahl eher für größere Wohnungen, denn bei kleinen Appartements kann die Quadratmetermiete gut 11 € -13 € betragen.

### **Kultur**

Düsseldorf genießt ein hohes Ansehen bezüglich Kunst, Kultur und Architektur. Um einen guten Einblick zu bekommen nutzt Ihr am besten das Angebot der Stadt für "Neu-Düsseldorfer" (siehe Checkliste).

### **Verkehr**

Düsseldorf ist eine der langsamsten Städte Deutschlands. Das liegt vorallem daran, dass die Straßenbahnschienen in der Straße eingelassen sind, auf der auch die Autos fahren. Da diese Straßen aber oftmals mehr aus Baustellen, als aus Straße bestehen, stockt der Verkehr generell. In der Rushhour wird

das Ganze dann so auf die Spitze getrieben, dass Ihr zu Fuß manchmal schneller seid. Nehmt dann einfach die U-Bahn, die ist meist pünktlich und Änderungen im Fahrplan werden an den Anzeigetafeln bekannt gegeben. Auf die Pünktlichkeit aller Fahrzeuge, vor allem auf die von Bussen, sollte man sich nicht bedingungslos verlassen. Glücklicherweise fahren die meisten Linien im 10-Minuten Takt. Der Erwartungswert beträgt dann 5 Minuten. So greift die inoffizielle "7-Minuten Regel" durchaus öfters. Wenn man mehr als 7 Minuten Bus oder Bahn warten soll, ärgert man sich und sucht nach anderen Optionen und Wegen um zum Ziel zu gelangen. Wir raten euch also, für den Weg zur Klausur einfach mal eine halbe Stunde früher aufzustehen und los zu fahren. Die 10 Minuten, die die Bahn dann steht, sind dann wesentlich angenehmer und man bekommt die Möglichkeit, in aller Ruhe nochmal einen Blick auf die Unterlagen zu werfen.
#### **Freizeit**

Der Rheinpark ist nur wenige Gehminuten von der HS Düsseldorf entfernt Er lädt im Sommer zum Grillen und verweilen auf der Wiese ein. Vom Rheinpark aus kommt man die Rheinpromenade herunter in ca. 30 Minuten zu Fuß in die Altstadt.

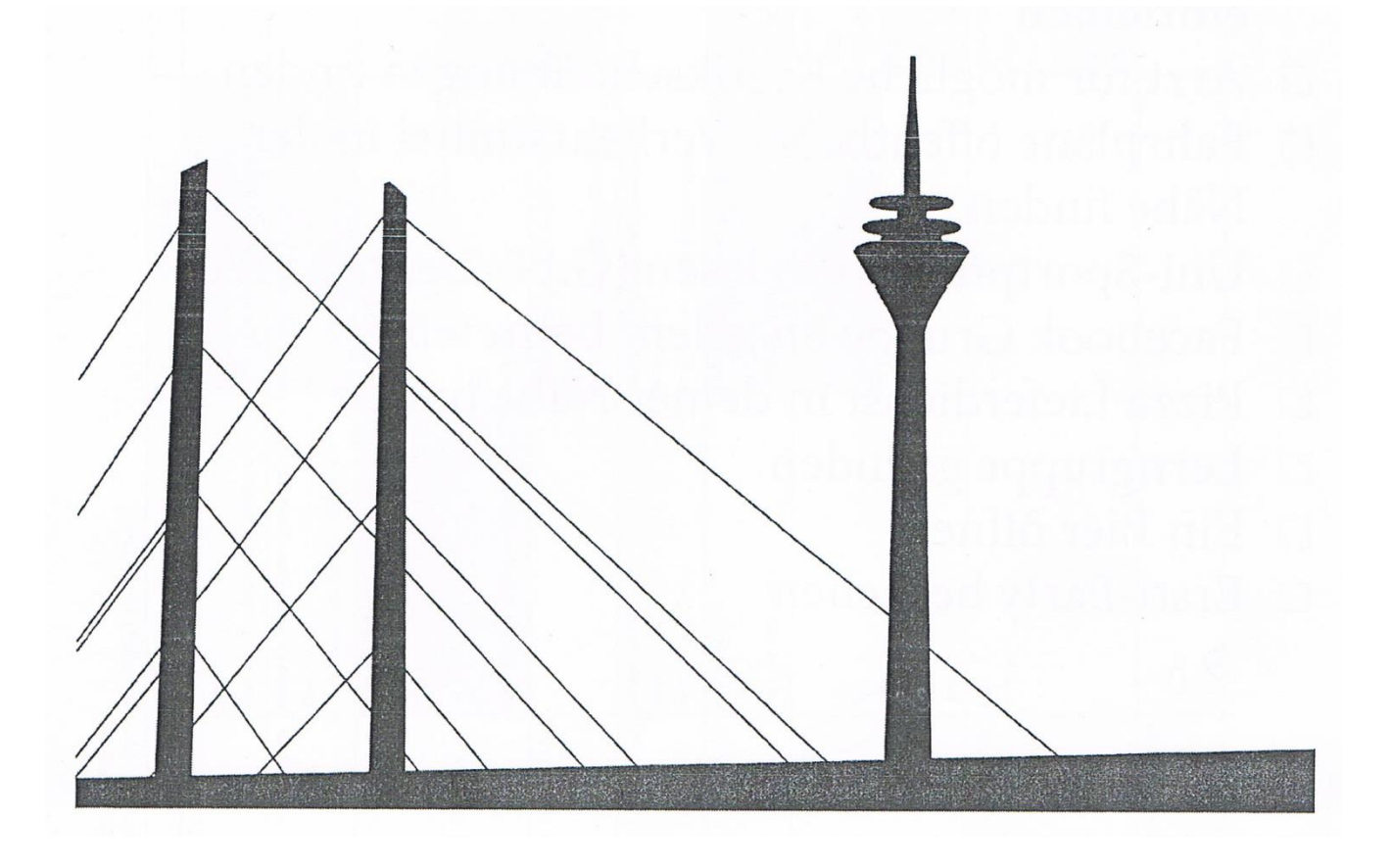

## **CHECKLISTE**

### zum Studienbeginn

- o Eine Wohnung oder einen Platz im Studentenwohnheim besorgen
- o Wohnsitz ummelden
- o Gutscheinheft gegen eine Schutzgebühr von 5 € bei der Tourist-Information besorgen
- o BAföG beantragen
- o GEZ anmelden bzw. mit BAföG befreien lassen
- o Mensakarte und Bibliotheksausweis besorgen
- o Internetseite des Fachbereichs besuchen
- o Prüfungsordnung lesen
- o Zugang zum Hochschulnetzwerk mit E-Mail-Konto bei der Campus-IT beantragen
- o Einen Arzt in der Umgebung finden
- o Fahrpläne öffentlicher Verkehrsmittel in der Nähe einsehen
- o Uni-Sportprogramm anschauen (gibt's beim AS-TA)
- o In sozialen Netzwerken nach Kommilitonen suchen
- o Lerngruppe gründen
- $\circ$  Pizza-Lieferdienst in der Nähe finden
- o Ersti-Party besuchen

## Impressum

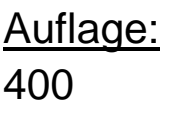

Seitenanzahl: 76

Erscheinungsjahr: 2015

Herausgeber, Druck, Bindung: Hochschule Düsseldorf Fachbereich Elektrotechnik Informationstechnik

Autoren, Gestaltung, Redaktion, Satz: Fachschaft Elektrotechnik Erstsemester AG

Adresse: Hochschule Düsseldorf Josef-Gockeln-Str. 9 40474 Düsseldorf

# **Wir wünschen Dir viel Erfolg in deinem Studium!**

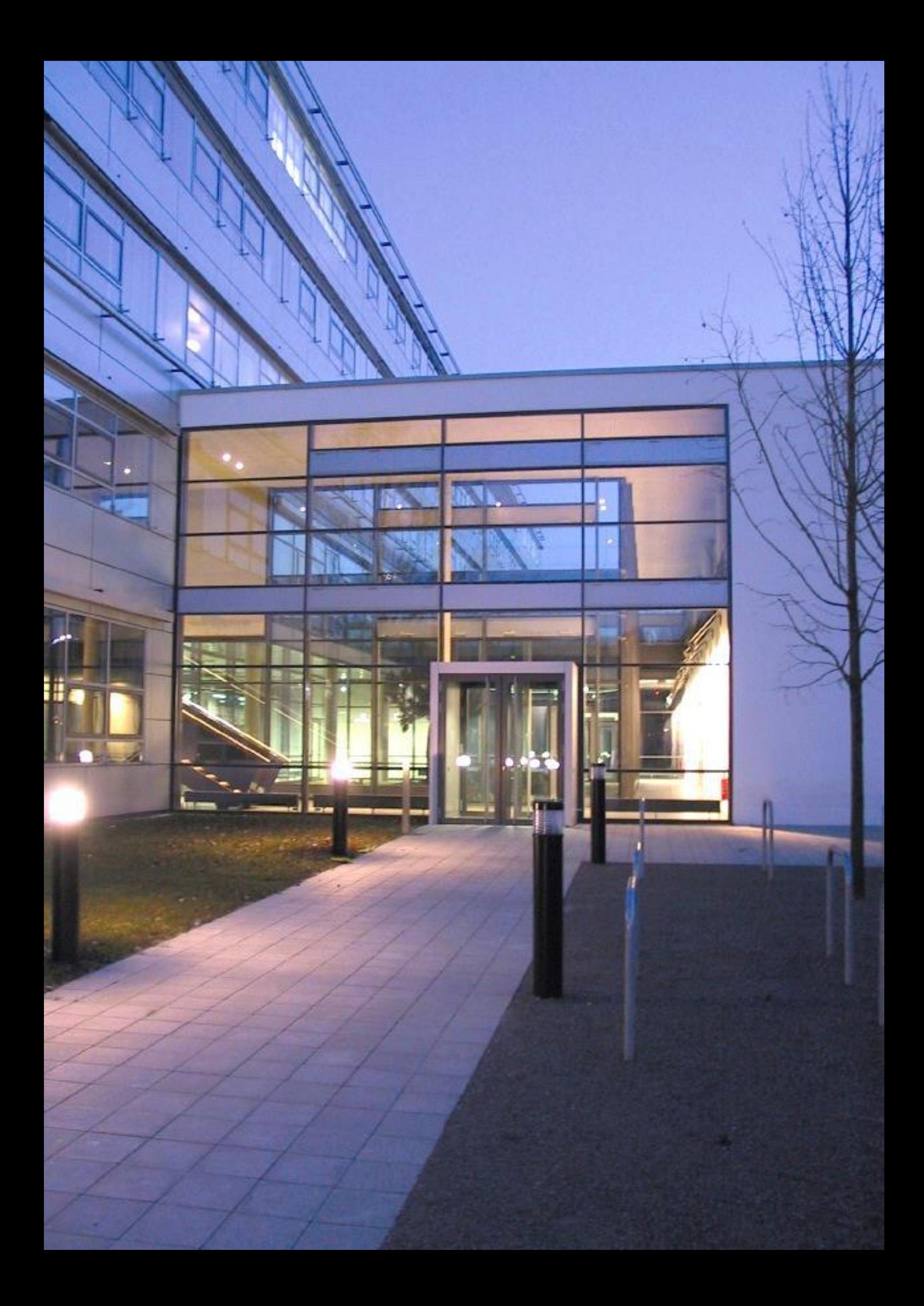